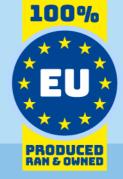

# JIRA Cloud API Data Model

# for use with Invantive SQL

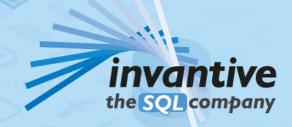

# Copyright

(C) Copyright 2004-2023 Invantive Software B.V., the Netherlands. All rights reserved.

All rights reserved. No part of this publication may be reproduced, stored in a retrieval system, or transmitted, in any form or by any means, electronic, mechanical, photocopying, recording, or otherwise, without the prior written permission of the publisher.

Despite all the care taken in the compilation of this text, neither the author nor the publisher can accept liability for any damage, which might result from any error, which might appear in this publication.

This manual is a reference guide intended to clarify usage. If data in the sample images match data in your system, the similarity is coincidental.

Important Safety and Usage Information
Intended Use and Limitations: This software, developed by Invantive, is designed to support a variety of business and

intended Use and Limitations: This software, developed by Invantive, is designed to support a variety of business and information technology data processing functions, such as accounting, financial reporting an sales reporting. It is important to note that this software is not designed, tested, or approved for use in environments where malfunction or failure could lead to life-threatening situations or severe physical or environmental damage. This includes, but is not limited to:

- Nuclear facilities: The software should not be used for operations or functions related to the control, maintenance, or operation of nuclear facilities.
- Defense and Military Applications: This software is not suitable for use in defense-related applications, including but not limited to weaponry control, military strategy planning, or any other aspects of national defense.
- Aviation: The softw are is not intended for use in the operation, navigation, or communication systems of any aircraft or air traffic control environments.
- Healthcare and Medicine Production: This software should not be utilized for medical device operation, patient data analysis for critical health decisions, pharmaceutical production, or medical research where its failure or malfunction could impact patient health.
- Chemical and Hazardous Material Handling: This software is not intended for the management, control, or operational aspects of chemical plants or hazardous material handling facilities. Any malfunction in software used in these settings could result in dangerous chemical spills, explosions, or environmental disasters.
- Transportation and Traffic Control Systems: The software should not be used for the control, operation, or management of transportation systems, including railway signal controls, subway systems, or traffic light management. Malfunctions in such critical systems could lead to severe accidents and endanger public safety.
- Energy Grid and Utility Control Systems: This software is not designed for the control or operation of energy grid systems, including electrical substations, renew able energy control systems, or water utility control systems. The failure of software in these areas could lead to significant power outages, water supply disruptions, or other public utility failures, potentially endangering communities and causing extensive damage.
- Other High-Risk Environments: Any other critical infrastructure and environments where a failure of the software could result in significant harm to individuals or the environment.

User Responsibility: Users must ensure that they understand the intended use of the softw are and refrain from deploying it in any setting that falls outside of its designed purpose. It is the responsibility of the user to assess the suitability of the softw are for their intended application, especially in any scenarios that might pose a risk to life, health, or the environment. Disclaimer of Liability: Invantive disclaims any responsibility for damage, injury, or legal consequences resulting from the use or misuse of this softw are in prohibited or unintended applications.

# **Contents**

| SQL Driver Attributes for JIRA Cloud API                                       |  |
|--------------------------------------------------------------------------------|--|
|                                                                                |  |
| Schema: Core                                                                   |  |
| Tables                                                                         |  |
| ApplicationAdvancedSettings: JIRA Cloud Application Advanced Settings          |  |
| ApplicationProperties: JIRA Cloud Application Properties                       |  |
| ApplicationRoleDefaultGroups: JIRA Cloud Application Role Default Groups       |  |
| ApplicationRoleGroups: JIRA Cloud Application Role Groups                      |  |
| ApplicationRoles: JIRA Cloud Application Roles                                 |  |
| AppWebhooks: JIRA Cloud Webhooks                                               |  |
| AttachmentMetadataByld: JIRA Cloud Attachment Metadata by ID                   |  |
| AttachmentSettings: JIRA Cloud Attachment Settings                             |  |
| AuditRecordAssociatedItems: JIRA Cloud Audit Record Associated Items           |  |
| AuditRecordChangedValues: JIRA Cloud Audit Record Changed Values               |  |
| AuditRecords: JIRA Cloud Audit Records                                         |  |
| Dashboards: JIRA Cloud Dashboards                                              |  |
| DashboardSharePermissions: JIRA Cloud Dashboard Share Permissions              |  |
| DefaultShareScope: JIRA Cloud Default Share Scope                              |  |
| FavouriteFilters: JIRA Cloud Favourite Filters                                 |  |
| FavouriteFilterSharePermissions: JIRA Cloud Favourite Filter Share Permissions |  |
| FavouriteFilterSubscriptions: JIRA Cloud Favourite Filter Subscriptions        |  |
| Fields: JIRA Cloud Fields                                                      |  |
| FieldSettings: JIRA Cloud Field Settings                                       |  |
| Filters: JIRA Cloud Filters                                                    |  |
| FilterSharePermissions: JIRA Cloud Filter Share Permissions                    |  |
| FilterSubscriptions: JIRA Cloud Filter Subscriptions                           |  |
| GlobalSettings: JIRA Cloud Global Settings                                     |  |
| GroupLabels: JIRA Cloud Group Labels                                           |  |
| Groups: JIRA Cloud Groups                                                      |  |
| IssueByldOrKey: JIRA Cloud Issue by ID or Key                                  |  |
| lssueChangeLogItemsByldOrKey                                                   |  |
| IssueCommentsByIdOrKey                                                         |  |
| IssueLinkById: JIRA Cloud Issue Link by ID                                     |  |
| IssueLinkTypes: JIRA Cloud Issue Link Types                                    |  |
| IssueRemoteLinksByldOrKey                                                      |  |
| IssuesByJql: JIRA Cloud Issues by JQL                                          |  |
| IssuesByProjectKey: JIRA Cloud Issues by Project Key                           |  |
| IssueTransitionsByIdOrKey                                                      |  |
| IssueTypes: JIRA Cloud Issue Types                                             |  |
| IssueVotesByldOrKey: JIRA Cloud Issue Votes by ID or Key                       |  |
| IssueWatchersByIdOrKey: JIRA Cloud Issue Watchers by ID or Key                 |  |
| IssueWorklogsByldOrKey: JIRA Cloud Issue Worklogs by ID or Key                 |  |
| JqlReservedWords: JIRA Cloud JQL Reserved Words                                |  |
| JqlVisibleFieldNames: JIRA Cloud JQL Visible Field Names                       |  |
| JqlVisibleFunctionNames: JIRA Cloud JQL Visible Function Names                 |  |
| Labels: JIRA Cloud Labels                                                      |  |
| MyFilters: JIRA Cloud My Filters                                               |  |
| MyFilterSharePermissions: JIRA Cloud My Filter Share Permissions               |  |
| MyFilterSubscriptions: JIRA Cloud My Filter Subscriptions                      |  |
| MyLocale: JIRA Cloud My Locale                                                 |  |
|                                                                                |  |

|                     | Index                                                                                         | 152 |
|---------------------|-----------------------------------------------------------------------------------------------|-----|
| <b>5.1</b><br>5.1.1 | Views                                                                                         |     |
| 5                   | Schema: Views                                                                                 | 146 |
| <b>4.1</b><br>4.1.1 | Tables  NATIVEPLATFORMSCALARREQUESTS: JIRA Cloud Native Platform Scalar Requests              |     |
| 4                   | Schema: Native                                                                                | 144 |
| 3.1.80              | Workflow Statuses: JIRA Cloud Workflow Statuses                                               | 144 |
| 3.1.79              | Workflow Status Categories: JIRA Cloud Workflow Status Categories                             |     |
| 3.1.78              | Workflow Schemes: JIRA Cloud Workflow Schemes                                                 |     |
| 3.1.77              | Workflows: JIRA Cloud Workflows                                                               |     |
| 3.1.76              | Users: JIRA Cloud Users                                                                       |     |
| 3.1.75              | UserByAccountId: JIRA Cloud User by Account ID                                                |     |
| 3.1.74              | TimeTrackingSettings: JIRA Cloud Time-tracking Settings                                       |     |
| 3.1.73              | TimeTrackingProviderSelected: JIRA Cloud Selected Time Tracking Provider                      | 135 |
| 3.1.72              | TimeTrackingProviders: JIRA Cloud Time-tracking Providers                                     | 135 |
| 3.1.71              | ServerInformation: JIRA Cloud Server Information                                              | 134 |
| 3.1.70              | ScreenSchemes: JIRA Cloud Screen Schemes                                                      | 133 |
| 3.1.69              | Screens: JIRA Cloud Screens                                                                   |     |
| 3.1.68              | Roles: JIRA Cloud Roles                                                                       |     |
| 3.1.67              | Resolutions: JIRA Cloud Resolutions                                                           |     |
| 3.1.66              | ProjectVersionsByldOrKey: JIRA Cloud Project Components by ID or Key                          |     |
| 3.1.65              | ProjectTypes: JIRA Cloud Project Types                                                        |     |
| 3.1.64              | ProjectStatusesByldOrKey: JIRA Cloud Project Statuses by ID or Key                            |     |
| 3.1.62<br>3.1.63    | ProjectRolesByldOrKey: JIRA Cloud Project Roles by ID or Key<br>Projects: JIRA Cloud Projects |     |
| 3.1.61              | ProjectKeys: JIRA Cloud Project Keys                                                          |     |
| 3.1.60              | ProjectIssueTypes: JIRA Cloud Project Issue Types                                             |     |
| 3.1.59              | ProjectIssueTypeHierarchiesByld                                                               |     |
| 3.1.58              | ProjectIssueTypeFields: JIRA Cloud Project Issue Type Fields                                  |     |
| 3.1.57              | ProjectIssueTypeFieldDefaultValues: JIRA Cloud Issue Type Field Default Values                |     |
| 3.1.56              | ProjectComponentsByIdOrKey: JIRA Cloud Project Components by ID or Key                        |     |
| 3.1.55              | ProjectCategories: JIRA Cloud Project Categories                                              |     |
| 3.1.54              | Priorities: JIRA Cloud Priorities                                                             |     |
| 3.1.53              | PermissionSchemes: JIRA Cloud Permission Schemes                                              | 109 |
| 3.1.52              | PermissionSchemeGrants: JIRA Cloud Permission Scheme Grants                                   | 109 |
| 3.1.51              | Permissions: JIRA Cloud Permissions                                                           | 108 |
| 3.1.50              | NotificationSchemes: JIRA Cloud Notification Schemes                                          |     |
| 3.1.49              | NotificationSchemeEvents: JIRA Cloud Notification Scheme Events                               |     |
| 3.1.48              | NotificationSchemeEventNotifications: JIRA Cloud Notification Scheme Event Notifications      |     |
| 3.1.47              | MySelf: JIRA Cloud My Self                                                                    | 102 |

# 1 SQL Driver for JIRA Cloud API

Invantive SQL is the fastest, easiest and most reliable way to exchange data with the JIRA Cloud API.

Use the "Search" option in the left menu to search for a specific term such as the table or column description. When you already know the term, please use the "Index" option. When you can't find the information needed, please click on the Chat button at the bottom or place your question in the link displaytype="text" defaultstyle="true" type="weblink" href="https://forums.invantive.com/">user community
link>. Invantive Support or other users will try to help you.

JIRA is cloud software for managing business processes and sharing knowledge. JIRA Cloud offers tickets and customized workflows.

The JIRA Cloud driver covers 82 tables and 1536 columns.

#### **JIRA Cloud API Clients**

Invantive SQL is available on many user interfaces ("clients" in traditional server-client paradigma). All Invantive SQL statements can be exchanged with a close to 100% compatibility across all clients and operating systems (Windows, MacOS, Linux, iOS, Android).

The clients include Microsoft Excel, Microsoft Power BI, Microsoft Power Query, Microsoft Word and Microsoft Outlook. Web-based clients include Invantive Cloud, Invantive Bridge Online as OData proxy, Invantive App Online for interactive apps, Online SQL Editor for query execution and Invantive Data Access Point as extended proxy.

The k displaytype="text" defaultstyle="true" type="weblink" href="https://cloud.invantive.com/jira" target="\_blank" styleclass="Normal" translate="true">JIRA Cloud Power BI connector</link> is based on the Invantive SQL driver for JIRA Cloud, completed by a high-performance OData connector which works straight on Power BI without any add-on. The OData protocol is always version 4, independent whether the backing platform uses OData, SOAP or another protocol.

For technical users there are command-line editions of Invantive Data Hub running on iOS, Android, Windows, MacOS and Linux. Invantive Data Hub is also often used for enterprise server applications such as ETL. High-volume replication of data taken from the JIRA Cloud API into traditional databases such as SQL Server (on-premises and Azure), MySQL, PostgreSQL and Oracle is possible using <link displaytype="text" defaultstyle="true" type="weblink" href="https://data-replicator.cloud/" target="\_blank" styleclass="Normal" translate="true">lnvantive Data Replicator
Invantive Data Replicator automatically creates and maintains JIRA Cloud datawarehouses, possibly in combination with data from over 75 other (cloud) platforms. Invantive Data Replicator supports data volumes up to over 1 TB and over 5.000 companies. The on-premise edition of Invantive Bridge offers an JIRA Cloud ADO.net provider.

Finally, online web apps can be build for JIRA Cloud using App Online of displaytype="text" defaultstyle="true" type="weblink" href="https://cloud.invantive.com/jira" target="blank" styleclass="Normal" translate="true">Invantive Cloud</link>.

# **Monitor API Calls**

When a query or DML-statement has been executed on Invantive SQL a developer can evaluate the actual calls made to the JIRA Cloud API using a query on sessionios@DataDictionary. As an alternative, extensive request and response logging can be enabled by setting log-native-calls-to-disk to true. In the %USERPROFILE%

\Invantive\NativeLog folder Invantive SQL will create log files per JIRA Cloud API request and response.

# **Specificaties**

The SQL driver for JIRA Cloud does not support partitioning. Define one data container in a database for each company in JIRA Cloud to enable parallel access for data from multiple companies.

Een inleiding in de concepten van Invantive SQL zoals databases, data containers en partitionering is te vinden in de link displaytype="text" defaultstyle="true" type="weblink" href="https://go.invantive.com/sqlgrammar" target="\_blank" styleclass="Normal" translate="true">lnvantive SQL grammatica</link>.

The configuration can be changed using various attributes during log on and use. A full list of configuration options is listed in the <u>driver attributes</u> 2.

The catalog name is used to compose the full qualified name of an object like a table or view. The schema name is used to compose the full qualified name of an object like a table or view. On JIRA Cloud the comparison of two texts is case sensitive by default.

Changes and bug fixes on the JIRA Cloud SQL driver can be found in the <u>release notes</u>. There is currently no specific section on the <u>Invantive forums</u> for JIRA Cloud. Please reach out to other users of JIRA Cloud by leaving a question or contact request.

Driver code for use in settings.xml: JIRA

Alias: jiracloud

Aanbevolen alias: jrc

Status: Non-production

More technical documentation as provided by the supplier of the JIRA Cloud API on the native APIconnection used can be found at <a href="https://developer.atlassian.com/jiradev/jira-apis/jira-rest-apis">https://developer.atlassian.com/jiradev/jira-apis/jira-rest-apis</a>.

General documentation on JIRA Cloud is available at https://jira-apps.com

AuthenticationAuthentication can be done using one of the following two alternatives:1. Using the user log on code, token and server name from the JIRA URL (basic authentication).2. Using OAuth code grant flow.Authentication using user log on code and token is recommended for on-premise use. The basic authentication token can be defined on https://id.atlassian.com/manage/api-tokens. The OAuth code grant flow is recommended for online use; register a client at https://developer.atlassian.com/apps.

Updated: 19-12-2022 16:35 using Invantive SQL version 22.1.113-BETA+3734.

# 2 SQL Driver Attributes for JIRA Cloud API

The SQL driver for JIRA Cloud has many attributes that can be finetuned to improve handling in scenarios with unreliable network connections to the API server of JIRA Cloud or high volumes of data. Also, many drivers have driver-specific attributes to finetune actual behaviour or handle data not matching specifications.

The JIRA Cloud driver attributes are assigned a default value which seldom requires change. However, changes can be applied when needed on four levels, which are reflected in the table below by separate checkmarks:

- Connection string: the connection string from the settings\*.xml file and applied during log on.
- Set SQL statement: a set SQL-statement to be executed once connection has been established.
- Log on: value to be specified interactively by user during log on in a user interface.

The connection string for JIRA Cloud can be found in the settings\*.xml file used for the database. The reference manuals contain instructions how to relocate the settings\*.xml files. Settings\*.xml files are typically located in the </text><text styleclass="Code Example In Regel" translate="true">%USERPROFILE%\invantive</text><text styleclass="Normal" translate="true">folder in most deployment scenarios. The reference manuals contain instructions how to relocate the settings\*.xml files. Each data container of a database in the connection string can have a </text><text styleclass="Code Example In Regel" translate="true">connectionString</text><text styleclass="Normal" translate="true">element specifying the name and values of attributes. Both name and value must be properly escaped according to XML-semantics. Actual application of the value is solely done during log on. A new connection must be established to change the value of a driver attribute using a connection string.

The set SQL statement can be executed after log on. The syntax is: </text><text styleclass="Code Example In Regel" translate="true">set NAME VALUE</text><text styleclass="Normal" translate="true">, or for a distributed database: </text><text styleclass="Code Example In Regel" translate="true">set NAME@ALIAS VALUE</text><text styleclass="Normal" translate="true">. In some scenarios you may need to enclose the driver attribute name in square brackets to escape it from parsing, for instance when a reserved SQL keyword is part of the name. The new value takes effect straight after execution of the set-statement. The set-statement can be executed as often as needed during a session.

Driver attributes that can be interactively set to a value are typically presented in the log on window. Depending on the platform and design decisions of the user interface designer, some or all of the available driver attributes can have been made available.

| The JIRA Cloud drive | er can be configure | ed using the follow | wing attributes: |
|----------------------|---------------------|---------------------|------------------|
|                      |                     |                     |                  |

| Code                                | Description                                                                                                    | Origin | Default Value | Set<br>from<br>Conne<br>ction<br>String | Set<br>from<br>Set<br>SQL-<br>Statem<br>ent | Set<br>from<br>Driver<br>s File | Set<br>from<br>Log<br>On |
|-------------------------------------|----------------------------------------------------------------------------------------------------|--------|---------------|-----------------------------------------|---------------------------------------------|---------------------------------|--------------------------|
| add-odata-<br>mandatory-filters     | Whether to automatically add OData filters deemed necessary by the platform.                                                                                                    | OData  | False         | <b>√</b>                                | <b>√</b>                                    | <b>√</b>                        |                          |
| analysis-enforce-<br>row-uniqueness | Use for analysis only! Enforce rows to be unique.                                                                                                    | Shared | False         | ✓                                       | ✓                                           | ✓                               |                          |
| api-access-token                    | Access Token is a security token for multiple OAuth2 Flow s. With an Access Token you can access protected resources. An Access Token must be stored securely since once compromised allows access to your protected resources. | OData  |               | <b>√</b>                                |                                             | <b>√</b>                        | √                        |
| api-client-id                       | The client ID is a unique identifier of your application. It is generated by registering an application.                                                                                                    | OData  |               | <b>√</b>                                |                                             | ✓                               | <b>√</b>                 |

| Code                                                     | Description                                                                                                    | Origin | Default Value | Set<br>from<br>Conne<br>ction<br>String | Set<br>from<br>Set<br>SQL-<br>Statem<br>ent | Set<br>from<br>Driver<br>s File | Set<br>from<br>Log<br>On |
|----------------------------------------------------------|----------------------------------------------------------------------------------------------------|--------|---------------|-----------------------------------------|---------------------------------------------|---------------------------------|--------------------------|
| api-client-secret                                        | The client secret is to be kept confidential. Such as a passw ord for a logon code, the client secret is the confidential part of an app identified by a client ID. It is needed during the OAuth2 Code Grant Flow together with the refresh token to get access.                                            | OData  |               | ✓                                       |                                             | √                               | ✓                        |
| api-passw ord-<br>authentication                         | Use username/token basic authentication w hen true. OAuth otherw ise.                                                                                                    |        |               | <b>√</b>                                |                                             | <b>√</b>                        |                          |
| api-pre-expiry-<br>refresh-sec                           | The number of seconds before the token expires to acquire a new token.                                                                                                    | OData  |               | <b>√</b>                                | <b>√</b>                                    | <b>√</b>                        |                          |
| api-redirect-url                                         | The redirect URI is the w ebsite a brow ser session is redirected to after the OAuth2 authentication process has been completed.                                                                                                    | OData  |               | <b>√</b>                                |                                             | <b>√</b>                        | <b>√</b>                 |
| api-refresh-token                                        | Refresh Token is a security token for the OAuth2 Code Grant Flow. With a Refresh Token and client secret you can retrieve a renew ed access token to access protected resources. A Refresh Token and client secret must be stored securely since once compromised allows access to your protected resources. | OData  |               | 1                                       |                                             | ✓                               | ✓                        |
| api-scope                                                | The scope to request an OAuth token for.                                                                                                    | OData  |               | <b>√</b>                                |                                             | <b>√</b>                        |                          |
| api-token-url                                            | The token URI is the OAuth2 endpoint to exchange tokens.                                                                                                    | OData  |               | <b>√</b>                                |                                             | <b>√</b>                        |                          |
| api-url                                                  | URL to access the API.                                                                                                    | OData  |               | <b>√</b>                                |                                             | ✓                               |                          |
| bulk-delete-page-<br>size-rows                           | Number of rows to delete per batch when bulk deleting                                                                                                    | Shared | 10000         | <b>√</b>                                | <b>√</b>                                    | <b>√</b>                        |                          |
| bulk-insert-page-<br>size-bytes                          | Approximate maximum size in bytes of batch when bulk inserting                                                                                                    | Shared | 10000000      | <b>√</b>                                | <b>√</b>                                    | ✓                               |                          |
| bulk-insert-page-<br>size-rows                           | Number of rows to insert per batch when bulk inserting                                                                                                    | Shared | 250           | <b>√</b>                                | ✓                                           | <b>√</b>                        |                          |
| dow nload-error-<br>400-bad-request-<br>max-tries        | Maximum number of tries when OData server reports bad format during retrieval of data.                                                                                                    |        | 3             | <b>√</b>                                | <b>√</b>                                    | <b>√</b>                        |                          |
| dow nload-error-<br>400-bad-request-<br>sleep-initial-ms | Initial sleep in milliseconds between retries when OData server reports that the API server is unavailable during retrieval of data.                                                                                                    |        | 500           | <b>√</b>                                | <b>√</b>                                    | <b>√</b>                        |                          |
| dow nload-error-<br>400-bad-request-<br>sleep-max-ms     | Maximum sleep in milliseconds betw een retries w hen OData server reports that the API server is unavailable during retrieval of data.                                                                                                    |        | 5000          | <b>√</b>                                | <b>√</b>                                    | <b>√</b>                        |                          |

| Code                                                                  | Description                                                                                                    | Origin | Default Value | Set<br>from<br>Conne<br>ction<br>String | Set<br>from<br>Set<br>SQL-<br>Statem<br>ent | Set<br>from<br>Driver<br>s File | Set<br>from<br>Log<br>On |
|-----------------------------------------------------------------------|----------------------------------------------------------------------------------------------------|--------|---------------|-----------------------------------------|---------------------------------------------|---------------------------------|--------------------------|
| dow nload-error-<br>400-bad-request-<br>sleep-multiplicator           | Multiplication factor for sleep<br>between retries OData server<br>reports that the API server is<br>unavailable during retrieval of data.                             |        | 2             | <b>√</b>                                | <b>√</b>                                    | <b>√</b>                        |                          |
| dow nload-error-<br>408-request-timeout-<br>max-tries                 | Maximum number of tries when the website reports a HTTP status 408.                                                                                                    |        | 10            | <b>√</b>                                | <b>√</b>                                    | <b>√</b>                        |                          |
| dow nload-error-<br>408-request-timeout-<br>sleep-initial-ms          | Initial sleep in milliseconds between retries when the website reports a HTTP status 408.                                                                              |        | 10000         | <b>√</b>                                | <b>√</b>                                    | <b>√</b>                        |                          |
| dow nload-error-<br>408-request-timeout-<br>sleep-max-ms              | Maximum sleep in milliseconds betw een retries w hen the w ebsite reports a HTTP status 408.                                                                           |        | 300000        | <b>√</b>                                | <b>√</b>                                    | <b>√</b>                        |                          |
| dow nload-error-<br>408-request-timeout-<br>sleep-multiplicator       | Multiplication factor for sleep betw een retries when the website reports a HTTP status 408.                                                                           |        | 2             | <b>√</b>                                | <b>√</b>                                    | <b>√</b>                        |                          |
| dow nload-error-<br>422-bad-request-<br>max-tries                     | Maximum number of tries when OData server reports unprocessable entity during retrieval of data.                                                                       |        | 30            | <b>√</b>                                | <b>√</b>                                    | <b>√</b>                        |                          |
| dow nload-error-<br>422-bad-request-<br>sleep-initial-ms              | Initial sleep in milliseconds between retries when OData server reports unprocessable entity during retrieval of data.                                                 |        | 10000         | <b>√</b>                                | <b>√</b>                                    | <b>√</b>                        |                          |
| dow nload-error-<br>422-bad-request-<br>sleep-max-ms                  | Maximum sleep in milliseconds<br>betw een retries w hen OData server<br>reports unprocessable entity during<br>retrieval of data.                                      |        | 300000        | <b>√</b>                                | <b>√</b>                                    | <b>√</b>                        |                          |
| dow nload-error-<br>422-bad-request-<br>sleep-multiplicator           | Multiplication factor for sleep<br>betw een retries OData server<br>reports unprocessable entity during<br>retrieval of data.                                          |        | 2             | <b>√</b>                                | <b>√</b>                                    | <b>√</b>                        |                          |
| dow nload-error-<br>429-too-many-<br>requests-max-tries               | Maximum number of tries when the website reports that too many requests have been made during a timeslot of one minute or one day.                                     |        | 10            | <b>√</b>                                | <b>√</b>                                    | <b>√</b>                        |                          |
| dow nload-error-<br>429-too-many-<br>requests-sleep-<br>initial-ms    | Initial sleep in milliseconds between retries when the website reports that too many requests have been made during a timeslot of one minute or one day.               |        | 10000         | <b>√</b>                                | <b>√</b>                                    | <b>√</b>                        |                          |
| dow nload-error-<br>429-too-many-<br>requests-sleep-max-<br>ms        | Maximum sleep in milliseconds between retries when the website reports that too many requests have been made during a timeslot of one minute or one day.               |        | 300000        | √                                       | <b>√</b>                                    | √                               |                          |
| dow nload-error-<br>429-too-many-<br>requests-sleep-<br>multiplicator | Multiplication factor for sleep<br>between retries when the website<br>reports that too many requests have<br>been made during a timeslot of one<br>minute or one day. |        | 2             | <b>√</b>                                | <b>√</b>                                    | <b>√</b>                        |                          |

| Code                                                                   | Description                                                                                                    | Origin | Default Value | Set<br>from<br>Conne<br>ction<br>String | Set<br>from<br>Set<br>SQL-<br>Statem<br>ent | Set<br>from<br>Driver<br>s File | Set<br>from<br>Log<br>On |
|------------------------------------------------------------------------|----------------------------------------------------------------------------------------------------|--------|---------------|-----------------------------------------|---------------------------------------------|---------------------------------|--------------------------|
| dow nload-error-<br>502-server-<br>unavailable-max-<br>tries           | Maximum number of tries when OData server reports a bad gatew ay during retrieval of data.                                                  |        | 30            | <b>√</b>                                | <b>√</b>                                    | <b>√</b>                        |                          |
| dow nload-error-<br>502-server-<br>unavailable-sleep-<br>initial-ms    | Initial sleep in milliseconds between retries when OData server reports a bad gateway during retrieval of data.                             |        | 10000         | <b>√</b>                                | <b>√</b>                                    | <b>√</b>                        |                          |
| dow nload-error-<br>502-server-<br>unavailable-sleep-<br>max-ms        | Maximum sleep in milliseconds between retries when OData server reports that a bad gateway during retrieval of data.                        |        | 300000        | <b>√</b>                                | <b>√</b>                                    | <b>√</b>                        |                          |
| dow nload-error-<br>502-server-<br>unavailable-sleep-<br>multiplicator | Multiplication factor for sleep<br>betw een retries OData server<br>reports a bad gatew ay during<br>retrieval of data.                     |        | 2             | <b>√</b>                                | <b>√</b>                                    | <b>√</b>                        |                          |
| dow nload-error-<br>503-server-<br>unavailable-max-<br>tries           | Maximum number of tries when OData server reports that the API server is unavailable during retrieval of data.                              |        | 30            | <b>√</b>                                | <b>√</b>                                    | <b>√</b>                        |                          |
| dow nload-error-<br>503-server-<br>unavailable-sleep-<br>initial-ms    | Initial sleep in milliseconds between retries when OData server reports that the API server is unavailable during retrieval of data.        |        | 10000         | <b>√</b>                                | <b>√</b>                                    | <b>√</b>                        |                          |
| dow nload-error-<br>503-server-<br>unavailable-sleep-<br>max-ms        | Maximum sleep in milliseconds between retries when OData server reports that the API server is unavailable during retrieval of data.        |        | 300000        | <b>√</b>                                | <b>√</b>                                    | <b>√</b>                        |                          |
| dow nload-error-<br>503-server-<br>unavailable-sleep-<br>multiplicator | Multiplication factor for sleep<br>betw een retries OData server<br>reports that the API server is<br>unavailable during retrieval of data. |        | 2             | <b>√</b>                                | <b>√</b>                                    | <b>√</b>                        |                          |
| dow nload-error-<br>504-gatew ay-<br>timeout-max-tries                 | Maximum number of tries when the website reports a gateway timeout.                                                                         |        | 10            | <b>√</b>                                | <b>√</b>                                    | <b>√</b>                        |                          |
| dow nload-error-<br>504-gatew ay-<br>timeout-sleep-initial-<br>ms      | Initial sleep in milliseconds between retries when the website reports a gateway timeout.                                                   |        | 10000         | <b>√</b>                                | <b>√</b>                                    | <b>√</b>                        |                          |
| dow nload-error-<br>504-gatew ay-<br>timeout-sleep-max-<br>ms          | Maximum sleep in milliseconds betw een retries w hen the w ebsite reports a gatew ay timeout.                                               |        | 300000        | <b>√</b>                                | <b>√</b>                                    | <b>√</b>                        |                          |
| dow nload-error-<br>504-gatew ay-<br>timeout-sleep-<br>multiplicator   | Multiplication factor for sleep<br>between retries when the website<br>reports a gateway timeout.                                           |        | 2             | <b>√</b>                                | <b>√</b>                                    | <b>√</b>                        |                          |
| dow nload-error-<br>590-netw ork-<br>connect-timeout-<br>max-tries     | Maximum number of tries when the website reports a HTTP status 590.                                                                         |        | 10            | <b>√</b>                                | √                                           | <b>√</b>                        |                          |

| Code                                                                         | Description                                                                                                    | Origin | Default Value | Set<br>from<br>Conne<br>ction<br>String | Set<br>from<br>Set<br>SQL-<br>Statem<br>ent | Set<br>from<br>Driver<br>s File | Set<br>from<br>Log<br>On |
|------------------------------------------------------------------------------|----------------------------------------------------------------------------------------------------|--------|---------------|-----------------------------------------|---------------------------------------------|---------------------------------|--------------------------|
| dow nload-error-<br>590-netw ork-<br>connect-timeout-<br>sleep-initial-ms    | Initial sleep in milliseconds between retries when the website reports a HTTP status 590.                                |        | 10000         | √                                       | <b>√</b>                                    | √                               |                          |
| dow nload-error-<br>590-netw ork-<br>connect-timeout-<br>sleep-max-ms        | Maximum sleep in milliseconds between retries when the website reports a HTTP status 590.                                |        | 300000        | √                                       | <b>√</b>                                    | <b>√</b>                        |                          |
| dow nload-error-<br>590-netw ork-<br>connect-timeout-<br>sleep-multiplicator | Multiplication factor for sleep<br>betw een retries w hen the w ebsite<br>reports a HTTP status 590.                     |        | 2             | <b>√</b>                                | <b>√</b>                                    | ✓                               |                          |
| dow nload-error-<br>599-netw ork-<br>connect-timeout-<br>max-tries           | Maximum number of tries when the website reports a HTTP status 599.                                                      |        | 10            | <b>√</b>                                | <b>√</b>                                    | <b>√</b>                        |                          |
| dow nload-error-<br>599-netw ork-<br>connect-timeout-<br>sleep-initial-ms    | Initial sleep in milliseconds between retries when the website reports a HTTP status 599.                                |        | 10000         | <b>√</b>                                | <b>√</b>                                    | √                               |                          |
| dow nload-error-<br>599-netw ork-<br>connect-timeout-<br>sleep-max-ms        | Maximum sleep in milliseconds between retries when the website reports a HTTP status 599.                                |        | 300000        | <b>√</b>                                | <b>√</b>                                    | <b>√</b>                        |                          |
| dow nload-error-<br>599-netw ork-<br>connect-timeout-<br>sleep-multiplicator | Multiplication factor for sleep<br>between retries when the website<br>reports a HTTP status 599.                        |        | 2             | √                                       | <b>√</b>                                    | ✓                               |                          |
| dow nload-error-<br>argument-exception-<br>max-tries                         | Maximum number of tries when an argument exception is returned when downloading a blob.                                  |        | 10            | ✓                                       | ✓                                           | ✓                               |                          |
| dow nload-error-<br>argument-exception-<br>sleep-initial-ms                  | Initial sleep in milliseconds between retries when an argument exception is returned when downloading a blob.            |        | 10000         | <b>√</b>                                | <b>√</b>                                    | <b>√</b>                        |                          |
| dow nload-error-<br>argument-exception-<br>sleep-max-ms                      | Maximum sleep in milliseconds betw een retries w hen an argument exception is returned w hen dow nloading a blob.        |        | 300000        | <b>√</b>                                | <b>√</b>                                    | <b>√</b>                        |                          |
| dow nload-error-<br>argument-exception-<br>sleep-multiplicator               | Multiplication factor for sleep<br>between retries when an argument<br>exception is returned when<br>downloading a blob. |        | 2             | <b>√</b>                                | <b>√</b>                                    | ✓                               |                          |
| dow nload-error-<br>internet-dow n-max-<br>tries                             | Maximum number of tries when the Internet connection seems down during retrieval of data.                                |        | 10            | √                                       | ✓                                           | ✓                               |                          |
| dow nload-error-<br>internet-dow n-<br>sleep-initial-ms                      | Initial sleep in milliseconds between retries when the Internet connection seems down during retrieval of data.          |        | 10000         | <b>√</b>                                | <b>√</b>                                    | <b>√</b>                        |                          |
| dow nload-error-<br>internet-dow n-                                          | Maximum sleep in milliseconds<br>betw een retries w hen the Internet                                                     |        | 300000        | <b>√</b>                                | <b>√</b>                                    | <b>√</b>                        |                          |

| Code                                                        | Description                                                                                                    | Origin | Default Value | Set<br>from<br>Conne<br>ction<br>String | Set<br>from<br>Set<br>SQL-<br>Statem<br>ent | Set<br>from<br>Driver<br>s File | Set<br>from<br>Log<br>On |
|-------------------------------------------------------------|----------------------------------------------------------------------------------------------------|--------|---------------|-----------------------------------------|---------------------------------------------|---------------------------------|--------------------------|
| sleep-max-ms                                                | connection seems down during retrieval of data.                                                                              |        |               |                                         |                                             |                                 |                          |
| dow nload-error-<br>internet-dow n-<br>sleep-multiplicator  | Multiplication factor for sleep<br>betw een retries w hen the Internet<br>connection seems down during<br>retrieval of data. |        | 2             | <b>√</b>                                | <b>√</b>                                    | <b>√</b>                        |                          |
| dow nload-error-io-<br>exception-max-tries                  | Maximum number of tries when a network I/O connection failure occurs during retrieval of data.                               |        | 10            | <b>√</b>                                | <b>√</b>                                    | <b>√</b>                        |                          |
| dow nload-error-io-<br>exception-sleep-<br>initial-ms       | Initial sleep in milliseconds between retries when a network I/O connection failure occurs during retrieval of data.         |        | 10000         | <b>√</b>                                | <b>√</b>                                    | <b>√</b>                        |                          |
| dow nload-error-io-<br>exception-sleep-<br>max-ms           | Maximum sleep in milliseconds betw een retries w hen a netw ork I/O connection failure occurs during retrieval of data.      |        | 300000        | ✓                                       | <b>√</b>                                    | ✓                               |                          |
| dow nload-error-io-<br>exception-sleep-<br>multiplicator    | Multiplication factor for sleep between retries when a network I/O connection failure occurs during retrieval of data.       |        | 2             | <b>√</b>                                | <b>√</b>                                    | <b>√</b>                        |                          |
| dow nload-error-<br>json-exception-max-<br>tries            | Maximum number of tries when an invalid JSON body is returned.                                                               |        | 3             | <b>√</b>                                | ✓                                           | <b>√</b>                        |                          |
| dow nload-error-<br>json-exception-<br>sleep-initial-ms     | Initial sleep in milliseconds between retries when an invalid JSON body is returned.                                         |        | 1000          | <b>√</b>                                | <b>√</b>                                    | <b>√</b>                        |                          |
| dow nload-error-<br>json-exception-<br>sleep-max-ms         | Maximum sleep in milliseconds betw een retries w hen an invalid JSON body is returned.                                       |        | 10000         | <b>√</b>                                | <b>√</b>                                    | <b>√</b>                        |                          |
| dow nload-error-<br>json-exception-<br>sleep-multiplicator  | Multiplication factor for sleep<br>betw een retries w hen an invalid<br>JSON body is returned.                               |        | 2             | <b>√</b>                                | <b>√</b>                                    | <b>√</b>                        |                          |
| dow nload-error-<br>other-exception-<br>max-tries           | Maximum number of tries when an unqualified error occurs during retrieval of data.                                           |        | 3             | <b>√</b>                                | <b>√</b>                                    | <b>√</b>                        |                          |
| dow nload-error-<br>other-exception-<br>sleep-initial-ms    | Initial sleep in milliseconds between retries when an unqualified error ocurrs during retrieval of data.                     |        | 10000         | <b>√</b>                                | <b>√</b>                                    | <b>√</b>                        |                          |
| dow nload-error-<br>other-exception-<br>sleep-max-ms        | Maximum sleep in milliseconds<br>betw een retries w hen an unqualified<br>error ocurrs during retrieval of data.             |        | 300000        | <b>√</b>                                | <b>√</b>                                    | <b>√</b>                        |                          |
| dow nload-error-<br>other-exception-<br>sleep-multiplicator | Multiplication factor for sleep<br>betw een retries w hen an unqualified<br>error ocurrs during retrieval of data.           |        | 2             | <b>√</b>                                | <b>√</b>                                    | <b>√</b>                        |                          |
| dow nload-error-<br>socket-exception-<br>max-tries          | Maximum number of tries when the network connection is forcible dropped during retrieval of data.                            |        | 10            | <b>√</b>                                | <b>√</b>                                    | <b>√</b>                        |                          |
| dow nload-error-<br>socket-exception-                       | Initial sleep in milliseconds between retries when the network                                                               |        | 10000         | ✓                                       | <b>√</b>                                    | ✓                               |                          |

| Code                                                                 | Description                                                                                                    | Origin | Default Value | Set<br>from<br>Conne<br>ction<br>String | Set<br>from<br>Set<br>SQL-<br>Statem<br>ent | Set<br>from<br>Driver<br>s File | Set<br>from<br>Log<br>On |
|----------------------------------------------------------------------|----------------------------------------------------------------------------------------------------|--------|---------------|-----------------------------------------|---------------------------------------------|---------------------------------|--------------------------|
| sleep-initial-ms                                                     | connection is forcible dropped during retrieval of data.                                                                              |        |               |                                         |                                             |                                 |                          |
| dow nload-error-<br>socket-exception-<br>sleep-max-ms                | Maximum sleep in milliseconds<br>betw een retries w hen the network<br>connection is forcible dropped<br>during retrieval of data.    |        | 300000        | <b>√</b>                                | <b>√</b>                                    | <b>√</b>                        |                          |
| dow nload-error-<br>socket-exception-<br>sleep-multiplicator         | Multiplication factor for sleep<br>betw een retries w hen the netw ork<br>connection is forcible dropped<br>during retrieval of data. |        | 2             | <b>√</b>                                | <b>√</b>                                    | <b>√</b>                        |                          |
| dow nload-error-<br>w eb-exception-max-<br>tries                     | Maximum number of tries when a web connection failure occurs during retrieval of data.                                                |        | 10            | <b>√</b>                                | <b>√</b>                                    | <b>√</b>                        |                          |
| dow nload-error-<br>w eb-exception-<br>sleep-initial-ms              | Initial sleep in milliseconds between retries when a web connection failure occurs during retrieval of data.                          |        | 10000         | <b>√</b>                                | <b>√</b>                                    | <b>√</b>                        |                          |
| dow nload-error-<br>w eb-exception-<br>sleep-max-ms                  | Maximum sleep in milliseconds<br>betw een retries w hen a w eb<br>connection failure occurs during<br>retrieval of data.              |        | 300000        | <b>√</b>                                | <b>√</b>                                    | <b>√</b>                        |                          |
| dow nload-error-<br>w eb-exception-<br>sleep-multiplicator           | Multiplication factor for sleep<br>betw een retries w hen a w eb<br>connection failure occurs during<br>retrieval of data.            |        | 2             | <b>√</b>                                | <b>√</b>                                    | <b>√</b>                        |                          |
| dow nload-error-<br>w eb-not-<br>implemented-max-<br>tries           | Maximum number of tries when the connection reports not implemented.                                                                  |        | 1             | <b>√</b>                                | <b>√</b>                                    | <b>√</b>                        |                          |
| dow nload-error-<br>w eb-not-<br>implemented-sleep-<br>initial-ms    | Initial sleep in milliseconds between retries when the connection reports not implemented.                                            |        | 10000         | <b>√</b>                                | <b>√</b>                                    | <b>√</b>                        |                          |
| dow nload-error-<br>w eb-not-<br>implemented-sleep-<br>max-ms        | Maximum sleep in milliseconds betw een retries w hen the connection reports not implemented.                                          |        | 300000        | <b>√</b>                                | <b>√</b>                                    | <b>√</b>                        |                          |
| dow nload-error-<br>w eb-not-<br>implemented-sleep-<br>multiplicator | Multiplication factor for sleep<br>betw een retries w hen the<br>connection reports not implemented.                                  |        | 2             | <b>√</b>                                | <b>√</b>                                    | <b>√</b>                        |                          |
| dow nload-error-<br>w eb-timeout-max-<br>tries                       | Maximum number of tries when the connection reports a timeout.                                                                        |        | 10            | <b>√</b>                                | <b>√</b>                                    | √                               |                          |
| dow nload-error-<br>w eb-timeout-sleep-<br>initial-ms                | Initial sleep in milliseconds between retries when the connection reports a timeout.                                                  |        | 1000          | <b>√</b>                                | <b>√</b>                                    | ✓                               |                          |
| dow nload-error-<br>w eb-timeout-sleep-<br>max-ms                    | Maximum sleep in milliseconds betw een retries w hen the connection reports a timeout.                                                |        | 30000         | <b>√</b>                                | <b>√</b>                                    | <b>√</b>                        |                          |

| Code                                                          | Description                                                                                                   | Origin | Default Value                                                        | Set<br>from<br>Conne<br>ction<br>String | Set<br>from<br>Set<br>SQL-<br>Statem<br>ent | Set<br>from<br>Driver<br>s File | Set<br>from<br>Log<br>On |
|---------------------------------------------------------------|----------------------------------------------------------------------------------------------------|--------|----------------------------------------------------------------------|-----------------------------------------|---------------------------------------------|---------------------------------|--------------------------|
| dow nload-error-<br>w eb-timeout-sleep-<br>multiplicator      | Multiplication factor for sleep betw een retries w hen the connection reports a timeout.                      |        | 2                                                                    | <b>√</b>                                | <b>√</b>                                    | <b>√</b>                        |                          |
| dow nload-error-<br>w eb-unauthorized-<br>max-tries           | Maximum number of tries when the connection reports an unauthorized error.                                    |        | 1                                                                    | <b>√</b>                                | <b>√</b>                                    | <b>√</b>                        |                          |
| dow nload-error-<br>w eb-unauthorized-<br>sleep-initial-ms    | Initial sleep in milliseconds between retries when the connection reports an unauthorized error.              |        | 10000                                                                | <b>√</b>                                | <b>√</b>                                    | <b>√</b>                        |                          |
| dow nload-error-<br>w eb-unauthorized-<br>sleep-max-ms        | Maximum sleep in milliseconds betw een retries w hen the connection reports an unauthorized error.            |        | 300000                                                               | <b>√</b>                                | <b>√</b>                                    | <b>√</b>                        |                          |
| dow nload-error-<br>w eb-unauthorized-<br>sleep-multiplicator | Multiplication factor for sleep<br>betw een retries w hen the<br>connection reports an unauthorized<br>error. |        | 2                                                                    | <b>√</b>                                | <b>√</b>                                    | <b>√</b>                        |                          |
| force-case-<br>sensitive-identifiers                          | Consider identifiers as case-<br>sensitive independent of the platform<br>capabilities.                       | Shared | False                                                                | <b>√</b>                                | <b>√</b>                                    | <b>√</b>                        |                          |
| forced-casing-<br>identifiers                                 | Forced casing of identifiers. Choose from Unset, Low er, Upper and Mixed.                                     | Shared |                                                                      | <b>√</b>                                | <b>√</b>                                    | <b>√</b>                        |                          |
| http-disk-cache-<br>compression-level                         | Compression level for the HTTP disk cache, ranging from 1 (little) to 9 (intense). Default is 5.              | Shared | 5                                                                    | <b>√</b>                                | <b>√</b>                                    | ✓                               |                          |
| http-disk-cache-<br>directory                                 | Directory where HTTP cache is stored.                                                                         | Shared | C:<br>\Users\gle3.<br>WS212\Invant<br>ive\Cache\htt<br>p\gle3\shared | <b>√</b>                                | <b>√</b>                                    | <b>√</b>                        |                          |
| http-disk-cache-<br>ignore-write-errors                       | Whether to ignore write errors to disk cache.                                                                 | Shared | False                                                                | <b>√</b>                                | <b>√</b>                                    | √                               |                          |
| http-disk-cache-<br>max-age-sec                               | Maximum acceptable age in seconds for use of data in the HTTP disk cache.                                     | Shared | 2592000                                                              | <b>√</b>                                | <b>√</b>                                    | <b>√</b>                        |                          |
| http-get-timeout-<br>max-ms                                   | HTTP GET maximum timeout on retry (ms).                                                                       |        | 24000                                                                | <b>√</b>                                | <b>√</b>                                    | √                               |                          |
| http-get-timeout-ms                                           | HTTP GET timeout (ms).                                                                                        |        | 56000                                                                | <b>√</b>                                | <b>√</b>                                    | <b>√</b>                        |                          |
| http-memory-cache-<br>compression-level                       | Compression level for the HTTP memory cache, ranging from 1 (little) to 9 (intense). Default is 5.            | OData  | 5                                                                    | <b>√</b>                                | <b>√</b>                                    | ✓                               |                          |
| http-memory-cache-<br>max-age-sec                             | Maximum acceptable age in seconds for use of data in the HTTP memory cache.                                   | OData  | 14400                                                                | <b>√</b>                                | <b>√</b>                                    | ✓                               |                          |
| http-post-timeout-<br>max-ms                                  | HTTP POST maximum timeout on retry (ms).                                                                      |        | 58000                                                                | ✓                                       | <b>√</b>                                    | ✓                               |                          |
| http-post-timeout-ms                                          | HTTP POST timeout (ms).                                                                                       |        | 57000                                                                | ✓                                       | <b>√</b>                                    | ✓                               |                          |

| Code                                        | Description                                                                                       | Origin | Default Value | Set<br>from<br>Conne<br>ction<br>String | Set<br>from<br>Set<br>SQL-<br>Statem<br>ent | Set<br>from<br>Driver<br>s File | Set<br>from<br>Log<br>On |
|---------------------------------------------|---------------------------------------------------------------------------------------------------|--------|---------------|-----------------------------------------|---------------------------------------------|---------------------------------|--------------------------|
| ignore-http-400-<br>errors                  | Ignore HTTP 400 errors when exchanging results with the OData endpoint.                           |        | False         | <b>√</b>                                | <b>√</b>                                    | <b>√</b>                        |                          |
| ignore-http-401-<br>errors                  | Ignore HTTP 401 errors when exchanging results with the OData endpoint.                           |        | False         | <b>√</b>                                | <b>√</b>                                    | <b>√</b>                        |                          |
| ignore-http-402-<br>errors                  | Ignore HTTP 402 errors when exchanging results with the OData endpoint.                           |        | False         | <b>√</b>                                | <b>√</b>                                    | <b>√</b>                        |                          |
| ignore-http-403-<br>errors                  | Ignore HTTP 403 errors when exchanging results with the OData endpoint.                           |        | False         | <b>√</b>                                | <b>√</b>                                    | <b>√</b>                        |                          |
| ignore-http-404-<br>errors                  | Ignore HTTP 404 errors when exchanging results with the OData endpoint.                           |        | False         | <b>√</b>                                | <b>√</b>                                    | <b>√</b>                        |                          |
| ignore-http-422-<br>errors                  | Ignore HTTP 422 errors when exchanging results with the OData endpoint.                           |        | False         | <b>√</b>                                | <b>√</b>                                    | <b>√</b>                        |                          |
| ignore-http-429-<br>errors                  | Ignore HTTP 429 errors when exchanging results with the OData endpoint.                           |        | False         | <b>√</b>                                | <b>√</b>                                    | <b>√</b>                        |                          |
| ignore-http-500-<br>errors                  | Ignore HTTP 500 errors when exchanging results with the OData endpoint.                           |        | False         | <b>√</b>                                | <b>√</b>                                    | <b>√</b>                        |                          |
| ignore-http-502-<br>errors                  | Ignore HTTP 502 errors when exchanging results with the OData endpoint.                           |        | False         | <b>√</b>                                | <b>√</b>                                    | <b>√</b>                        |                          |
| ignore-http-503-<br>errors                  | Ignore HTTP 503 errors when exchanging results with the OData endpoint.                           |        | False         | <b>√</b>                                | <b>√</b>                                    | <b>√</b>                        |                          |
| invalid-json-on-get-<br>max-tries           | Maximum number of tries when the JSON received on GET is invalid.                                 |        | 10            | ✓                                       | ✓                                           | ✓                               |                          |
| invalid-json-on-get-<br>sleep-initial-ms    | Initial sleep in milliseconds between retries when the JSON received on GET is invalid.           |        | 10000         | <b>√</b>                                | <b>√</b>                                    | <b>√</b>                        |                          |
| invalid-json-on-get-<br>sleep-max-ms        | Maximum sleep in milliseconds betw een retries w hen the JSON received on GET is invalid.         |        | 300000        | <b>√</b>                                | <b>√</b>                                    | <b>√</b>                        |                          |
| invalid-json-on-get-<br>sleep-multiplicator | Multiplication factor for sleep<br>betw een retries w hen the JSON<br>received on GET is invalid. |        | 2             | <b>√</b>                                | <b>√</b>                                    | <b>√</b>                        |                          |
| invalid-json-on-post-<br>max-tries          | Maximum number of tries when the JSON received on POST is invalid.                                |        | 1             | <b>√</b>                                | <b>√</b>                                    | <b>√</b>                        |                          |
| invalid-json-on-post-<br>sleep-initial-ms   | Initial sleep in milliseconds between retries when the JSON received on POST is invalid.          |        | 10000         | <b>√</b>                                | <b>√</b>                                    | <b>√</b>                        |                          |
| invalid-json-on-post-<br>sleep-max-ms       | Maximum sleep in milliseconds betw een retries w hen the JSON received on POST is invalid.        |        | 300000        | <b>√</b>                                | <b>√</b>                                    | <b>√</b>                        |                          |

| Code                                                            | Description                                                                                                    | Origin           | Default Value | Set<br>from<br>Conne<br>ction<br>String | Set<br>from<br>Set<br>SQL-<br>Statem<br>ent | Set<br>from<br>Driver<br>s File | Set<br>from<br>Log<br>On |
|-----------------------------------------------------------------|----------------------------------------------------------------------------------------------------|------------------|---------------|-----------------------------------------|---------------------------------------------|---------------------------------|--------------------------|
| invalid-json-on-post-<br>sleep-multiplicator                    | Multiplication factor for sleep<br>betw een retries w hen the JSON<br>received on POST is invalid.                                                         |                  | 2             | <b>√</b>                                | <b>√</b>                                    | <b>√</b>                        |                          |
| invantive-sql-<br>compress-sparse-<br>arrays                    | Whether to compress sparse arrays in result sets during compression.                                                                                       | SQL Engine<br>V1 | True          | <b>√</b>                                | <b>√</b>                                    | <b>√</b>                        |                          |
| invantive-sql-<br>correct-invalid-date                          | Whether to correct dates considered invalid since they are before 01-01-1753. When nullable, they are removed. Otherw ise they are replaced by 01-01-1753. | SQL Engine<br>V1 | False         | <b>√</b>                                | <b>√</b>                                    | <b>√</b>                        |                          |
| invantive-sql-<br>forward-filters-to-<br>data-containers        | Whether to forw ard filters to data containers.                                                                                                    | SQL Engine<br>V1 | True          | <b>√</b>                                | <b>√</b>                                    | <b>√</b>                        |                          |
| invantive-sql-share-<br>byte-arrays                             | Whether to share the memory used by identical byte arrays in result sets during compression.                                                               | SQL Engine<br>V1 | True          | <b>√</b>                                | <b>√</b>                                    | <b>√</b>                        |                          |
| invantive-sql-share-<br>strings                                 | Whether to share the memory used by identical strings in result sets during compression.                                                                   | SQL Engine<br>V1 | True          | <b>√</b>                                | ✓                                           | <b>√</b>                        |                          |
| invantive-sql-<br>shuffle-fetch-<br>results-data-<br>containers | Whether to shuffle results fetched from data containers.                                                                                                   | SQL Engine<br>V1 | False         | <b>√</b>                                | <b>√</b>                                    | <b>√</b>                        |                          |
| invantive-use-cache                                             | Whether to cache the results of a query.                                                                                                    | SQL Engine<br>V1 | True          | <b>√</b>                                | ✓                                           | <b>✓</b>                        |                          |
| join-set-points-per-<br>request                                 | Maximum number of values in a request when executing a join set.                                                                                           | OData            | 60            | ✓                                       | <b>✓</b>                                    | <b>√</b>                        |                          |
| limit-partition-calls-<br>left                                  | Minimum number of remaining API calls on a partition towards a hard limit. When below, an error is raised.                                                 | OData            | 500           | <b>√</b>                                | <b>√</b>                                    | <b>√</b>                        |                          |
| log-native-calls-to-<br>disk-max-events                         | Maximum number of events to register from last activation.                                                                                                 | Shared           |               | ✓                                       | <b>√</b>                                    | <b>√</b>                        |                          |
| log-native-calls-to-<br>disk-max-seconds                        | Maximum number of seconds to register from last activation.                                                                                                | Shared           |               | <b>√</b>                                | ✓                                           | <b>√</b>                        |                          |
| log-native-calls-to-<br>disk-on-error                           | Registers native calls to data container backend as disk files when an error occurred.                                                                     | Shared           | False         | <b>√</b>                                | <b>√</b>                                    | <b>√</b>                        |                          |
| log-native-calls-to-<br>disk-on-success                         | Registers native calls to data container backend as disk files when successful.                                                                            | Shared           | False         | <b>√</b>                                | <b>√</b>                                    | <b>√</b>                        |                          |
| log-native-calls-to-trace                                       | Log native calls to data container backend on the trace.                                                                                                   | Shared           | False         | ✓                                       | <b>√</b>                                    | ✓                               |                          |
| maximum-length-<br>identifiers                                  | Non-default maximum length in characters of identifier names.                                                                                              | Shared           |               | ✓                                       | <b>✓</b>                                    | <b>✓</b>                        |                          |
| max-odata-filters                                               | The maximum number of OData filter elements.                                                                                                    | OData            | 100           | <b>√</b>                                | <b>✓</b>                                    | <b>✓</b>                        |                          |
| max-url-length-<br>accepted                                     | The maximum accepted URL length before raising an error.                                                                                                   | Shared           | 8000          | <b>√</b>                                | <b>√</b>                                    | <b>✓</b>                        |                          |

| Code                                          | Description                                                                                                    | Origin | Default Value | Set<br>from<br>Conne<br>ction<br>String | Set<br>from<br>Set<br>SQL-<br>Statem<br>ent | Set<br>from<br>Driver<br>s File | Set<br>from<br>Log<br>On |
|-----------------------------------------------|----------------------------------------------------------------------------------------------------|--------|---------------|-----------------------------------------|---------------------------------------------|---------------------------------|--------------------------|
| max-url-length-<br>desired                    | The maximum desired URL length.                                                                                      | Shared | 8000          | ✓                                       | ✓                                           | <b>√</b>                        |                          |
| metadata-cache-<br>max-age-sec                | Maximum acceptable age in seconds for re-use of metadata.                                                            | OData  |               | <b>√</b>                                | <b>√</b>                                    | <b>√</b>                        |                          |
| oauth-unauthorized-<br>max-tries              | Maximum number of tries when an OAuth exception occurs.                                                              | OData  | 2             | <b>√</b>                                | <b>√</b>                                    | <b>√</b>                        |                          |
| oauth-unauthorized-<br>sleep-initial-ms       | Initial sleep in milliseconds between OAuth reauthentication tries when the OAuth authentication fails.              | OData  | 10000         | <b>√</b>                                | <b>√</b>                                    | <b>√</b>                        |                          |
| oauth-unauthorized-<br>sleep-max-ms           | Maximum sleep in milliseconds betw een OAuth reauthentication tries when the OAuth authentication fails.             | OData  | 1000          | <b>√</b>                                | <b>√</b>                                    | <b>√</b>                        |                          |
| oauth-unauthorized-<br>sleep-multiplicator    | Multiplication factor for sleep<br>betw een OAuth reauthentication<br>tries w hen the OAuth authentication<br>fails. | OData  | 2             | <b>√</b>                                | <b>√</b>                                    | <b>√</b>                        |                          |
| partition-slot-based-<br>rate-limit-length-ms | Total length in ms across all slots of a partition-based rate limit.                                                 | Shared | 60000         | <b>√</b>                                |                                             | ✓                               |                          |
| partition-slot-based-<br>rate-limit-slots     | Number of slots per partition-based rate limit. Null means no slot-based rate limit                                  | Shared |               | <b>√</b>                                |                                             | <b>√</b>                        |                          |
| pre-request-delay-                            | Pre-request delay in milliseconds per request.                                                                       | Shared | 0             | <b>√</b>                                | <b>√</b>                                    | <b>√</b>                        |                          |
| requested-page-size                           | Preferred number of rows to exchange per round trip; only effective on limited platforms such as AFAS Online         | Shared |               | <b>√</b>                                | <b>√</b>                                    | <b>√</b>                        |                          |
| requests-parallel-<br>max                     | Maximum number of parallel data requests from individual partitions on the data container.                           | Shared | 32            | <b>√</b>                                | <b>√</b>                                    | <b>√</b>                        |                          |
| server                                        | Server name (basic authentication only).                                                                             |        |               | ✓                                       |                                             | ✓                               | ✓                        |
| simulate-http-400-<br>errors                  | Simulate HTTP 400 errors when exchanging results with the OData endpoint.                                            |        | False         | <b>√</b>                                | <b>√</b>                                    | <b>√</b>                        |                          |
| simulate-http-400-<br>errors-percentage       | Percentage of simulated HTTP 400 errors when exchanging results with the OData endpoint.                             |        | 0             | <b>√</b>                                | <b>√</b>                                    | <b>√</b>                        |                          |
| simulate-http-401-<br>errors                  | Simulate HTTP 401 errors when exchanging results with the OData endpoint.                                            |        | False         | <b>√</b>                                | <b>√</b>                                    | <b>√</b>                        |                          |
| simulate-http-401-<br>errors-percentage       | Percentage of simulated HTTP 401 errors w hen exchanging results w ith the OData endpoint.                           |        | 0             | <b>√</b>                                | <b>√</b>                                    | <b>√</b>                        |                          |
| simulate-http-403-<br>errors                  | Simulate HTTP 403 errors when exchanging results with the OData endpoint.                                            |        | False         | <b>√</b>                                | <b>√</b>                                    | <b>√</b>                        |                          |

| Code                                             | Description                                                                                   | Origin | Default Value | Set<br>from<br>Conne<br>ction<br>String | Set<br>from<br>Set<br>SQL-<br>Statem<br>ent | Set<br>from<br>Driver<br>s File | Set<br>from<br>Log<br>On |
|--------------------------------------------------|-----------------------------------------------------------------------------------------------|--------|---------------|-----------------------------------------|---------------------------------------------|---------------------------------|--------------------------|
| simulate-http-403-<br>errors-percentage          | Percentage of simulated HTTP 403 errors when exchanging results with the OData endpoint.      |        | 0             | <b>√</b>                                | <b>√</b>                                    | <b>√</b>                        |                          |
| simulate-http-408-<br>errors                     | Simulate HTTP 408 errors when exchanging results with the OData endpoint.                     |        | False         | <b>√</b>                                | <b>√</b>                                    | <b>√</b>                        |                          |
| simulate-http-408-<br>errors-percentage          | Percentage of simulated HTTP 408 errors when exchanging results with the OData endpoint.      |        | 0             | <b>√</b>                                | <b>√</b>                                    | <b>√</b>                        |                          |
| simulate-http-429-<br>errors                     | Simulate HTTP 429 errors when exchanging results with the OData endpoint.                     |        | False         | <b>√</b>                                | <b>√</b>                                    | <b>√</b>                        |                          |
| simulate-http-429-<br>errors-percentage          | Percentage of simulated HTTP 429 errors when exchanging results with the OData endpoint.      |        | 0             | <b>√</b>                                | <b>√</b>                                    | <b>√</b>                        |                          |
| simulate-http-500-<br>errors                     | Simulate HTTP 500 errors when exchanging results with the OData endpoint.                     |        | False         | <b>√</b>                                | <b>√</b>                                    | <b>√</b>                        |                          |
| simulate-http-500-<br>errors-percentage          | Percentage of simulated HTTP 500 errors when exchanging results with the OData endpoint.      |        | 0             | <b>√</b>                                | <b>√</b>                                    | <b>√</b>                        |                          |
| simulate-http-502-<br>errors                     | Simulate HTTP 502 errors when exchanging results with the OData endpoint.                     |        | False         | <b>√</b>                                | <b>√</b>                                    | <b>√</b>                        |                          |
| simulate-http-502-<br>errors-percentage          | Percentage of simulated HTTP 502 errors when exchanging results with the OData endpoint.      |        | 0             | <b>√</b>                                | <b>√</b>                                    | <b>√</b>                        |                          |
| simulate-http-503-<br>errors                     | Simulate HTTP 503 errors when exchanging results with the OData endpoint.                     |        | False         | <b>√</b>                                | <b>√</b>                                    | <b>√</b>                        |                          |
| simulate-http-503-<br>errors-percentage          | Percentage of simulated HTTP 503 errors when exchanging results with the OData endpoint.      |        | 0             | <b>√</b>                                | <b>√</b>                                    | <b>√</b>                        |                          |
| simulate-http-<br>protocol-errors                | Simulate HTTP protocol errors when exchanging results with the OData endpoint.                |        | False         | <b>√</b>                                | <b>√</b>                                    | <b>√</b>                        |                          |
| simulate-http-<br>protocol-errors-<br>percentage | Percentage of simulated HTTP protocol errors when exchanging results with the OData endpoint. |        | 0             | <b>√</b>                                | <b>√</b>                                    | <b>√</b>                        |                          |
| simulate-http-<br>timeout-errors                 | Simulate HTTP timeout errors when exchanging results with the OData endpoint.                 |        | False         | <b>√</b>                                | <b>√</b>                                    | <b>√</b>                        |                          |
| simulate-http-<br>timeout-errors-<br>percentage  | Percentage of simulated HTTP timeout errors when exchanging results with the OData endpoint.  |        | 0             | <b>√</b>                                | <b>√</b>                                    | <b>√</b>                        |                          |
| slot-based-rate-limit-<br>length-ms              | Total length in ms across all slots of a slot-based rate limit.                               | Shared | 60000         | ✓                                       |                                             | ✓                               |                          |
| slot-based-rate-limit-<br>slots                  | Number of slots of a slot-based rate limit. Null means no slot-based rate limit               | Shared |               | <b>√</b>                                |                                             | <b>√</b>                        |                          |

| Code                               | Description                                                                                                    | Origin | Default Value | Set<br>from<br>Conne<br>ction<br>String | Set<br>from<br>Set<br>SQL-<br>Statem<br>ent | Set<br>from<br>Driver<br>s File | Set<br>from<br>Log<br>On |
|------------------------------------|----------------------------------------------------------------------------------------------------|--------|---------------|-----------------------------------------|---------------------------------------------|---------------------------------|--------------------------|
| standardize-<br>identifiers        | Rew rite all identifiers to the preferred standards as configured by standardize-identifiers-casing and maximum-length-identifiers.    | Shared | True          | <b>√</b>                                | <b>√</b>                                    | <b>√</b>                        |                          |
| standardize-<br>identifiers-casing | Rew rite all identifiers to the recommended standard platform-specific casing when changing a data model on a case-dependent platform. | Shared | True          | <b>√</b>                                | <b>√</b>                                    | <b>√</b>                        |                          |
| use-batch-insert                   | Whether to use batch insert.                                                                                                    | OData  | True          | ✓                                       | <b>√</b>                                    | ✓                               |                          |
| use-http-disk-cache-<br>read       | Whether to use HTTP responses from previous queries stored on disk to answer the current query.                                        | Shared | False         | <b>√</b>                                | ✓                                           | <b>√</b>                        |                          |
| use-http-disk-cache-<br>w rite     | Whether to memorize HTTP responses on disk.                                                                                            | Shared | False         | <b>√</b>                                | <b>√</b>                                    | <b>√</b>                        |                          |
| use-http-memory-<br>cache-read     | Whether to use HTTP responses from previous queries stored in memory that can answer the current query.                                | OData  | True          | <b>√</b>                                | <b>√</b>                                    | <b>√</b>                        |                          |
| use-http-memory-<br>cache-w rite   | Whether to memorize HTTP responses from previous queries for use by future queries.                                                    | OData  | True          | <b>√</b>                                | <b>√</b>                                    | <b>√</b>                        |                          |

#### 3.1 Tables

#### 3.1.1 ApplicationAdvancedSettings: JIRA Cloud Application Advanced Settings

Catalog: JIRA Schema: Core

Primary Keys: key

Label: Application Advanced Settings

This is a read-only table. The JIRA Cloud API may not support changing the data or the Invantive SQL driver for JIRA Cloud does not cover it. In the latter case, please use the table NativePlatformScalarRequests to upload data to the JIRA Cloud API.

Select JIRA Cloud API URL: /application-properties/advanced-settings

Insert JIRA Cloud API URL: /application-properties/advanced-settings

Update JIRA Cloud API URL: /application-properties/advanced-settings

Delete JIRA Cloud API URL: /application-properties/advanced-settings

Field Selection Method: NotRequired

# **Table Columns**

The columns of the table ApplicationAdvancedSettings are shown below. Each column has an SQL data type.

| Name           | Data Type | Label | Required | Documentation                                                    |
|----------------|-----------|-------|----------|------------------------------------------------------------------|
| allow edValues | string    |       |          | The allow ed values, if applicable.                              |
| defaultValue   | string    |       |          | The default value of the application property.                   |
| desc           | string    |       |          | The description of the application property.                     |
| example        | string    |       |          | Example                                                          |
| id             | string    |       |          | The ID of the application property. The ID and key are the same. |
| name           | string    |       |          | The name of the application property.                            |
| type           | string    |       |          | The data type of the application property.                       |
| value          | string    |       |          | The new value.                                                   |

#### 3.1.2 ApplicationProperties: JIRA Cloud Application Properties

Catalog: JIRA

Schema: Core

Primary Keys: key

Label: Application Properties

This is a read-only table. The JIRA Cloud API may not support changing the data or the Invantive SQL driver for JIRA Cloud does not cover it. In the latter case, please use the table NativePlatformScalarRequests to upload data to the JIRA Cloud API.

Select JIRA Cloud API URL: /application-properties

Insert JIRA Cloud API URL: /application-properties

Update JIRA Cloud API URL: /application-properties

Delete JIRA Cloud API URL: /application-properties

Field Selection Method: NotRequired

# **Table Columns**

The columns of the table ApplicationProperties are shown below. Each column has an SQL data type.

| Name           | Data Type | Label | Required | Documentation                                  |
|----------------|-----------|-------|----------|------------------------------------------------|
| allow edValues | string    |       |          | The allowed values, if applicable.             |
| defaultValue   | string    |       |          | The default value of the application property. |
| desc           | string    |       |          | The description of the application property.   |
| example        | string    |       |          | Example                                        |

17

| Name  | Data Type | Label | Required | Documentation                                                    |
|-------|-----------|-------|----------|------------------------------------------------------------------|
| id    | string    |       |          | The ID of the application property. The ID and key are the same. |
| name  | string    |       |          | The name of the application property.                            |
| type  | string    |       |          | The data type of the application property.                       |
| value | string    | _     |          | The new value.                                                   |

#### 3.1.3 ApplicationRoleDefaultGroups: JIRA Cloud Application Role Default Groups

Catalog: JIRA

Schema: Core

Primary Keys: key

Label: Application Role Default Groups

This is a read-only table. The JIRA Cloud API may not support changing the data or the Invantive SQL driver for JIRA Cloud does not cover it. In the latter case, please use the table NativePlatformScalarRequests to upload data to the JIRA Cloud API.

Select JIRA Cloud API URL: /applicationrole

Insert JIRA Cloud API URL: /applicationrole

Update JIRA Cloud API URL: /applicationrole

Delete JIRA Cloud API URL: /applicationrole

Field Selection Method: NotRequired

Base Path: defaultGroups[\*]

#### **Table Columns**

The columns of the table ApplicationRoleDefaultGroups are shown below. Each column has an SQL data type.

| Name                               | Data Type | Label | Required | Documentation                                                          |
|------------------------------------|-----------|-------|----------|------------------------------------------------------------------------|
| application_role_defined           | string    |       |          | Deprecated                                                             |
| application_role_hasUnlimitedSeats | boolean   |       |          |                                                                        |
| application_role_key               | string    |       |          | The key of the application role.                                       |
| application_role_name              | string    |       |          | The display name of the application role.                              |
| application_role_numberOfSeats     | int32     |       |          | The maximum count of users on your license.                            |
| application_role_platform          | boolean   |       |          | Indicates if the application role belongs to Jira platform (jiracore). |
| application_role_remainingSeats    | int32     |       |          | The count of users remaining on your license.                          |

| Name                                   | Data Type | Label | Required | Documentation                                                                             |
|----------------------------------------|-----------|-------|----------|-------------------------------------------------------------------------------------------|
| application_role_selectedByDefault     | string    |       |          | Determines w hether this application role should be selected by default on user creation. |
| application_role_userCount             | int32     |       |          | The number of users counting against your license.                                        |
| application_role_userCountDescrip tion | string    |       |          | The type of users being counted against your license.                                     |
| value                                  | string    |       |          | Group that is granted default access for this application role.                           |

#### 3.1.4 ApplicationRole Groups: JIRA Cloud Application Role Groups

Catalog: JIRA

Schema: Core

Primary Keys: key

Label: Application Role Groups

This is a read-only table. The JIRA Cloud API may not support changing the data or the Invantive SQL driver for JIRA Cloud does not cover it. In the latter case, please use the table NativePlatformScalarRequests to upload data to the JIRA Cloud API.

Select JIRA Cloud API URL: /applicationrole

 ${\color{blue} \textbf{Insert JIRA Cloud API URL:}} \ / {\color{blue} \textbf{applicationrole}}$ 

Update JIRA Cloud API URL: /applicationrole

Delete JIRA Cloud API URL: /applicationrole

Field Selection Method: NotRequired

Base Path: groups [\*]

#### **Table Columns**

The columns of the table ApplicationRoleGroups are shown below. Each column has an SQL data type.

| Name                               | Data Type | Label | Required | Documentation                                                          |
|------------------------------------|-----------|-------|----------|------------------------------------------------------------------------|
| application_role_defined           | string    |       |          | Deprecated                                                             |
| application_role_hasUnlimitedSeats | boolean   |       |          |                                                                        |
| application_role_key               | string    |       |          | The key of the application role.                                       |
| application_role_name              | string    |       |          | The display name of the application role.                              |
| application_role_numberOfSeats     | int32     |       |          | The maximum count of users on your license.                            |
| application_role_platform          | boolean   |       |          | Indicates if the application role belongs to Jira platform (jiracore). |
| application_role_remainingSeats    | int32     |       |          | The count of users remaining on your license.                          |

19

| Name                                   | Data Type | Label | Required | Documentation                                                                             |
|----------------------------------------|-----------|-------|----------|-------------------------------------------------------------------------------------------|
| application_role_selectedByDefault     | string    |       |          | Determines w hether this application role should be selected by default on user creation. |
| application_role_userCount             | int32     |       |          | The number of users counting against your license.                                        |
| application_role_userCountDescrip tion | string    |       |          | The type of users being counted against your license.                                     |
| value                                  | string    |       |          | Group associated with the application role.                                               |

#### 3.1.5 ApplicationRoles: JIRA Cloud Application Roles

Catalog: JIRA

Schema: Core

Primary Keys: key

Label: Application Roles

This is a read-only table. The JIRA Cloud API may not support changing the data or the Invantive SQL driver for JIRA Cloud does not cover it. In the latter case, please use the table NativePlatformScalarRequests to upload data to the JIRA Cloud API.

Select JIRA Cloud API URL: /applicationrole

Insert JIRA Cloud API URL: /applicationrole

Update JIRA Cloud API URL: /applicationrole

Delete JIRA Cloud API URL: /applicationrole

Field Selection Method: NotRequired

#### **Table Columns**

The columns of the table ApplicationRoles are shown below. Each column has an SQL data type.

| Name              | Data Type | Label | Required | Documentation                                                          |
|-------------------|-----------|-------|----------|------------------------------------------------------------------------|
| defined           | string    |       |          | Deprecated                                                             |
| hasUnlimitedSeats | boolean   |       |          |                                                                        |
| key               | string    |       |          | The key of the application role.                                       |
| name              | string    |       |          | The display name of the application role.                              |
| numberOfSeats     | int32     |       |          | The maximum count of users on your license.                            |
| platform          | boolean   |       |          | Indicates if the application role belongs to Jira platform (jiracore). |
| remainingSeats    | int32     |       |          | The count of users remaining on your license.                          |

| Name                 | Data Type | Label | Required | Documentation                                                                             |
|----------------------|-----------|-------|----------|-------------------------------------------------------------------------------------------|
| selectedByDefault    | string    |       |          | Determines w hether this application role should be selected by default on user creation. |
| userCount            | int32     |       |          | The number of users counting against your license.                                        |
| userCountDescription | string    |       |          | The type of users being counted against your license.                                     |

#### 3.1.6 AppWebhooks: JIRA Cloud Webhooks

Catalog: JIRA
Schema: Core
Primary Keys: id
Label: Webhooks

This is a read-only table. The JIRA Cloud API may not support changing the data or the Invantive SQL driver for JIRA Cloud does not cover it. In the latter case, please use the table NativePlatformScalarRequests to upload data to the JIRA Cloud API.

Select JIRA Cloud API URL: /webhook
Insert JIRA Cloud API URL: /webhook
Update JIRA Cloud API URL: /webhook
Delete JIRA Cloud API URL: /webhook
Field Selection Method: NotRequired

# **Table Columns**

The columns of the table AppWebhooks are shown below. Each column has an SQL data type.

| Name           | Data Type | Label | Required | Documentation                                                                                                    |
|----------------|-----------|-------|----------|----------------------------------------------------------------------------------------------------|
| events         | string    |       |          | The Jira events that trigger the webhook. Valid values: jira:issue_created, jira: issue_updated, jira: issue_deleted, comment_created, comment_updated, comment_deleted, issue_property_set, issue_property_deleted. |
| expirationDate | int64     |       |          | Expiration date.                                                                                                    |
| id             | int64     |       |          | The ID of the webhook.                                                                                                    |
| jqlFilter      | string    |       |          | The JQL filter that specifies w hich issues the w ebhook is sent for.                                                                                                    |

#### 3.1.7 AttachmentMetadataByld: JIRA Cloud Attachment Metadata by ID

Catalog: JIRA Schema: Core Primary Keys: id

Label: Attachment Metadata by ID

This is a read-only table function. The JIRA Cloud API may not support changing the data or the Invantive SQL driver for JIRA Cloud does not cover it. In the latter case, please use the table NativePlatformScalarRequests to upload data to the JIRA Cloud API.

Select JIRA Cloud API URL: /attachment/{id}
Insert JIRA Cloud API URL: /attachment/{id}
Update JIRA Cloud API URL: /attachment/{id}
Delete JIRA Cloud API URL: /attachment/{id}

Field Selection Method: NotRequired

#### **Parameters of Table Function**

The following parameters can be used to control the behaviour of the table function AttachmentMetadataByld. A value must be provided at all times for required parameters, but optional parameters in general do not need to have a value and the execution will default to a pre-defined behaviour. Values can be specified by position and by name. In both cases, all parameters not specified will be evaluated using their default values.

Value specification by position is done by listing all values from the first to the last needed value. For example: a `select \* from table(value1, value2, value3)` on a table with four parameters will use the default value for the fourth parameter and the specified values for the first three.

Value specification by name is done by listing all values that require a value. For example with `select \* from table(name1 => value1, name3 => value3)` on the same table will use the default values for the second and fourth parameters and the specified values for the first and third.

| Name | Data Type | Required | Default Value | Documentation |
|------|-----------|----------|---------------|---------------|
| id   | string    |          |               |               |

# **Columns of Table Function**

The columns of the table function AttachmentMetadataByld are shown below. Each column has an SQL data type.

| Name             | Data Type | Label | Required | Documentation                                                                                                    |
|------------------|-----------|-------|----------|----------------------------------------------------------------------------------------------------|
| author_accountld | string    |       |          | The account ID of the user, w hich uniquely identifies the user across all Atlassian products. For example, 5b10ac8d82e05b22cc7d4ef5. Required in requests. An account ID w ith value unknow n is returned w hen there is |

| Name                | Data Type | Label | Required | Documentation                                                                                                    |
|---------------------|-----------|-------|----------|----------------------------------------------------------------------------------------------------|
|                     |           |       |          | missing data for a user, w hich only happens for deleted users. We recommend you treat this value as an error case if you need to access more information about the user.                                                                                          |
| author_accountType  | string    |       |          | The user account type. Can take the following values: atlassian regular Atlassian user account, app system account used for Connect applications and OAuth to represent external systems, customer Jira Service Desk account representing an external service desk |
| author_active       | boolean   |       |          | Indicates w hether the user is active.                                                                                                    |
| author_displayName  | string    |       |          | The display name of the user. Depending on the user's privacy setting, this may return an alternative value.                                                                                                    |
| author_emailAddress | string    |       |          | The email address of the user. Depending on the user's privacy setting, this may be returned as null.                                                                                                    |
| author_key          | string    |       |          | This property is no longer available and will be removed from the documentation soon                                                                                                    |
| author_locale       | string    |       |          | The locale of the user. Depending on the user's privacy setting, this may be returned as null.                                                                                                    |
| author_name         | string    |       |          | This property is no longer available and will be removed from the documentation soon.                                                                                                    |
| author_timeZone     | string    |       |          | The time zone specified in the user's profile. Depending on the user's privacy setting, this may be returned as null.                                                                                                    |
| content             | string    |       |          | The URL of the attachment.                                                                                                    |
| created             | datetime  |       |          | The datetime the attachment was created.                                                                                                    |
| filename            | string    |       |          | The name of the attachment file.                                                                                                    |
| id                  | int64     |       |          | The ID of the attachment.                                                                                                    |
| mimeType            | string    |       |          | The MIME type of the attachment.                                                                                                    |
| self                | string    |       |          | The URL of the attachment metadata details.                                                                                                    |
| size                | int64     |       |          | The size of the attachment.                                                                                                    |
| thumbnail           | string    |       |          | The URL of a thumbnail representing the attachment.                                                                                                    |

23

#### 3.1.8 AttachmentSettings: JIRA Cloud Attachment Settings

Catalog: JIRA Schema: Core Primary Keys: id

Label: Attachment Settings

This is a read-only table. The JIRA Cloud API may not support changing the data or the Invantive SQL driver for JIRA Cloud does not cover it. In the latter case, please use the table NativePlatformScalarRequests to upload data to the JIRA Cloud API.

Select JIRA Cloud API URL: /attachment/meta
Insert JIRA Cloud API URL: /attachment/meta
Update JIRA Cloud API URL: /attachment/meta
Delete JIRA Cloud API URL: /attachment/meta

Field Selection Method: NotRequired

#### **Table Columns**

The columns of the table AttachmentSettings are shown below. Each column has an SQL data type.

| Name        | Data Type | Label | Required | Documentation                                        |
|-------------|-----------|-------|----------|------------------------------------------------------|
| enabled     | boolean   |       |          | Whether the ability to add attachments is enabled.   |
| uploadLimit | int64     |       |          | The maximum size of attachments permitted, in bytes. |

#### 3.1.9 AuditRecordAssociatedItems: JIRA Cloud Audit Record Associated Items

Catalog: JIRA Schema: Core Primary Keys: id

Label: Audit Record Associated Items

This is a read-only table. The JIRA Cloud API may not support changing the data or the Invantive SQL driver for JIRA Cloud does not cover it. In the latter case, please use the table NativePlatformScalarRequests to upload data to the JIRA Cloud API.

Select JIRA Cloud API URL: /auditing/record Insert JIRA Cloud API URL: /auditing/record Update JIRA Cloud API URL: /auditing/record Delete JIRA Cloud API URL: /auditing/record

Field Selection Method: NotRequired

Base Path: records[\*].associatedItems[\*]

# **Table Columns**

The columns of the table AuditRecordAssociatedItems are shown below. Each column has an SQL data type.

| Name                         | Data Type | Label | Required | Documentation                                                                 |
|------------------------------|-----------|-------|----------|-------------------------------------------------------------------------------|
| id                           | string    |       |          | The ID of the associated record.                                              |
| name                         | string    |       |          | The name of the associated record.                                            |
| parentld                     | string    |       |          | The ID of the associated parent record.                                       |
| parentName                   | string    |       |          | The name of the associated parent record.                                     |
| record_authorKey             | string    |       |          | The key of the user who created the audit record.                             |
| record_category              | string    |       |          | The category of the audit record.                                             |
| record_created               | string    |       |          | The date and time on which the audit record was created.                      |
| record_description           | string    |       |          | The description of the audit record.                                          |
| record_eventSource           | string    |       |          | The event the audit record originated from.                                   |
| record_id                    | int64     |       |          | The ID of the audit record.                                                   |
| record_objectItem_id         | string    |       |          | The ID of the associated record.                                              |
| record_objectItem_name       | string    |       |          | The name of the associated record.                                            |
| record_objectItem_parentId   | string    |       |          | The ID of the associated parent record.                                       |
| record_objectItem_parentName | string    |       |          | The name of the associated parent record.                                     |
| record_objectItem_typeName   | string    |       |          | The type of the associated record.                                            |
| record_remoteAddress         | string    |       |          | The URL of the computer where the creation of the audit record was initiated. |
| record_summary               | string    |       |          | The summary of the audit record.                                              |
| typeName                     | string    |       |          | The type of the associated record.                                            |

#### 3.1.10 AuditRecordChangedValues: JIRA Cloud Audit Record Changed Values

Catalog: JIRA
Schema: Core
Primary Keys: id

Label: Audit Record Changed Values

This is a read-only table. The JIRA Cloud API may not support changing the data or the Invantive SQL driver for JIRA Cloud does not cover it. In the latter case, please use the table NativePlatformScalarRequests to upload data to the JIRA Cloud API.

25

Select JIRA Cloud API URL: /auditing/record

Insert JIRA Cloud API URL: /auditing/record

Update JIRA Cloud API URL: /auditing/record

Delete JIRA Cloud API URL: /auditing/record

Field Selection Method: NotRequired

Base Path: records[\*].changedValues[\*]

# **Table Columns**

The columns of the table AuditRecordChangedValues are shown below. Each column has an SQL data type.

| Name                         | Data Type | Label | Required | Documentation                                                                 |
|------------------------------|-----------|-------|----------|-------------------------------------------------------------------------------|
| changedFrom                  | string    |       |          | The value of the field before the change.                                     |
| changedTo                    | string    |       |          | The value of the field after the change.                                      |
| fieldName                    | string    |       |          | The name of the field changed.                                                |
| record_authorKey             | string    |       |          | The key of the user who created the audit record.                             |
| record_category              | string    |       |          | The category of the audit record.                                             |
| record_created               | string    |       |          | The date and time on w hich the audit record w as created.                    |
| record_description           | string    |       |          | The description of the audit record.                                          |
| record_eventSource           | string    |       |          | The event the audit record originated from.                                   |
| record_id                    | int64     |       |          | The ID of the audit record.                                                   |
| record_objectItem_id         | string    |       |          | The ID of the associated record.                                              |
| record_objectItem_name       | string    |       |          | The name of the associated record.                                            |
| record_objectItem_parentId   | string    |       |          | The ID of the associated parent record.                                       |
| record_objectItem_parentName | string    |       |          | The name of the associated parent record.                                     |
| record_objectItem_typeName   | string    |       |          | The type of the associated record.                                            |
| record_remoteAddress         | string    |       |          | The URL of the computer where the creation of the audit record was initiated. |
| record_summary               | string    |       |          | The summary of the audit record.                                              |

#### 3.1.11 AuditRecords: JIRA Cloud Audit Records

Catalog: JIRA Schema: Core Primary Keys: id Label: Audit Records

This is a read-only table. The JIRA Cloud API may not support changing the data or the Invantive SQL driver for JIRA Cloud does not cover it. In the latter case, please use the table NativePlatformScalarRequests to upload data to the JIRA Cloud API.

Select JIRA Cloud API URL: /auditing/record Insert JIRA Cloud API URL: /auditing/record Update JIRA Cloud API URL: /auditing/record Delete JIRA Cloud API URL: /auditing/record

Field Selection Method: NotRequired

Base Path: records [\*]

#### **Table Columns**

The columns of the table AuditRecords are shown below. Each column has an SQL data type.

| Name                  | Data Type | Label | Required | Documentation                                                                 |
|-----------------------|-----------|-------|----------|-------------------------------------------------------------------------------|
| authorKey             | string    |       |          | The key of the user who created the audit record.                             |
| category              | string    |       |          | The category of the audit record.                                             |
| created               | string    |       |          | The date and time on w hich the audit record w as created.                    |
| description           | string    |       |          | The description of the audit record.                                          |
| eventSource           | string    |       |          | The event the audit record originated from.                                   |
| id                    | int64     |       |          | The ID of the audit record.                                                   |
| objectItem_id         | string    |       |          | The ID of the associated record.                                              |
| objectItem_name       | string    |       |          | The name of the associated record.                                            |
| objectItem_parentId   | string    |       |          | The ID of the associated parent record.                                       |
| objectltem_parentName | string    |       |          | The name of the associated parent record.                                     |
| objectItem_typeName   | string    |       |          | The type of the associated record.                                            |
| remoteAddress         | string    |       |          | The URL of the computer where the creation of the audit record was initiated. |
| summary               | string    |       |          | The summary of the audit record.                                              |

#### 3.1.12 Dashboards: JIRA Cloud Dashboards

Catalog: JIRA Schema: Core Primary Keys: id

27

Label: Dashboards

This is a read-only table. The JIRA Cloud API may not support changing the data or the Invantive SQL driver for JIRA Cloud does not cover it. In the latter case, please use the table NativePlatformScalarRequests to upload data to the JIRA Cloud API.

Select JIRA Cloud API URL: /dashboard Insert JIRA Cloud API URL: /dashboard Update JIRA Cloud API URL: /dashboard Delete JIRA Cloud API URL: /dashboard

Field Selection Method: NotRequired

Base Path: dashboards[\*]

# **Table Columns**

The columns of the table Dashboards are shown below. Each column has an SQL data type.

| Name               | Data Type | Label | Required | Documentation                                                                                                    |
|--------------------|-----------|-------|----------|----------------------------------------------------------------------------------------------------|
| description        | string    |       |          | Description.                                                                                                    |
| id                 | string    |       |          | The ID of the dashboard.                                                                                                    |
| isFavourite        | boolean   |       |          | Indicates whether the dashboard is selected as a favorite by the user.                                                                                                    |
| name               | string    |       |          | The name of the dashboard.                                                                                                    |
| ow ner_accountld   | string    |       |          | The account ID of the user, which uniquely identifies the user across all Atlassian products. For example, 5b10ac8d82e05b22cc7d4ef5. Required in requests. An account ID with value unknown is returned when there is missing data for a user, which only happens for deleted users. We recommend you treat this value as an error case if you need to access more information about the user. |
| ow ner_accountType | string    |       |          | The user account type. Can take the following values: atlassian regular Atlassian user account, app system account used for Connect applications and OAuth to represent external systems, customer Jira Service Desk account representing an external service desk                                                                                                    |
| ow ner_active      | boolean   |       |          | Indicates w hether the user is active.                                                                                                    |
| ow ner_displayName | string    |       |          | The display name of the user. Depending on the user's privacy setting, this may return an alternative value.                                                                                                    |

| Name                | Data Type | Label | Required | Documentation                                                                                                    |
|---------------------|-----------|-------|----------|----------------------------------------------------------------------------------------------------|
| ow ner_emailAddress | string    |       |          | The email address of the user. Depending on the user's privacy setting, this may be returned as null.                 |
| ow ner_key          | string    |       |          | This property is no longer available and will be removed from the documentation soon                                  |
| ow ner_locale       | string    |       |          | The locale of the user.  Depending on the user's privacy setting, this may be returned as null.                       |
| ow ner_name         | string    |       |          | This property is no longer available and will be removed from the documentation soon.                                 |
| ow ner_timeZone     | string    |       |          | The time zone specified in the user's profile. Depending on the user's privacy setting, this may be returned as null. |
| popularity          | int64     |       |          | The number of users who have this dashboard as a favorite.                                                            |
| rank                | int64     |       |          | The rank of this dashboard.                                                                                           |
| remoteAddress       | string    |       |          | The URL of the computer where the creation of the audit record was initiated.                                         |
| view                | string    |       |          | The URL of the dashboard.                                                                                             |

#### 3.1.13 DashboardSharePermissions: JIRA Cloud Dashboard Share Permissions

Catalog: JIRA Schema: Core Primary Keys: id

Label: Dashboard Share Permissions

This is a read-only table. The JIRA Cloud API may not support changing the data or the Invantive SQL driver for JIRA Cloud does not cover it. In the latter case, please use the table NativePlatformScalarRequests to upload data to the JIRA Cloud API.

Select JIRA Cloud API URL: /dashboard Insert JIRA Cloud API URL: /dashboard Update JIRA Cloud API URL: /dashboard Delete JIRA Cloud API URL: /dashboard

Field Selection Method: NotRequired

Base Path: dashboards[\*].sharePermissions[\*]

# **Table Columns**

The columns of the table DashboardSharePermissions are shown below. Each column has an SQL data type.

29

| Is selected as a favorite by the user.                                                                                                    | Name                    | Data Type | Label | Required | Documentation                                                                                                    |
|----------------------------------------------------------------------------------------------------|-------------------------|-----------|-------|----------|----------------------------------------------------------------------------------------------------|
| dashboard_isPavourite  boolean  boolean  class decided as a favorite by the user.  dashboard_name  string  class decided as a favorite by the user.  dashboard_name  string  class decided as a favorite by the user.  The name of the dashboard.  The name of the dashboard.  The number of users who have this dashboard as a favorite by the user.  dashboard_remoteAddress  string  class decided as a favorite by the user.  dashboard_remoteAddress  string  class decided as a favorite by the user.  dashboard_remoteAddress  string  class decided as a favorite by the user.  dashboard_remoteAddress  string  class decided as a favorite by the user.  dashboard_remoteAddress  string  class decided as a favorite by the user.  dashboard_remoteAddress  string  class decided as a favorite by the user.  dashboard_remoteAddress  string  class decided as a favorite by the user.  dashboard_remoteAddress  string  class decided as a favorite by the user.  dashboard_remoteAddress  string  class decided as a favorite by the user.  dashboard_remoteAddress  string  class decided as a favorite by the user.  dashboard_remoteAddress  string  class decided as a favorite by the user.  dashboard_remoteAddress  string  class decided as a favorite by the user.  dashboard_remoteAddress  string  class decided as a favorite by the user.  dashboard_remoteAddress  class decided as a favorite by the user.  dashboard_remoteAddress  string  class decided as a favorite by the user.  dashboard_remoteAddress  class decided as a favorite by the user.  dashboard_remoteAddress  class decided as a favorite by the user.  dashboard_remoteAddress  class decided as a favorite by the user.  dashboard_remoteAddress  class decided as a favorite by the user.  dashboard_remoteAddress  class decided as a favorite by the user.  dashboard_remoteAddress  class decided as a favorite by the user.  dashboard_remoteAddress  class decided as a favorite by the user.  dashboard_remoteAddress  class decided as a favorite decided as a favorite decided as a favorite decided as a favorit | dashboard_description   | string    |       |          | Description.                                                                                                    |
| dashboard_name   string                                                                                                    | dashboard_id            | string    |       |          | The ID of the dashboard.                                                                                                    |
| dashboard_popularity  dashboard_rank  int84  int84  | dashboard_isFavourite   | boolean   |       |          | 1                                                                                                    |
| this dashboard as a favorite.  dashboard_rank int64   The rank of this dashboard.  dashboard_remoteAddress   String   The URL of the computer where the creation of the audit record was initiated.  dashboard_view   String   The URL of the dashboard.  group_name   String   The unique identifier of the share permission.  ow ner_accountId   String   The unique identifier of the share permission.  ow ner_accountId   String   The account ID of the user, which uniquely identifies the user across all Atlassian or user, which only happens for deleted users. We recommend you treat this user across all Atlassian user account ID with value unknown is returned when there is nearly into the user.  ow ner_accountType   String   The user account type. Can take the following values: atlassian regular Atlassian user account used for Connect applications and OAU.  ow ner_active   boolean   The display name of the user.  ow ner_displayName   String   The display name of the user.  ow ner_emailAddress   String   The display name of the user.  ow ner_emailAddress   String   The display name of the user.  Ow ner_emailAddress   String   The meral address of the user.  Ow ner_key   String   This property is no longer available and will be removed a valuable and will be removed a valuable and will be removed the user.                                                                                                    | dashboard_name          | string    |       |          | The name of the dashboard.                                                                                                    |
| dashboard_remoteAddress   string   The URL of the computer where the creation of the audit record was initiated.   The URL of the dashboard.   The URL of the dashboard.   The URL of the dashboard.   The URL of the dashboard.   The URL of the dashboard.   The URL of the dashboard.   The unique identifier of the share permission.   The unique identifier of the share permission.   The account ID of the user, which uniquely identifies the user across all Atlassian products. For example, 5510ac8d82e05b22cc7d4e15, Required in requests. An account ID with value unknown is returned when there is missing data for a user, which only happens for deleted users which only happens for deleted users which only happens for deleted users which only happens for deleted users.   We recommend you treat this value as an error case if you need to access more information about the user.   The user account type. Can take the following values: atlassian regular Atlassian user account, app system account used for connect applications user account, app system account used for connect applications user account, app system account used for connect applications of Adult to represent external systems, owner_displayName   String   The display name of the user.    owner_displayName   String   The display name of the user.   Depending on the user's privacy setting, this may be returned as null.    owner_key   String   This property is no longer available and will be removed a valiable and will be removed a valiable and will be removed a valiable and will be removed a valiable and will be removed a valiable and will be removed as null.   The called of the user.                                                                                                    | dashboard_popularity    | int64     |       |          |                                                                                                    |
| dashboard_view   string   The URL of the dashboard.  group_name   string   The name of group.  id   The name of group.  id   The unique identifier of the share permission.  owner_accountId   string   The account ID of the user, which uniquely identifies the user across all Atlassian products. For example, 5t10ac8d82e05b22cc7d4ef5. Required in requests. An account ID with value unknown is returned when there is missing data for a user, which only happens for deleted users. We recommed to access more information about the user.  owner_accountType   string   The user account type. Can take the following values: atlassian regular Atlassian user account, app system account used for Connect applications and OAuth to represent external systems, customer lifes sorvice Desk account representing an external systems, customer lifes sorvice Desk account representing an external systems, customer lifes sorvice Desk account representing an external systems, customer lifes sorvice Desk account representing an external systems, customer lifes sorvice Desk account representing an external systems, customer lifes sorvice Desk account representing an external systems, customer lifes the user.  Owner_emailAddress   string   The display name of the user.  Depending on the user's privacy setting, this may return an alternative value.  owner_key   string   This property is no longer available and will be removed from the documentation soon owner_locale   string   The locale of the user.                                                                                                    | dashboard_rank          | int64     |       |          | The rank of this dashboard.                                                                                                    |
| group_name string                                                                                                    | dashboard_remoteAddress | string    |       |          | the creation of the audit record                                                                                                    |
| id string                                                                                                    | dashboard_view          | string    |       |          | The URL of the dashboard.                                                                                                    |
| owner_accountId  string  string  hashed account ID of the user, which uniquely identifies the user across all Atlassian products. For example, 551 loae&Bob522cc 7def5. Required in requests. An account ID with value unknown is returned when there is missing data for a user, which only happens for deleted users. We recommend you treat this value as an error case if you need to access more information about the user.  owner_accountType  string  string  this may extern an alternative value.  owner_active  boolean  owner_displayName  string  this may return an alternative value.  owner_emailAddress  string  this permission.  The email address of the user.  Depending on the user's privacy setting, this may return an alternative value.  owner_key  string  This property is no longer available and will be removed from the locale of the user.  The locale of the user.  The permission.  The property is no longer available and will be removed from the documentation soon owner_locale  The locale of the user.                                                                                                    | group_name              | string    |       |          | The name of group.                                                                                                    |
| w hich uniquely identifies the user across all Atlassian products. For example, 5b10ac8d82e05b22co7d4ef5. Required in requests. An account ID with value unknown is returned when there is missing date for a user, which only happens for deleted users. We recommend you treat this value as an error case if you need to access more information about the user.  Ow ner_accountType  String  String  The user account type. Can take the following values: atlassian regular Atlassian user account, app system account used for Connect applications and OAuth to represent external systems, customer Jira Service Desk account representing an external systems, customer Jira Service Desk account representing an external systems, own ner_active  ow ner_displayName  string  The display name of the user. Depending on the user's privacy setting, this may return an alternative value.  ow ner_emailAddress  string  The email address of the user. Depending on the user's privacy setting, this may be returned as null.  owner_key  string  This property is no longer available and will be removed from the documentation scon                                                                                                    | id                      | string    |       |          | The unique identifier of the share permission.                                                                                                    |
| the follow ing values: atlassian regular Atlassian user account, app system account used for Connect applications and OAuth to represent external systems, customer Jira Service Desk account representing an external service desk  ow ner_active boolean   Indicates w hether the user is active.  ow ner_displayName   string   The display name of the user. Depending on the user's privacy setting, this may return an alternative value.  ow ner_emailAddress   string   The email address of the user. Depending on the user's privacy setting, this may be returned as null.  ow ner_key   string   This property is no longer available and will be removed from the documentation soon ow ner_locale   string   The locale of the user.                                                                                                    | ow ner_accountId        | string    |       |          | w hich uniquely identifies the user across all Atlassian products. For example, 5b10ac8d82e05b22cc7d4ef5. Required in requests. An account ID w ith value unknow n is returned w hen there is missing data for a user, w hich only happens for deleted users. We recommend you treat this value as an error case if you need to access more information |
| ow ner_displayName string                                                                                                    | ow ner_accountType      | string    |       |          | regular Atlassian user account,<br>app system account used for<br>Connect applications and OAuth<br>to represent external systems,<br>customer Jira Service Desk<br>account representing an external                                                                                                    |
| Depending on the user's privacy setting, this may return an alternative value.  Ow ner_emailAddress  string  The email address of the user. Depending on the user's privacy setting, this may be returned as null.  Ow ner_key  string  This property is no longer available and will be removed from the documentation soon  ow ner_locale  string  The locale of the user.                                                                                                    | ow ner_active           | boolean   |       |          |                                                                                                    |
| Depending on the user's privacy setting, this may be returned as null.  ow ner_key  string  This property is no longer available and will be removed from the documentation soon  ow ner_locale  string  The locale of the user.                                                                                                    | ow ner_displayName      | string    |       |          | Depending on the user's privacy setting, this may return an                                                                                                    |
| available and will be removed from the documentation soon  owner_locale string   The locale of the user.                                                                                                    | ow ner_emailAddress     | string    |       |          | Depending on the user's privacy setting, this may be returned as                                                                                                    |
|                                                                                                    | ow ner_key              | string    |       |          | available and will be removed                                                                                                    |
|                                                                                                    | ow ner_locale           | string    |       |          |                                                                                                    |

| Name                      | Data Type | Label | Required | Documentation                                                                                                    |
|---------------------------|-----------|-------|----------|----------------------------------------------------------------------------------------------------|
|                           |           |       |          | setting, this may be returned as null.                                                                                                    |
| ow ner_name               | string    |       |          | This property is no longer available and will be removed from the documentation soon.                                                                                                    |
| ow ner_timeZone           | string    |       |          | The time zone specified in the user's profile. Depending on the user's privacy setting, this may be returned as null.                                                                                                    |
| project_description       | string    |       |          | A brief description of the project.                                                                                                    |
| project_email             | string    |       |          | An email address associated with the project.                                                                                                    |
| project_favourite         | boolean   |       |          | Whether the project is selected as a favorite.                                                                                                    |
| project_id                | int64     |       |          | The ID of the project.                                                                                                    |
| project_isPrivate         | boolean   |       |          | Whether the project is private.                                                                                                    |
| project_key               | string    |       |          | The key of the project.                                                                                                    |
| project_lead_accountld    | string    |       |          | The account ID of the user, w hich uniquely identifies the user across all Atlassian products. For example, 5b10ac8d82e05b22cc7d4ef5. Required in requests. An account ID w ith value unknow n is returned w hen there is missing data for a user, w hich only happens for deleted users. We recommend you treat this value as an error case if you need to access more information about the user. |
| project_lead_accountType  | string    |       |          | The user account type. Can take the follow ing values: atlassian regular Atlassian user account, app system account used for Connect applications and OAuth to represent external systems, customer Jira Service Desk account representing an external service desk                                                                                                    |
| project_lead_active       | boolean   |       |          | Indicates w hether the user is active.                                                                                                    |
| project_lead_displayName  | string    |       |          | The display name of the user. Depending on the user's privacy setting, this may return an alternative value.                                                                                                    |
| project_lead_emailAddress | string    |       |          | The email address of the user. Depending on the user's privacy setting, this may be returned as null.                                                                                                    |
| project_lead_key          | string    |       |          | This property is no longer available and will be removed from the documentation soon                                                                                                    |
| project_lead_locale       | string    |       |          | The locale of the user. Depending on the user's privacy                                                                                                    |

31

| Name                        | Data Type | Label | Required | Documentation                                                                                                    |
|-----------------------------|-----------|-------|----------|----------------------------------------------------------------------------------------------------|
|                             |           |       |          | setting, this may be returned as null.                                                                                                    |
| project_lead_name           | string    |       |          | This property is no longer available and will be removed from the documentation soon.                                                                                                    |
| project_lead_timeZone       | string    |       |          | The time zone specified in the user's profile. Depending on the user's privacy setting, this may be returned as null.                                                                                                    |
| project_name                | string    |       |          | The name of the project.                                                                                                    |
| project_permissions_canEdit | boolean   |       |          | Indicates w hether the logged user can edit the project.                                                                                                    |
| project_projectTypeKey      | string    |       |          | The project type of the project.                                                                                                    |
| project_self                | string    |       |          | The URL of the project details.                                                                                                    |
| project_simplified          | boolean   |       |          | Whether the project is simplified.                                                                                                    |
| project_style               | string    |       |          | The type of the project.                                                                                                    |
| project_url                 | string    |       |          | A link to information about this project, such as project documentation.                                                                                                    |
| project_uuid                | string    |       |          | Unique ID for next-gen projects.                                                                                                    |
| role_admin                  | boolean   |       |          | Whether this role is the admin role for the project.                                                                                                    |
| role_default                | boolean   |       |          | Whether this role is the default role for the project.                                                                                                    |
| role_description            | string    |       |          | The description of the project role.                                                                                                    |
| role_id                     | int64     |       |          | The ID of the project role.                                                                                                    |
| role_name                   | string    |       |          | The name of the project role.                                                                                                    |
| scope_type                  | string    |       |          | The type of scope.                                                                                                    |
| type                        | string    |       |          | The type of share permission: group: Shared w ith a group.If set in a request, then specify sharePermission.group as w ell, project: Shared w ith a project.If set in a request, then specify sharePermissionproject as w ell, projectRole: share w ith a project role in a project.This value is not returned in responses.It is used in requests, w here it needs to be specify w ith projectId and projectRoleId, global: Shared globally.If set in a request, no other sharePermission properties need to be specified, loggedin: Shared w ith all logged -in users.Note: This value is set in a request by specifying authenticated as the type, project-unknown: Shared w ith a project that the user does not have access to.Cannot be set in a request. |

#### 3.1.14 DefaultShareScope: JIRA Cloud Default Share Scope

Catalog: JIRA Schema: Core

Label: Default Share Scope

Documentation:

Default sharing settings for new filters and dashboards for a user.

This is a read-only table. The JIRA Cloud API may not support changing the data or the Invantive SQL driver for JIRA Cloud does not cover it. In the latter case, please use the table NativePlatformScalarRequests to upload data to the JIRA Cloud API.

Select JIRA Cloud API URL: /filter/defaultShareScope Insert JIRA Cloud API URL: /filter/defaultShareScope Update JIRA Cloud API URL: /filter/defaultShareScope Delete JIRA Cloud API URL: /filter/defaultShareScope

Field Selection Method: NotRequired

Base Path: groups [\*]

#### **Table Columns**

The columns of the table DefaultShareScope are shown below. Each column has an SQL data type.

| Name  | Data Type | Label | Required | Documentation                                                                                                    |
|-------|-----------|-------|----------|----------------------------------------------------------------------------------------------------|
| scope | string    |       |          | The scope of the default sharing for new filters and dashboards: AUTHENTICATED: Shared with all logged-in users, GLOBAL: Shared with all logged-in users. This shows as AUTHENTICATED in the response, PRIVATE: Not shared with any users. |

#### 3.1.15 FavouriteFilters: JIRA Cloud Favourite Filters

Catalog: JIRA
Schema: Core
Primary Keys: id

Label: Favourite Filters

This is a read-only table. The JIRA Cloud API may not support changing the data or the Invantive SQL driver for JIRA Cloud does not cover it. In the latter case, please use the table NativePlatformScalarRequests to upload data to the JIRA Cloud API.

Select JIRA Cloud API URL: /filter/favourite?
expand=description, favourite, favouritedCount, jql, owner, searchUrl, v
iewUrl

33

Insert JIRA Cloud API URL: /filter/favourite?

expand=description, favourite, favouritedCount, jql, owner, searchUrl, v
iewUrl

Update JIRA Cloud API URL: /filter/favourite?

expand=description, favourite, favouritedCount, jql, owner, searchUrl, v
iewUrl

Delete JIRA Cloud API URL: /filter/favourite?

expand=description, favourite, favouritedCount, jql, owner, searchUrl, v
iewUrl

Field Selection Method: NotRequired

## **Table Columns**

The columns of the table FavouriteFilters are shown below. Each column has an SQL data type.

| Name               | Data Type | Label | Required | Documentation                                                                                                    |
|--------------------|-----------|-------|----------|----------------------------------------------------------------------------------------------------|
| description        | string    |       |          | A description of the filter.                                                                                                    |
| favourite          | boolean   |       |          | Indicates w hether the filter is selected as a favorite by any users, not including the filter ow ner.                                                                                                    |
| favouritedCount    | int64     |       |          | The count of how many users have selected this filter as a favorite, including the filter owner.                                                                                                    |
| id                 | string    |       |          | The unique identifier for the filter.                                                                                                    |
| jql                | string    |       |          | The JQL query for the filter.                                                                                                    |
| name               | string    |       |          | The name of the filter. Must be unique.                                                                                                    |
| ow ner_accountId   | string    |       |          | The account ID of the user, w hich uniquely identifies the user across all Atlassian products. For example, 5b10ac8d82e05b22cc7d4ef5. Required in requests. An account ID w ith value unknown is returned w hen there is missing data for a user, w hich only happens for deleted users. We recommend you treat this value as an error case if you need to access more information about the user. |
| ow ner_accountType | string    |       |          | The user account type. Can take the following values: atlassian regular Atlassian user account, app system account used for Connect applications and OAuth to represent external systems, customer Jira Service Desk account representing an external service desk                                                                                                    |
| ow ner_active      | boolean   |       |          | Indicates w hether the user is active.                                                                                                    |

| Name                | Data Type | Label | Required | Documentation                                                                                                    |
|---------------------|-----------|-------|----------|----------------------------------------------------------------------------------------------------|
| ow ner_displayName  | string    |       |          | The display name of the user. Depending on the user's privacy setting, this may return an alternative value.                                        |
| ow ner_emailAddress | string    |       |          | The email address of the user. Depending on the user's privacy setting, this may be returned as null.                                               |
| ow ner_key          | string    |       |          | This property is no longer available and will be removed from the documentation soon                                                                |
| ow ner_locale       | string    |       |          | The locale of the user. Depending on the user's privacy setting, this may be returned as null.                                                      |
| ow ner_name         | string    |       |          | This property is no longer available and will be removed from the documentation soon.                                                               |
| ow ner_timeZone     | string    |       |          | The time zone specified in the user's profile. Depending on the user's privacy setting, this may be returned as null.                               |
| searchUrl           | string    |       |          | A URL to view the filter results in Jira, using the Search for issues using JQL operation with the filter's JQL string to return the filter results |
| view Url            | string    |       |          | A URL to view the filter results in Jira, using the ID of the filter.                                                                               |

#### 3.1.16 FavouriteFilterSharePermissions: JIRA Cloud Favourite Filter Share Permissions

Catalog: JIRA Schema: Core Primary Keys: id

Label: Favourite Filter Share Permissions

This is a read-only table. The JIRA Cloud API may not support changing the data or the Invantive SQL driver for JIRA Cloud does not cover it. In the latter case, please use the table NativePlatformScalarRequests to upload data to the JIRA Cloud API.

Select JIRA Cloud API URL: /filter/favourite?

expand=description, favourite, favouritedCount, jql, owner, searchUrl, v
iewUrl, sharePermissions

Insert JIRA Cloud API URL: /filter/favourite?

expand=description, favourite, favouritedCount, jql, owner, searchUrl, v
iewUrl, sharePermissions

Update JIRA Cloud API URL: /filter/favourite?

expand=description, favourite, favouritedCount, jql, owner, searchUrl, v
iewUrl, sharePermissions

Delete JIRA Cloud API URL: /filter/favourite?

expand=description, favourite, favouritedCount, jql, owner, searchUrl, v
iewUrl, sharePermissions

Field Selection Method: NotRequired

Base Path: sharePermissions[\*]

## **Table Columns**

The columns of the table FavouriteFilterSharePermissions are shown below. Each column has an SQL data type.

| Name                   | Data Type | Label | Required | Documentation                                                                                                    |
|------------------------|-----------|-------|----------|----------------------------------------------------------------------------------------------------|
| filter_description     | string    |       |          | A description of the filter.                                                                                                    |
| filter_favourite       | boolean   |       |          | Indicates w hether the filter is selected as a favorite by any users, not including the filter ow ner.                                                                                                    |
| filter_favouritedCount | int64     |       |          | The count of how many users have selected this filter as a favorite, including the filter ow ner.                                                                                                    |
| filter_id              | string    |       |          | The unique identifier for the filter.                                                                                                    |
| filter_jql             | string    |       |          | The JQL query for the filter.                                                                                                    |
| filter_name            | string    |       |          | The name of the filter. Must be unique.                                                                                                    |
| filter_searchUrl       | string    |       |          | A URL to view the filter results in Jira, using the Search for issues using JQL operation with the filter's JQL string to return the filter results                                                                                                    |
| filter_view Url        | string    |       |          | A URL to view the filter results in Jira, using the ID of the filter.                                                                                                    |
| group_name             | string    |       |          | The name of group.                                                                                                    |
| id                     | string    |       |          | The unique identifier of the share permission.                                                                                                    |
| ow ner_accountld       | string    |       |          | The account ID of the user, which uniquely identifies the user across all Atlassian products. For example, 5b10ac8d82e05b22cc7d4ef5. Required in requests. An account ID with value unknown is returned when there is missing data for a user, which only happens for deleted users. We recommend you treat this value as an error case if you need to access more information about the user. |
| ow ner_accountType     | string    |       |          | The user account type. Can take the following values: atlassian regular Atlassian user account, app system account used for Connect applications and OAuth to represent external systems,                                                                                                    |

| Name                     | Data Type | Label | Required | Documentation                                                                                                    |
|--------------------------|-----------|-------|----------|----------------------------------------------------------------------------------------------------|
|                          |           |       |          | customer Jira Service Desk<br>account representing an external<br>service desk                                                                                                    |
| ow ner_active            | boolean   |       |          | Indicates w hether the user is active.                                                                                                    |
| ow ner_displayName       | string    |       |          | The display name of the user. Depending on the user's privacy setting, this may return an alternative value.                                                                                                    |
| ow ner_emailAddress      | string    |       |          | The email address of the user. Depending on the user's privacy setting, this may be returned as null.                                                                                                    |
| ow ner_key               | string    |       |          | This property is no longer available and will be removed from the documentation soon                                                                                                    |
| ow ner_locale            | string    |       |          | The locale of the user. Depending on the user's privacy setting, this may be returned as null.                                                                                                    |
| ow ner_name              | string    |       |          | This property is no longer available and will be removed from the documentation soon.                                                                                                    |
| ow ner_timeZone          | string    |       |          | The time zone specified in the user's profile. Depending on the user's privacy setting, this may be returned as null.                                                                                                    |
| project_description      | string    |       |          | A brief description of the project.                                                                                                    |
| project_email            | string    |       |          | An email address associated with the project.                                                                                                    |
| project_favourite        | boolean   |       |          | Whether the project is selected as a favorite.                                                                                                    |
| project_id               | int64     |       |          | The ID of the project.                                                                                                    |
| project_isPrivate        | boolean   |       |          | Whether the project is private.                                                                                                    |
| project_key              | string    |       |          | The key of the project.                                                                                                    |
| project_lead_accountId   | string    |       |          | The account ID of the user, w hich uniquely identifies the user across all Atlassian products. For example, 5b10ac8d82e05b22cc7d4ef5. Required in requests. An account ID w ith value unknow n is returned w hen there is missing data for a user, w hich only happens for deleted users. We recommend you treat this value as an error case if you need to access more information about the user. |
| project_lead_accountType | string    |       |          | The user account type. Can take the following values: atlassian regular Atlassian user account, app system account used for Connect applications and OAuth to represent external systems,                                                                                                    |

| Name                        | Data Type | Label | Required | Documentation                                                                                                    |
|-----------------------------|-----------|-------|----------|----------------------------------------------------------------------------------------------------|
|                             |           |       |          | customer Jira Service Desk<br>account representing an external<br>service desk                                                     |
| project_lead_active         | boolean   |       |          | Indicates w hether the user is active.                                                                                             |
| project_lead_displayName    | string    |       |          | The display name of the user. Depending on the user's privacy setting, this may return an alternative value.                       |
| project_lead_emailAddress   | string    |       |          | The email address of the user. Depending on the user's privacy setting, this may be returned as null.                              |
| project_lead_key            | string    |       |          | This property is no longer available and will be removed from the documentation soon                                               |
| project_lead_locale         | string    |       |          | The locale of the user. Depending on the user's privacy setting, this may be returned as null.                                     |
| project_lead_name           | string    |       |          | This property is no longer available and will be removed from the documentation soon.                                              |
| project_lead_timeZone       | string    |       |          | The time zone specified in the user's profile. Depending on the user's privacy setting, this may be returned as null.              |
| project_name                | string    |       |          | The name of the project.                                                                                                    |
| project_permissions_canEdit | boolean   |       |          | Indicates w hether the logged user can edit the project.                                                                           |
| project_projectTypeKey      | string    |       |          | The project type of the project.                                                                                                   |
| project_self                | string    |       |          | The URL of the project details.                                                                                                    |
| project_simplified          | boolean   |       |          | Whether the project is simplified.                                                                                                 |
| project_style               | string    |       |          | The type of the project.                                                                                                    |
| project_url                 | string    |       |          | A link to information about this project, such as project documentation.                                                           |
| project_uuid                | string    |       |          | Unique ID for next-gen projects.                                                                                                   |
| role_admin                  | boolean   |       |          | Whether this role is the admin role for the project.                                                                               |
| role_default                | boolean   |       |          | Whether this role is the default role for the project.                                                                             |
| role_description            | string    |       |          | The description of the project role.                                                                                               |
| role_id                     | int64     |       |          | The ID of the project role.                                                                                                    |
| role_name                   | string    |       |          | The name of the project role.                                                                                                    |
| scope_type                  | string    |       |          | The type of scope.                                                                                                    |
| type                        | string    |       |          | The type of share permission:<br>group: Shared with a group.lf set<br>in a request, then specify<br>sharePermission.group as well, |

| Name | Data Type | Label | Required | Documentation                                                                                                    |
|------|-----------|-------|----------|----------------------------------------------------------------------------------------------------|
|      |           |       |          | project: Shared with a project.If set in a request, then specify sharePermissionproject as well, projectRole: share with a project role in a project.This value is not returned in responses.It is used in requests, where it needs to be specify with projectId and projectRoleId, global: Shared globally.If set in a request, no other sharePermission properties need to be specified, loggedin: Shared with all logged -in users.Note: This value is set in a request by specifying authenticated as the type, project-unknown: Shared with a project that the user does not have access to.Cannot be set in a request. |

#### 3.1.17 FavouriteFilterSubscriptions: JIRA Cloud Favourite Filter Subscriptions

Catalog: JIRA Schema: Core Primary Keys: id

Label: Favourite Filter Subscriptions

This is a read-only table. The JIRA Cloud API may not support changing the data or the Invantive SQL driver for JIRA Cloud does not cover it. In the latter case, please use the table NativePlatformScalarRequests to upload data to the JIRA Cloud API.

Select JIRA Cloud API URL: /filter/favourite?

expand=description, favourite, favouritedCount, jql, owner, searchUrl, v
iewUrl, subscriptions

Insert JIRA Cloud API URL: /filter/favourite?

 $\verb|expand| = \verb|description|, favourite|, favouritedCount|, \verb|jql|, owner|, searchUrl|, v| iewUrl|, subscriptions|$ 

Update JIRA Cloud API URL: /filter/favourite?

 $\verb|expand| = \verb|description|, favourite|, favouritedCount|, \verb|jql|, owner|, searchUrl|, v| iewUrl|, subscriptions|$ 

Delete JIRA Cloud API URL: /filter/favourite?

expand=description, favourite, favouritedCount, jql, owner, searchUrl, v
iewUrl, subscriptions

Field Selection Method: NotRequired

Base Path: subscriptions [\*]

## **Table Columns**

The columns of the table FavouriteFilterSubscriptions are shown below. Each column has an SQL data type.

| Name                   | Data Type | Label | Required | Documentation                                                                                                    |
|------------------------|-----------|-------|----------|----------------------------------------------------------------------------------------------------|
| filter_description     | string    |       |          | A description of the filter.                                                                                                    |
| filter_favourite       | boolean   |       |          | Indicates w hether the filter is selected as a favorite by any users, not including the filter ow ner.                                                                                                    |
| filter_favouritedCount | int64     |       |          | The count of how many users have selected this filter as a favorite, including the filter ow ner.                                                                                                    |
| filter_id              | string    |       |          | The unique identifier for the filter.                                                                                                    |
| filter_jql             | string    |       |          | The JQL query for the filter.                                                                                                    |
| filter_name            | string    |       |          | The name of the filter. Must be unique.                                                                                                    |
| filter_searchUrl       | string    |       |          | A URL to view the filter results in Jira, using the Search for issues using JQL operation with the filter's JQL string to return the filter results                                                                                                    |
| filter_view Url        | string    |       |          | A URL to view the filter results in Jira, using the ID of the filter.                                                                                                    |
| group_name             | string    |       |          | The name of group.                                                                                                    |
| id                     | string    |       |          | The unique identifier of the share permission.                                                                                                    |
| ow ner_accountld       | string    |       |          | The account ID of the user, w hich uniquely identifies the user across all Atlassian products. For example, 5b10ac8d82e05b22cc7d4ef5. Required in requests. An account ID w ith value unknow n is returned w hen there is missing data for a user, w hich only happens for deleted users. We recommend you treat this value as an error case if you need to access more information about the user. |
| ow ner_accountType     | string    |       |          | The user account type. Can take the follow ing values: atlassian regular Atlassian user account, app system account used for Connect applications and OAuth to represent external systems, customer Jira Service Desk account representing an external service desk                                                                                                    |
| ow ner_active          | boolean   |       |          | Indicates w hether the user is active.                                                                                                    |
| ow ner_displayName     | string    |       |          | The display name of the user. Depending on the user's privacy setting, this may return an alternative value.                                                                                                    |
| ow ner_emailAddress    | string    |       |          | The email address of the user. Depending on the user's privacy setting, this may be returned as null.                                                                                                    |

| Name                      | Data Type | Label | Required | Documentation                                                                                                    |
|---------------------------|-----------|-------|----------|----------------------------------------------------------------------------------------------------|
| ow ner_key                | string    |       |          | This property is no longer available and will be removed from the documentation soon                                                                                                    |
| ow ner_locale             | string    |       |          | The locale of the user. Depending on the user's privacy setting, this may be returned as null.                                                                                                    |
| ow ner_name               | string    |       |          | This property is no longer available and will be removed from the documentation soon.                                                                                                    |
| ow ner_timeZone           | string    |       |          | The time zone specified in the user's profile. Depending on the user's privacy setting, this may be returned as null.                                                                                                    |
| project_description       | string    |       |          | A brief description of the project.                                                                                                    |
| project_email             | string    |       |          | An email address associated with the project.                                                                                                    |
| project_favourite         | boolean   |       |          | Whether the project is selected as a favorite.                                                                                                    |
| project_id                | int64     |       |          | The ID of the project.                                                                                                    |
| project_isPrivate         | boolean   |       |          | Whether the project is private.                                                                                                    |
| project_key               | string    |       |          | The key of the project.                                                                                                    |
| project_lead_accountld    | string    |       |          | The account ID of the user, w hich uniquely identifies the user across all Atlassian products. For example, 5b10ac8d82e05b22cc7d4ef5. Required in requests. An account ID w ith value unknow n is returned w hen there is missing data for a user, w hich only happens for deleted users. We recommend you treat this value as an error case if you need to access more information about the user. |
| project_lead_accountType  | string    |       |          | The user account type. Can take the following values: atlassian regular Atlassian user account, app system account used for Connect applications and OAuth to represent external systems, customer Jira Service Desk account representing an external service desk                                                                                                    |
| project_lead_active       | boolean   |       |          | Indicates w hether the user is active.                                                                                                    |
| project_lead_displayName  | string    |       |          | The display name of the user. Depending on the user's privacy setting, this may return an alternative value.                                                                                                    |
| project_lead_emailAddress | string    |       |          | The email address of the user. Depending on the user's privacy setting, this may be returned as null.                                                                                                    |

| Name                        | Data Type | Label | Required | Documentation                                                                                                    |
|-----------------------------|-----------|-------|----------|----------------------------------------------------------------------------------------------------|
| project_lead_key            | string    |       |          | This property is no longer available and will be removed from the documentation soon                                                                                                    |
| project_lead_locale         | string    |       |          | The locale of the user. Depending on the user's privacy setting, this may be returned as null.                                                                                                    |
| project_lead_name           | string    |       |          | This property is no longer available and will be removed from the documentation soon.                                                                                                    |
| project_lead_timeZone       | string    |       |          | The time zone specified in the user's profile. Depending on the user's privacy setting, this may be returned as null.                                                                                                    |
| project_name                | string    |       |          | The name of the project.                                                                                                    |
| project_permissions_canEdit | boolean   |       |          | Indicates w hether the logged user can edit the project.                                                                                                    |
| project_projectTypeKey      | string    |       |          | The project type of the project.                                                                                                    |
| project_self                | string    |       |          | The URL of the project details.                                                                                                    |
| project_simplified          | boolean   |       |          | Whether the project is simplified.                                                                                                    |
| project_style               | string    |       |          | The type of the project.                                                                                                    |
| project_url                 | string    |       |          | A link to information about this project, such as project documentation.                                                                                                    |
| project_uuid                | string    |       |          | Unique ID for next-gen projects.                                                                                                    |
| role_admin                  | boolean   |       |          | Whether this role is the admin role for the project.                                                                                                    |
| role_default                | boolean   |       |          | Whether this role is the default role for the project.                                                                                                    |
| role_description            | string    |       |          | The description of the project role.                                                                                                    |
| role_id                     | int64     |       |          | The ID of the project role.                                                                                                    |
| role_name                   | string    |       |          | The name of the project role.                                                                                                    |
| scope_type                  | string    |       |          | The type of scope.                                                                                                    |
| type                        | string    |       |          | The type of share permission: group: Shared w ith a group. If set in a request, then specify sharePermission.group as well, project: Shared w ith a project. If set in a request, then specify sharePermissionproject as well, projectRole: share w ith a project role in a project. This value is not returned in responses. It is used in requests, where it needs to be specify w ith projectId and projectRoleld, global: Shared globally. If set in a request, no other sharePermission properties need to be specified, loggedin: Shared w ith all logged -in users. Note: This value is set in a request by specifying |

| Name | Data Type | Label | Required | Documentation                                                                                                    |
|------|-----------|-------|----------|----------------------------------------------------------------------------------------------------|
|      |           |       |          | authenticated as the type,<br>project-unknown: Shared with a<br>project that the user does not<br>have access to.Cannot be set in<br>a request. |

#### 3.1.18 Fields: JIRA Cloud Fields

Catalog: JIRA

Schema: Core

Primary Keys: id

Label: Fields

This is a read-only table. The JIRA Cloud API may not support changing the data or the Invantive SQL driver for JIRA Cloud does not cover it. In the latter case, please use the table NativePlatformScalarRequests to upload data to the JIRA Cloud API.

Select JIRA Cloud API URL: /field
Insert JIRA Cloud API URL: /field
Update JIRA Cloud API URL: /field
Delete JIRA Cloud API URL: /field
Field Selection Method: NotRequired

## **Table Columns**

The columns of the table Fields are shown below. Each column has an SQL data type.

| Name                 | Data Type | Label | Required | Documentation                                                                  |
|----------------------|-----------|-------|----------|--------------------------------------------------------------------------------|
| custom               | boolean   |       |          | Indicates w hether the field is a custom field.                                |
| id                   | string    |       |          | The ID of the field.                                                           |
| key                  | string    |       |          | The key of the field.                                                          |
| name                 | string    |       |          | The name of the field.                                                         |
| navigable            | boolean   |       |          | Indicates w hether the field can be used as a column on the issue navigator.   |
| orderable            | boolean   |       |          | Indicates w hether the content of the field can be used to order lists.        |
| schema_configuration | string    |       |          | If the field is a custom field, the configuration of the field.                |
| schema_custom        | string    |       |          | If the field is a custom field, the URI of the field.                          |
| schema_customld      | int64     |       |          | If the field is a custom field, the custom ID of the field.                    |
| schema_items         | string    |       |          | When the data type is an array, the name of the field items w ithin the array. |

|   | _ |
|---|---|
| _ |   |
| - |   |

| Name          | Data Type | Label | Required | Documentation                                                |
|---------------|-----------|-------|----------|--------------------------------------------------------------|
| schema_system | string    |       |          | If the field is a system field, the name of the field.       |
| schema_type   | string    |       |          | The data type of the field.                                  |
| searchable    | boolean   |       |          | Indicates w hether the content of the field can be searched. |

## 3.1.19 FieldSettings: JIRA Cloud Field Settings

Catalog: JIRA Schema: Core Primary Keys: id

Label: Field Settings

This is a read-only table. The JIRA Cloud API may not support changing the data or the Invantive SQL driver for JIRA Cloud does not cover it. In the latter case, please use the table NativePlatformScalarRequests to upload data to the JIRA Cloud API.

Select JIRA Cloud API URL: /settings/columns
Insert JIRA Cloud API URL: /settings/columns
Update JIRA Cloud API URL: /settings/columns
Delete JIRA Cloud API URL: /settings/columns

Field Selection Method: NotRequired

## **Table Columns**

The columns of the table FieldSettings are shown below. Each column has an SQL data type.

| Name  | Data Type | Label | Required | Documentation                     |
|-------|-----------|-------|----------|-----------------------------------|
| label | string    |       |          | The issue navigator column label. |
| value | string    |       |          | The issue navigator column value. |

#### 3.1.20 Filters: JIRA Cloud Filters

Catalog: JIRA Schema: Core Primary Keys: id

Label: Filters

This is a read-only table. The JIRA Cloud API may not support changing the data or the Invantive SQL driver for JIRA Cloud does not cover it. In the latter case, please use the table NativePlatformScalarRequests to upload data to the JIRA Cloud API.

Select JIRA Cloud API URL: /filter/search?

expand=description, favourite, favouritedCount, jql, owner, searchUrl, v
iewUrl

Insert JIRA Cloud API URL: /filter/search?

expand=description, favourite, favouritedCount, jql, owner, searchUrl, v
iewUrl

Update JIRA Cloud API URL: /filter/search?

expand=description, favourite, favouritedCount, jql, owner, searchUrl, v
iewUrl

Delete JIRA Cloud API URL: /filter/search?

expand=description, favourite, favouritedCount, jql, owner, searchUrl, v
iewUrl

Field Selection Method: NotRequired

Base Path: values[\*]

## **Table Columns**

The columns of the table Filters are shown below. Each column has an SQL data type.

| Name               | Data Type | Label | Required | Documentation                                                                                                    |
|--------------------|-----------|-------|----------|----------------------------------------------------------------------------------------------------|
| description        | string    |       |          | A description of the filter.                                                                                                    |
| favourite          | boolean   |       |          | Indicates w hether the filter is selected as a favorite by any users, not including the filter ow ner.                                                                                                    |
| favouritedCount    | int64     |       |          | The count of how many users have selected this filter as a favorite, including the filter owner.                                                                                                    |
| id                 | string    |       |          | The unique identifier for the filter.                                                                                                    |
| jql                | string    |       |          | The JQL query for the filter.                                                                                                    |
| name               | string    |       |          | The name of the filter. Must be unique.                                                                                                    |
| ow ner_accountld   | string    |       |          | The account ID of the user, which uniquely identifies the user across all Atlassian products. For example, 5b10ac8d82e05b22cc7d4ef5. Required in requests. An account ID with value unknown is returned when there is missing data for a user, which only happens for deleted users. We recommend you treat this value as an error case if you need to access more information about the user. |
| ow ner_accountType | string    |       |          | The user account type. Can take the follow ing values: atlassian regular Atlassian user account, app system account used for Connect applications and OAuth to represent external systems,                                                                                                    |

45

| Name                | Data Type | Label | Required | Documentation                                                                                                    |
|---------------------|-----------|-------|----------|----------------------------------------------------------------------------------------------------|
|                     |           |       |          | customer Jira Service Desk<br>account representing an external<br>service desk                                                                      |
| ow ner_active       | boolean   |       |          | Indicates w hether the user is active.                                                                                                    |
| ow ner_displayName  | string    |       |          | The display name of the user. Depending on the user's privacy setting, this may return an alternative value.                                        |
| ow ner_emailAddress | string    |       |          | The email address of the user. Depending on the user's privacy setting, this may be returned as null.                                               |
| ow ner_key          | string    |       |          | This property is no longer available and will be removed from the documentation soon                                                                |
| ow ner_locale       | string    |       |          | The locale of the user. Depending on the user's privacy setting, this may be returned as null.                                                      |
| ow ner_name         | string    |       |          | This property is no longer available and will be removed from the documentation soon.                                                               |
| ow ner_timeZone     | string    |       |          | The time zone specified in the user's profile. Depending on the user's privacy setting, this may be returned as null.                               |
| searchUrl           | string    |       |          | A URL to view the filter results in Jira, using the Search for issues using JQL operation with the filter's JQL string to return the filter results |
| view Url            | string    |       |          | A URL to view the filter results in Jira, using the ID of the filter.                                                                               |

#### 3.1.21 FilterSharePermissions: JIRA Cloud Filter Share Permissions

Catalog: JIRA Schema: Core Primary Keys: id

Label: Filter Share Permissions

This is a read-only table. The JIRA Cloud API may not support changing the data or the Invantive SQL driver for JIRA Cloud does not cover it. In the latter case, please use the table NativePlatformScalarRequests to upload data to the JIRA Cloud API.

Select JIRA Cloud API URL: /filter/search?

expand=description, favourite, favouritedCount, jql, owner, searchUrl, v
iewUrl, sharePermissions

Insert JIRA Cloud API URL: /filter/search?

expand=description, favourite, favouritedCount, jql, owner, searchUrl, v
iewUrl, sharePermissions

Update JIRA Cloud API URL: /filter/search?

expand=description, favourite, favouritedCount, jql, owner, searchUrl, v
iewUrl, sharePermissions

Delete JIRA Cloud API URL: /filter/search?

expand=description, favourite, favouritedCount, jql, owner, searchUrl, v
iewUrl, sharePermissions

Field Selection Method: NotRequired

Base Path: values[\*].sharePermissions[\*]

## **Table Columns**

The columns of the table FilterSharePermissions are shown below. Each column has an SQL data type.

| Name                   | Data Type | Label | Required | Documentation                                                                                                    |
|------------------------|-----------|-------|----------|----------------------------------------------------------------------------------------------------|
| filter_description     | string    |       |          | A description of the filter.                                                                                                    |
| filter_favourite       | boolean   |       |          | Indicates w hether the filter is selected as a favorite by any users, not including the filter ow ner.                                                                                                    |
| filter_favouritedCount | int64     |       |          | The count of how many users have selected this filter as a favorite, including the filter owner.                                                                                                    |
| filter_id              | string    |       |          | The unique identifier for the filter.                                                                                                    |
| filter_jql             | string    |       |          | The JQL query for the filter.                                                                                                    |
| filter_name            | string    |       |          | The name of the filter. Must be unique.                                                                                                    |
| filter_searchUrl       | string    |       |          | A URL to view the filter results in Jira, using the Search for issues using JQL operation with the filter's JQL string to return the filter results                                                                                                    |
| filter_view Url        | string    |       |          | A URL to view the filter results in Jira, using the ID of the filter.                                                                                                    |
| group_name             | string    |       |          | The name of group.                                                                                                    |
| id                     | string    |       |          | The unique identifier of the share permission.                                                                                                    |
| ow ner_accountld       | string    |       |          | The account ID of the user, w hich uniquely identifies the user across all Atlassian products. For example, 5b10ac8d82e05b22cc7d4ef5. Required in requests. An account ID w ith value unknow n is returned w hen there is missing data for a user, w hich only happens for deleted users. We recommend you treat this value as an error case if you need to access more information about the user. |
| ow ner_accountType     | string    |       |          | The user account type. Can take the following values: atlassian                                                                                                    |

| Name                     | Data Type | Label | Required | Documentation                                                                                                    |
|--------------------------|-----------|-------|----------|----------------------------------------------------------------------------------------------------|
|                          |           |       |          | regular Atlassian user account, app system account used for Connect applications and OAuth to represent external systems, customer Jira Service Desk account representing an external service desk                                                                                                    |
| ow ner_active            | boolean   |       |          | Indicates w hether the user is active.                                                                                                    |
| ow ner_displayName       | string    |       |          | The display name of the user. Depending on the user's privacy setting, this may return an alternative value.                                                                                                    |
| ow ner_emailAddress      | string    |       |          | The email address of the user. Depending on the user's privacy setting, this may be returned as null.                                                                                                    |
| ow ner_key               | string    |       |          | This property is no longer available and will be removed from the documentation soon                                                                                                    |
| ow ner_locale            | string    |       |          | The locale of the user. Depending on the user's privacy setting, this may be returned as null.                                                                                                    |
| ow ner_name              | string    |       |          | This property is no longer available and will be removed from the documentation soon.                                                                                                    |
| ow ner_timeZone          | string    |       |          | The time zone specified in the user's profile. Depending on the user's privacy setting, this may be returned as null.                                                                                                    |
| project_description      | string    |       |          | A brief description of the project.                                                                                                    |
| project_email            | string    |       |          | An email address associated with the project.                                                                                                    |
| project_favourite        | boolean   |       |          | Whether the project is selected as a favorite.                                                                                                    |
| project_id               | int64     |       |          | The ID of the project.                                                                                                    |
| project_isPrivate        | boolean   |       |          | Whether the project is private.                                                                                                    |
| project_key              | string    |       |          | The key of the project.                                                                                                    |
| project_lead_accountld   | string    |       |          | The account ID of the user, w hich uniquely identifies the user across all Atlassian products. For example, 5b10ac8d82e05b22cc7d4ef5. Required in requests. An account ID w ith value unknow n is returned w hen there is missing data for a user, w hich only happens for deleted users. We recommend you treat this value as an error case if you need to access more information about the user. |
| project_lead_accountType | string    |       |          | The user account type. Can take the follow ing values: atlassian                                                                                                    |

| Name                        | Data Type | Label | Required | Documentation                                                                                                    |
|-----------------------------|-----------|-------|----------|----------------------------------------------------------------------------------------------------|
|                             |           |       |          | regular Atlassian user account, app system account used for Connect applications and OAuth to represent external systems, customer Jira Service Desk account representing an external service desk |
| project_lead_active         | boolean   |       |          | Indicates w hether the user is active.                                                                                                    |
| project_lead_displayName    | string    |       |          | The display name of the user. Depending on the user's privacy setting, this may return an alternative value.                                                                                       |
| project_lead_emailAddress   | string    |       |          | The email address of the user. Depending on the user's privacy setting, this may be returned as null.                                                                                              |
| project_lead_key            | string    |       |          | This property is no longer available and will be removed from the documentation soon                                                                                                    |
| project_lead_locale         | string    |       |          | The locale of the user. Depending on the user's privacy setting, this may be returned as null.                                                                                                    |
| project_lead_name           | string    |       |          | This property is no longer available and will be removed from the documentation soon.                                                                                                    |
| project_lead_timeZone       | string    |       |          | The time zone specified in the user's profile. Depending on the user's privacy setting, this may be returned as null.                                                                              |
| project_name                | string    |       |          | The name of the project.                                                                                                    |
| project_permissions_canEdit | boolean   |       |          | Indicates w hether the logged user can edit the project.                                                                                                    |
| project_projectTypeKey      | string    |       |          | The project type of the project.                                                                                                    |
| project_self                | string    |       |          | The URL of the project details.                                                                                                    |
| project_simplified          | boolean   |       |          | Whether the project is simplified.                                                                                                    |
| project_style               | string    |       |          | The type of the project.                                                                                                    |
| project_url                 | string    |       |          | A link to information about this project, such as project documentation.                                                                                                    |
| project_uuid                | string    |       |          | Unique ID for next-gen projects.                                                                                                    |
| role_admin                  | boolean   |       |          | Whether this role is the admin role for the project.                                                                                                    |
| role_default                | boolean   |       |          | Whether this role is the default role for the project.                                                                                                    |
| role_description            | string    |       |          | The description of the project role.                                                                                                    |
| role_id                     | int64     |       |          | The ID of the project role.                                                                                                    |
| role_name                   | string    |       |          | The name of the project role.                                                                                                    |
| scope_type                  | string    |       |          | The type of scope.                                                                                                    |

| Name | Data Type | Label | Required | Documentation                                                                                                    |
|------|-----------|-------|----------|----------------------------------------------------------------------------------------------------|
| type | string    |       |          | The type of share permission: group: Shared with a group. If set in a request, then specify sharePermission.group as well, project: Shared with a project. If set in a request, then specify sharePermissionproject as well, projectRole: share with a project role in a project. This value is not returned in responses. It is used in requests, where it needs to be specify with projectId and projectRoleld, global: Shared globally. If set in a request, no other sharePermission properties need to be specified, loggedin: Shared with all logged -in users. Note: This value is set in a request by specifying authenticated as the type, project-unknown: Shared with a project that the user does not have access to. Cannot be set in a request. |

#### 3.1.22 FilterSubscriptions: JIRA Cloud Filter Subscriptions

Catalog: JIRA Schema: Core Primary Keys: id

Label: Filter Subscriptions

This is a read-only table. The JIRA Cloud API may not support changing the data or the Invantive SQL driver for JIRA Cloud does not cover it. In the latter case, please use the table NativePlatformScalarRequests to upload data to the JIRA Cloud API.

Select JIRA Cloud API URL: /filter/search?

expand=description, favourite, favouritedCount, jql, owner, searchUrl, v
iewUrl, subscriptions

Insert JIRA Cloud API URL: /filter/search?

expand=description, favourite, favouritedCount, jql, owner, searchUrl, v
iewUrl, subscriptions

Update JIRA Cloud API URL: /filter/search?

expand=description, favourite, favouritedCount, jql, owner, searchUrl, v
iewUrl, subscriptions

Delete JIRA Cloud API URL: /filter/search?

expand=description, favourite, favouritedCount, jql, owner, searchUrl, v
iewUrl, subscriptions

Field Selection Method: NotRequired

Base Path: values[\*].subscriptions[\*]

# **Table Columns**

The columns of the table FilterSubscriptions are shown below. Each column has an SQL data type.

| Name                   | Data Type | Label | Required | Documentation                                                                                                    |
|------------------------|-----------|-------|----------|----------------------------------------------------------------------------------------------------|
| filter_description     | string    |       |          | A description of the filter.                                                                                                    |
| filter_favourite       | boolean   |       |          | Indicates w hether the filter is selected as a favorite by any users, not including the filter ow ner.                                                                                                    |
| filter_favouritedCount | int64     |       |          | The count of how many users have selected this filter as a favorite, including the filter ow ner.                                                                                                    |
| filter_id              | string    |       |          | The unique identifier for the filter.                                                                                                    |
| filter_jql             | string    |       |          | The JQL query for the filter.                                                                                                    |
| filter_name            | string    |       |          | The name of the filter. Must be unique.                                                                                                    |
| filter_searchUrl       | string    |       |          | A URL to view the filter results in Jira, using the Search for issues using JQL operation with the filter's JQL string to return the filter results                                                                                                    |
| filter_view Url        | string    |       |          | A URL to view the filter results in Jira, using the ID of the filter.                                                                                                    |
| group_name             | string    |       |          | The name of group.                                                                                                    |
| id                     | string    |       |          | The unique identifier of the share permission.                                                                                                    |
| ow ner_accountld       | string    |       |          | The account ID of the user, which uniquely identifies the user across all Atlassian products. For example, 5b10ac8d82e05b22cc7d4ef5. Required in requests. An account ID with value unknown is returned when there is missing data for a user, which only happens for deleted users. We recommend you treat this value as an error case if you need to access more information about the user. |
| ow ner_accountType     | string    |       |          | The user account type. Can take the following values: atlassian regular Atlassian user account, app system account used for Connect applications and OAuth to represent external systems, customer Jira Service Desk account representing an external service desk                                                                                                    |
| ow ner_active          | boolean   |       |          | Indicates w hether the user is active.                                                                                                    |
| ow ner_displayName     | string    |       |          | The display name of the user.<br>Depending on the user's privacy                                                                                                    |

| Name                     | Data Type | Label | Required | Documentation                                                                                                    |
|--------------------------|-----------|-------|----------|----------------------------------------------------------------------------------------------------|
|                          |           |       |          | setting, this may return an alternative value.                                                                                                    |
| ow ner_emailAddress      | string    |       |          | The email address of the user. Depending on the user's privacy setting, this may be returned as null.                                                                                                    |
| ow ner_key               | string    |       |          | This property is no longer available and will be removed from the documentation soon                                                                                                    |
| ow ner_locale            | string    |       |          | The locale of the user. Depending on the user's privacy setting, this may be returned as null.                                                                                                    |
| ow ner_name              | string    |       |          | This property is no longer available and will be removed from the documentation soon.                                                                                                    |
| ow ner_timeZone          | string    |       |          | The time zone specified in the user's profile. Depending on the user's privacy setting, this may be returned as null.                                                                                                    |
| project_description      | string    |       |          | A brief description of the project.                                                                                                    |
| project_email            | string    |       |          | An email address associated with the project.                                                                                                    |
| project_favourite        | boolean   |       |          | Whether the project is selected as a favorite.                                                                                                    |
| project_id               | int64     |       |          | The ID of the project.                                                                                                    |
| project_isPrivate        | boolean   |       |          | Whether the project is private.                                                                                                    |
| project_key              | string    |       |          | The key of the project.                                                                                                    |
| project_lead_accountId   | string    |       |          | The account ID of the user, w hich uniquely identifies the user across all Atlassian products. For example, 5b10ac8d82e05b22cc7d4ef5. Required in requests. An account ID w ith value unknow n is returned w hen there is missing data for a user, w hich only happens for deleted users. We recommend you treat this value as an error case if you need to access more information about the user. |
| project_lead_accountType | string    |       |          | The user account type. Can take the follow ing values: atlassian regular Atlassian user account, app system account used for Connect applications and OAuth to represent external systems, customer Jira Service Desk account representing an external service desk                                                                                                    |
| project_lead_active      | boolean   |       |          | Indicates whether the user is active.                                                                                                    |
| project_lead_displayName | string    |       |          | The display name of the user.<br>Depending on the user's privacy                                                                                                    |

| Name                        | Data Type | Label | Required | Documentation                                                                                                    |
|-----------------------------|-----------|-------|----------|----------------------------------------------------------------------------------------------------|
|                             |           |       |          | setting, this may return an alternative value.                                                                                                    |
| project_lead_emailAddress   | string    |       |          | The email address of the user. Depending on the user's privacy setting, this may be returned as null.                                                                                                    |
| project_lead_key            | string    |       |          | This property is no longer available and will be removed from the documentation soon                                                                                                    |
| project_lead_locale         | string    |       |          | The locale of the user. Depending on the user's privacy setting, this may be returned as null.                                                                                                    |
| project_lead_name           | string    |       |          | This property is no longer available and will be removed from the documentation soon.                                                                                                    |
| project_lead_timeZone       | string    |       |          | The time zone specified in the user's profile. Depending on the user's privacy setting, this may be returned as null.                                                                                                    |
| project_name                | string    |       |          | The name of the project.                                                                                                    |
| project_permissions_canEdit | boolean   |       |          | Indicates w hether the logged user can edit the project.                                                                                                    |
| project_projectTypeKey      | string    |       |          | The project type of the project.                                                                                                    |
| project_self                | string    |       |          | The URL of the project details.                                                                                                    |
| project_simplified          | boolean   |       |          | Whether the project is simplified.                                                                                                    |
| project_style               | string    |       |          | The type of the project.                                                                                                    |
| project_url                 | string    |       |          | A link to information about this project, such as project documentation.                                                                                                    |
| project_uuid                | string    |       |          | Unique ID for next-gen projects.                                                                                                    |
| role_admin                  | boolean   |       |          | Whether this role is the admin role for the project.                                                                                                    |
| role_default                | boolean   |       |          | Whether this role is the default role for the project.                                                                                                    |
| role_description            | string    |       |          | The description of the project role.                                                                                                    |
| role_id                     | int64     |       |          | The ID of the project role.                                                                                                    |
| role_name                   | string    |       |          | The name of the project role.                                                                                                    |
| scope_type                  | string    |       |          | The type of scope.                                                                                                    |
| type                        | string    |       |          | The type of share permission: group: Shared with a group. If set in a request, then specify sharePermission.group as well, project: Shared with a project. If set in a request, then specify sharePermissionproject as well, projectRole: share with a project role in a project. This value is not returned in responses. It is used in requests, where it needs to be specify with projectId and |

53

| Name | Data Type | Label | Required | Documentation                                                                                                    |
|------|-----------|-------|----------|----------------------------------------------------------------------------------------------------|
|      |           |       |          | projectRoleld, global: Shared globally. If set in a request, no other sharePermission properties need to be specified, loggedin: Shared with all logged -in users. Note: This value is set in a request by specifying authenticated as the type, project-unknown: Shared with a project that the user does not have access to. Cannot be set in a request. |

#### 3.1.23 GlobalSettings: JIRA Cloud Global Settings

Catalog: JIRA Schema: Core

Primary Keys: key

Label: Global Settings

This is a read-only table. The JIRA Cloud API may not support changing the data or the Invantive SQL driver for JIRA Cloud does not cover it. In the latter case, please use the table NativePlatformScalarRequests to upload data to the JIRA Cloud API.

Select JIRA Cloud API URL: /configuration Insert JIRA Cloud API URL: /configuration Update JIRA Cloud API URL: /configuration Delete JIRA Cloud API URL: /configuration

Field Selection Method: NotRequired

## **Table Columns**

The columns of the table GlobalSettings are shown below. Each column has an SQL data type.

| Name                                  | Data Type | Label | Required | Documentation                                                                                  |
|---------------------------------------|-----------|-------|----------|------------------------------------------------------------------------------------------------|
| attachments Enabled                   | boolean   |       |          | Whether the ability to add attachments to issues is enabled.                                   |
| issueLinkingEnabled                   | boolean   |       |          | Whether the ability to link issues is enabled.                                                 |
| subTasksEnabled                       | boolean   |       |          | Whether the ability to create subtasks for issues is enabled.                                  |
| timeTrackingConfiguration_defaultUnit | string    |       |          | The default unit of time applied to logged time. Valid values: minute, hour, day, w eek.       |
| timeTrackingConfiguration_timeFor mat | string    |       |          | The format that will appear on an issue's Time Spent field. Valid values: pretty, days, hours. |

| Name                                              | Data Type | Label | Required | Documentation                                                              |
|---------------------------------------------------|-----------|-------|----------|----------------------------------------------------------------------------|
| timeTrackingConfiguration_w orking DaysPerWeek    | double    |       |          | The number of days in a working week.                                      |
| timeTrackingConfiguration_w orking<br>HoursPerDay | double    |       |          | The number of hours in a w orking day.                                     |
| timeTrackingEnabled                               | boolean   |       |          | Whether the ability to track time is enabled. This property is deprecated. |
| unassignedlssuesAllow ed                          | boolean   |       |          | Whether the ability to create unassigned issues is enabled.                |
| votingEnabled                                     | boolean   |       |          | Whether the ability for users to vote on issues is enabled.                |
| w atchingEnabled                                  | boolean   |       |          | Whether the ability for users to watch issues is enabled.                  |

## 3.1.24 GroupLabels: JIRA Cloud Group Labels

Catalog: JIRA

Schema: Core Primary Keys: key

Label: Group Labels

This is a read-only table. The JIRA Cloud API may not support changing the data or the Invantive SQL driver for JIRA Cloud does not cover it. In the latter case, please use the table NativePlatformScalarRequests to upload data to the JIRA Cloud API.

Select JIRA Cloud API URL: /groups/picker Insert JIRA Cloud API URL: /groups/picker Update JIRA Cloud API URL: /groups/picker Delete JIRA Cloud API URL: /groups/picker

Field Selection Method: NotRequired

Base Path: groups [\*].labels [\*]

## **Table Columns**

The columns of the table GroupLabels are shown below. Each column has an SQL data type.

| Name          | Data Type | Label | Required | Documentation                                                                                         |
|---------------|-----------|-------|----------|----------------------------------------------------------------------------------------------------|
| group_groupld | string    |       |          | The ID of the group, if available, which uniquely identifies the group across all Atlassian products. |
| group_html    | string    |       |          | The group name with the matched query string highlighted with the HTML bold tag.                      |
| group_name    | string    |       |          | The name of the group.                                                                                |
| text          | string    |       |          | The group label name.                                                                                 |

55

| Name  | Da  | ata Type | Label | Required | Documentation                 |
|-------|-----|----------|-------|----------|-------------------------------|
| title | str | ring     |       |          | The title of the group label. |
| type  | str | ring     |       |          | The type of the group label.  |

#### 3.1.25 Groups: JIRA Cloud Groups

Catalog: JIRA

Schema: Core

Primary Keys: key

Label: Groups

This is a read-only table. The JIRA Cloud API may not support changing the data or the Invantive SQL driver for JIRA Cloud does not cover it. In the latter case, please use the table NativePlatformScalarRequests to upload data to the JIRA Cloud API.

Select JIRA Cloud API URL: /groups/picker

Insert JIRA Cloud API URL: /groups/picker

Update JIRA Cloud API URL: /groups/picker

Delete JIRA Cloud API URL: /groups/picker

Field Selection Method: NotRequired

Base Path: groups [\*]

## **Table Columns**

The columns of the table Groups are shown below. Each column has an SQL data type.

| Name    | Data Type | Label | Required | Documentation                                                                                         |
|---------|-----------|-------|----------|----------------------------------------------------------------------------------------------------|
| groupld | string    |       |          | The ID of the group, if available, which uniquely identifies the group across all Atlassian products. |
| html    | string    |       |          | The group name with the matched query string highlighted with the HTML bold tag.                      |
| name    | string    |       |          | The name of the group.                                                                                |

#### 3.1.26 Issue ByldOrKey: JIRA Cloud Issue by ID or Key

Catalog: JIRA Schema: Core

Primary Keys: id

Label: Issue by ID or Key

This is a read-only table function. The JIRA Cloud API may not support changing the data or the Invantive SQL driver for JIRA Cloud does not cover it. In the latter case, please use the table NativePlatformScalarRequests to upload data to the JIRA Cloud API.

Select JIRA Cloud API URL: /issue/{issueIdOrKey}

Insert JIRA Cloud API URL: /issue/{issueIdOrKey}

Update JIRA Cloud API URL: /issue/{issueIdOrKey}

Delete JIRA Cloud API URL: /issue/{issueIdOrKey}

Field Selection Method: NotRequired

Base Path: fields

## **Parameters of Table Function**

The following parameters can be used to control the behaviour of the table function IssueByldOrKey. A value must be provided at all times for required parameters, but optional parameters in general do not need to have a value and the execution will default to a predefined behaviour. Values can be specified by position and by name. In both cases, all parameters not specified will be evaluated using their default values.

Value specification by position is done by listing all values from the first to the last needed value. For example: a `select \* from table(value1, value2, value3)` on a table with four parameters will use the default value for the fourth parameter and the specified values for the first three.

Value specification by name is done by listing all values that require a value. For example with `select \* from table(name1 => value1, name3 => value3)` on the same table will use the default values for the second and fourth parameters and the specified values for the first and third.

| Name         | Data Type | Required | Default Value | Documentation                  |
|--------------|-----------|----------|---------------|--------------------------------|
| issueldOrKey | string    | <b>V</b> |               | The ID or key to be retrieved. |

## **Columns of Table Function**

The columns of the table function IssueByldOrKey are shown below. Each column has an SQL data type.

| Name                          | Data Type | Label | Required | Documentation                                                                                                    |
|-------------------------------|-----------|-------|----------|----------------------------------------------------------------------------------------------------|
| aggregatetimeestimate         | decimal   |       |          | Aggregate time estimate.                                                                                                    |
| aggregatetimeoriginalestimate | decimal   |       |          | Aggregate time original estimate.                                                                                                    |
| aggregatetimespent            | decimal   |       |          | Aggregate time spent.                                                                                                    |
| assignee_accountld            | string    |       |          | The account ID of the user, which uniquely identifies the user across all Atlassian products. For example, 5b10ac8d82e05b22cc7d4ef5. Required in requests. An account ID with value unknown is returned when there is missing data for a user, which only happens for deleted users. We recommend you treat this value as an error case if you need to access more information about the user. |

| Name                  | Data Type | Label | Required | Documentation                                                                                                    |
|-----------------------|-----------|-------|----------|----------------------------------------------------------------------------------------------------|
| assignee_accountType  | string    |       |          | The user account type. Can take the follow ing values: atlassian regular Atlassian user account, app system account used for Connect applications and OAuth to represent external systems, customer Jira Service Desk account representing an external service desk                                                                                                    |
| assignee_active       | boolean   |       |          | Indicates w hether the user is active.                                                                                                    |
| assignee_displayName  | string    |       |          | The display name of the user. Depending on the user's privacy setting, this may return an alternative value.                                                                                                    |
| assignee_emailAddress | string    |       |          | The email address of the user. Depending on the user's privacy setting, this may be returned as null.                                                                                                    |
| assignee_key          | string    |       |          | This property is no longer available and will be removed from the documentation soon                                                                                                    |
| assignee_locale       | string    |       |          | The locale of the user. Depending on the user's privacy setting, this may be returned as null.                                                                                                    |
| assignee_name         | string    |       |          | This property is no longer available and will be removed from the documentation soon.                                                                                                    |
| assignee_timeZone     | string    |       |          | The time zone specified in the user's profile. Depending on the user's privacy setting, this may be returned as null.                                                                                                    |
| created               | datetime  |       |          | Creation date.                                                                                                    |
| creator_accountld     | string    |       |          | The account ID of the user, which uniquely identifies the user across all Atlassian products. For example, 5b10ac8d82e05b22cc7d4ef5. Required in requests. An account ID with value unknown is returned when there is missing data for a user, which only happens for deleted users. We recommend you treat this value as an error case if you need to access more information about the user. |
| creator_accountType   | string    |       |          | The user account type. Can take the follow ing values: atlassian regular Atlassian user account, app system account used for Connect applications and OAuth to represent external systems, customer Jira Service Desk account representing an external service desk                                                                                                    |

| Name                    | Data Type | Label | Required | Documentation                                                                                                    |
|-------------------------|-----------|-------|----------|----------------------------------------------------------------------------------------------------|
| creator_active          | boolean   |       |          | Indicates w hether the user is active.                                                                                |
| creator_displayName     | string    |       |          | The display name of the user. Depending on the user's privacy setting, this may return an alternative value.          |
| creator_emailAddress    | string    |       |          | The email address of the user. Depending on the user's privacy setting, this may be returned as null.                 |
| creator_key             | string    |       |          | This property is no longer available and will be removed from the documentation soon                                  |
| creator_locale          | string    |       |          | The locale of the user. Depending on the user's privacy setting, this may be returned as null.                        |
| creator_name            | string    |       |          | This property is no longer available and will be removed from the documentation soon.                                 |
| creator_timeZone        | string    |       |          | The time zone specified in the user's profile. Depending on the user's privacy setting, this may be returned as null. |
| description             | string    |       |          | Description.                                                                                                    |
| descriptiontype         | string    |       |          | Description type.                                                                                                    |
| descriptionversion      | string    |       |          | Description version.                                                                                                  |
| duedate                 | datetime  |       |          | Due date.                                                                                                    |
| environment             | string    |       |          | Environment.                                                                                                    |
| hasvoted                | boolean   |       |          | Whether the user has voted.                                                                                           |
| id                      | int64     |       | ~        | ID.                                                                                                    |
| issuetypehierarchylevel | int16     |       |          | Issue type hierarchy level.                                                                                           |
| issuetypeid             | string    |       |          | Issue type ID.                                                                                                    |
| issuetypename           | string    |       |          | Issue type name.                                                                                                    |
| issuetypesubtask        | boolean   |       |          | Issue type sub-task.                                                                                                  |
| key                     | string    |       | ~        | Key.                                                                                                    |
| labels                  | string    |       |          | Labels.                                                                                                    |
| lastView ed             | datetime  |       |          | Last view ed.                                                                                                    |
| organizationname0       | string    |       |          | First organization name.                                                                                              |
| priorityname            | string    |       |          | Priority name.                                                                                                    |
| progresscurrent         | decimal   |       |          | Progress.                                                                                                    |
| progresstotal           | decimal   |       |          | Total progress.                                                                                                    |
| projectid               | int64     |       |          | Project ID.                                                                                                    |
| projectkey              | string    |       |          | Project key.                                                                                                    |
| projectname             | string    |       |          | Project name.                                                                                                    |
| projectsimplified       | boolean   |       |          | Project is simplified.                                                                                                |
| projecttypekey          | string    |       |          | Project type key.                                                                                                    |

| Name                   | Data Type | Label | Required | Documentation                                                                                                    |
|------------------------|-----------|-------|----------|----------------------------------------------------------------------------------------------------|
| reporter_accountld     | string    |       |          | The account ID of the user, which uniquely identifies the user across all Atlassian products. For example, 5b10ac8d82e05b22cc7d4ef5. Required in requests. An account ID with value unknown is returned when there is missing data for a user, which only happens for deleted users. We recommend you treat this value as an error case if you need to access more information about the user. |
| reporter_accountType   | string    |       |          | The user account type. Can take the follow ing values: atlassian regular Atlassian user account, app system account used for Connect applications and OAuth to represent external systems, customer Jira Service Desk account representing an external service desk                                                                                                    |
| reporter_active        | boolean   |       |          | Indicates whether the user is active.                                                                                                    |
| reporter_displayName   | string    |       |          | The display name of the user. Depending on the user's privacy setting, this may return an alternative value.                                                                                                    |
| reporter_emailAddress  | string    |       |          | The email address of the user. Depending on the user's privacy setting, this may be returned as null.                                                                                                    |
| reporter_key           | string    |       |          | This property is no longer available and will be removed from the documentation soon                                                                                                    |
| reporter_locale        | string    |       |          | The locale of the user. Depending on the user's privacy setting, this may be returned as null.                                                                                                    |
| reporter_name          | string    |       |          | This property is no longer available and will be removed from the documentation soon.                                                                                                    |
| reporter_timeZone      | string    |       |          | The time zone specified in the user's profile. Depending on the user's privacy setting, this may be returned as null.                                                                                                    |
| requesttypedescription | string    |       |          | Request type description.                                                                                                    |
| requesttypename        | string    |       |          | Request type name.                                                                                                    |
| resolutiondate         | datetime  |       |          | Resolution date.                                                                                                    |
| resolutionname         | string    |       |          | Resolution name.                                                                                                    |
| status_description     | string    |       |          | Description.                                                                                                    |
| status_iconUrl         | string    |       |          | Icon URL.                                                                                                    |
| status_id              | string    |       |          | ID.                                                                                                    |
| status_name            | string    |       |          | Name.                                                                                                    |

| Name                            | Data Type | Label | Required | Documentation                |
|---------------------------------|-----------|-------|----------|------------------------------|
| status_statusCategory_colorName | string    |       |          | Name of color.               |
| status_statusCategory_id        | string    |       |          | ID.                          |
| status_statusCategory_key       | string    |       |          | Key.                         |
| status_statusCategory_name      | string    |       |          | Name.                        |
| statuscategorychangedate        | datetime  |       |          | Status category change date. |
| summary                         | string    |       |          | Summary.                     |
| timeestimate                    | decimal   |       |          | Time estimate.               |
| timeoriginalestimate            | decimal   |       |          | Time original estimate.      |
| timespent                       | decimal   |       |          | Time spent.                  |
| updated                         | datetime  |       |          | Updated.                     |
| votes                           | int32     |       |          | Number of votes.             |
| w orkratio                      | decimal   |       |          | Work ratio.                  |

#### 3.1.27 IssueChangeLogItemsByldOrKey

Catalog: JIRA Schema: Core Primary Keys: id

This is a read-only table function. The JIRA Cloud API may not support changing the data or the Invantive SQL driver for JIRA Cloud does not cover it. In the latter case, please use the table NativePlatformScalarRequests to upload data to the JIRA Cloud API.

Select JIRA Cloud API URL: /issue/{issueIdOrKey}/changelog

Insert JIRA Cloud API URL: /issue/{issueIdOrKey}/changelog

Update JIRA Cloud API URL: /issue/{issueIdOrKey}/changelog

Delete JIRA Cloud API URL: /issue/{issueIdOrKey}/changelog

Field Selection Method: NotRequired

Base Path: values[\*].items[\*]

## **Parameters of Table Function**

The following parameters can be used to control the behaviour of the table function IssueChangeLogItemsByIdOrKey. A value must be provided at all times for required parameters, but optional parameters in general do not need to have a value and the execution will default to a pre-defined behaviour. Values can be specified by position and by name. In both cases, all parameters not specified will be evaluated using their default values.

Value specification by position is done by listing all values from the first to the last needed value. For example: a `select \* from table(value1, value2, value3)` on a table with four parameters will use the default value for the fourth parameter and the specified values for the first three.

Value specification by name is done by listing all values that require a value. For example with `select \* from table(name1 => value1, name3 => value3)` on the same table will use the

61

default values for the second and fourth parameters and the specified values for the first and third.

| Name         | Data Type | Required | Default Value | Documentation                  |
|--------------|-----------|----------|---------------|--------------------------------|
| issueldOrKey | string    | ~        |               | The ID or key to be retrieved. |

# **Columns of Table Function**

The columns of the table function IssueChangeLogItemsByldOrKey are shown below. Each column has an SQL data type.

| Name                       | Data Type | Label | Required | Documentation                                                                                                    |
|----------------------------|-----------|-------|----------|----------------------------------------------------------------------------------------------------|
| change_author_accountld    | string    |       |          | The account ID of the user, which uniquely identifies the user across all Atlassian products. For example, 5b10ac8d82e05b22cc7d4ef5. Required in requests. An account ID with value unknown is returned when there is missing data for a user, which only happens for deleted users. We recommend you treat this value as an error case if you need to access more information about the user. |
| change_author_accountType  | string    |       |          | The user account type. Can take the follow ing values: atlassian regular Atlassian user account, app system account used for Connect applications and OAuth to represent external systems, customer Jira Service Desk account representing an external service desk                                                                                                    |
| change_author_active       | boolean   |       |          | Indicates w hether the user is active.                                                                                                    |
| change_author_displayName  | string    |       |          | The display name of the user. Depending on the user's privacy setting, this may return an alternative value.                                                                                                    |
| change_author_emailAddress | string    |       |          | The email address of the user. Depending on the user's privacy setting, this may be returned as null.                                                                                                    |
| change_author_key          | string    |       |          | This property is no longer available and will be removed from the documentation soon                                                                                                    |
| change_author_locale       | string    |       |          | The locale of the user. Depending on the user's privacy setting, this may be returned as null.                                                                                                    |
| change_author_name         | string    |       |          | This property is no longer available and will be removed from the documentation soon.                                                                                                    |

| Name                   | Data Type | Label | Required | Documentation                                                                                                    |
|------------------------|-----------|-------|----------|----------------------------------------------------------------------------------------------------|
| change_author_timeZone | string    |       |          | The time zone specified in the user's profile. Depending on the user's privacy setting, this may be returned as null. |
| change_created         | datetime  |       |          | Creation date.                                                                                                    |
| change_id              | string    |       |          | ID of the changelog.                                                                                                  |
| field                  | string    |       |          | The name of the field changed.                                                                                        |
| fieldld                | string    |       |          | The ID of the field changed.                                                                                          |
| fieldtype              | string    |       |          | The type of the field changed.                                                                                        |
| from                   | string    |       |          | The details of the original value.                                                                                    |
| fromString             | string    |       |          | The details of the original value as a string.                                                                        |
| to                     | string    |       |          | The details of the new value.                                                                                         |
| toString               | string    |       |          | The details of the new value as a string.                                                                             |

#### 3.1.28 IssueCommentsByIdOrKey

Catalog: JIRA Schema: Core Primary Keys: id

This is a read-only table function. The JIRA Cloud API may not support changing the data or the Invantive SQL driver for JIRA Cloud does not cover it. In the latter case, please use the table NativePlatformScalarRequests to upload data to the JIRA Cloud API.

Select JIRA Cloud API URL: /issue/{issueIdOrKey}/comment?
expand=renderedBody

Insert JIRA Cloud API URL: /issue/{issueIdOrKey}/comment?
expand=renderedBody

Update JIRA Cloud API URL: /issue/{issueIdOrKey}/comment?
expand=renderedBody

Delete JIRA Cloud API URL: /issue/{issueIdOrKey}/comment?
expand=renderedBody

Field Selection Method: NotRequired

Base Path: comments [\*]

## **Parameters of Table Function**

The following parameters can be used to control the behaviour of the table function IssueCommentsByldOrKey. A value must be provided at all times for required parameters, but optional parameters in general do not need to have a value and the execution will default to a pre-defined behaviour. Values can be specified by position and by name. In both cases, all parameters not specified will be evaluated using their default values.

Value specification by position is done by listing all values from the first to the last needed value. For example: a `select \* from table(value1, value2, value3)` on a table with four

parameters will use the default value for the fourth parameter and the specified values for the first three.

Value specification by name is done by listing all values that require a value. For example with `select \* from table(name1 => value1, name3 => value3)` on the same table will use the default values for the second and fourth parameters and the specified values for the first and third.

| Name         | Data Type | Required | Default Value | Documentation                  |
|--------------|-----------|----------|---------------|--------------------------------|
| issueldOrKey | string    | <b>V</b> |               | The ID or key to be retrieved. |

## **Columns of Table Function**

The columns of the table function IssueCommentsByldOrKey are shown below. Each column has an SQL data type.

| Name                | Data Type | Label | Required | Documentation                                                                                                    |
|---------------------|-----------|-------|----------|----------------------------------------------------------------------------------------------------|
| author_accountld    | string    |       |          | The account ID of the user, w hich uniquely identifies the user across all Atlassian products. For example, 5b10ac8d82e05b22cc7d4ef5. Required in requests. An account ID w ith value unknow n is returned w hen there is missing data for a user, w hich only happens for deleted users. We recommend you treat this value as an error case if you need to access more information about the user. |
| author_accountType  | string    |       |          | The user account type. Can take the follow ing values: atlassian regular Atlassian user account, app system account used for Connect applications and OAuth to represent external systems, customer Jira Service Desk account representing an external service desk                                                                                                    |
| author_active       | boolean   |       |          | Indicates w hether the user is active.                                                                                                    |
| author_displayName  | string    |       |          | The display name of the user. Depending on the user's privacy setting, this may return an alternative value.                                                                                                    |
| author_emailAddress | string    |       |          | The email address of the user. Depending on the user's privacy setting, this may be returned as null.                                                                                                    |
| author_key          | string    |       |          | This property is no longer available and will be removed from the documentation soon                                                                                                    |
| author_locale       | string    |       |          | The locale of the user. Depending on the user's privacy setting, this may be returned as null.                                                                                                    |

| Name                      | Data Type | Label | Required | Documentation                                                                                                    |
|---------------------------|-----------|-------|----------|----------------------------------------------------------------------------------------------------|
| author_name               | string    |       |          | This property is no longer available and will be removed from the documentation soon.                                                                                                    |
| author_timeZone           | string    |       |          | The time zone specified in the user's profile. Depending on the user's privacy setting, this may be returned as null.                                                                                                    |
| body                      | string    |       |          | The comment text in Atlassian Document Format.                                                                                                    |
| created                   | datetime  |       |          | Creation date.                                                                                                    |
| id                        | string    |       |          | The ID of the comment.                                                                                                    |
| jsdPublic                 | boolean   |       |          | Indicates w hether the comment is visible in Jira Service Desk. Defaults to true w hen comments are created in the Jira Cloud Platform. This includes w hen the site doesn't use Jira Service Desk or the project isn't a Jira Service Desk project and, therefore, there is no Jira Service Desk for the issue to be visible on                                                               |
| renderedBody              | string    |       |          | The rendered version of the comment.                                                                                                    |
| self                      | string    |       |          | The URL of the comment.                                                                                                    |
| updateAuthor_accountld    | string    |       |          | The account ID of the user, which uniquely identifies the user across all Atlassian products. For example, 5b10ac8d82e05b22cc7d4ef5. Required in requests. An account ID with value unknown is returned when there is missing data for a user, which only happens for deleted users. We recommend you treat this value as an error case if you need to access more information about the user. |
| updateAuthor_accountType  | string    |       |          | The user account type. Can take the following values: atlassian regular Atlassian user account, app system account used for Connect applications and OAuth to represent external systems, customer Jira Service Desk account representing an external service desk                                                                                                    |
| updateAuthor_active       | boolean   |       |          | Indicates w hether the user is active.                                                                                                    |
| updateAuthor_displayName  | string    |       |          | The display name of the user. Depending on the user's privacy setting, this may return an alternative value.                                                                                                    |
| updateAuthor_emailAddress | string    |       |          | The email address of the user. Depending on the user's privacy                                                                                                    |

| _ | _ |
|---|---|
| h | 5 |

| Name                  | Data Type | Label | Required | Documentation                                                                                                    |
|-----------------------|-----------|-------|----------|----------------------------------------------------------------------------------------------------|
|                       |           |       |          | setting, this may be returned as null.                                                                                |
| updateAuthor_key      | string    |       |          | This property is no longer available and will be removed from the documentation soon                                  |
| updateAuthor_locale   | string    |       |          | The locale of the user. Depending on the user's privacy setting, this may be returned as null.                        |
| updateAuthor_name     | string    |       |          | This property is no longer available and will be removed from the documentation soon.                                 |
| updateAuthor_timeZone | string    |       |          | The time zone specified in the user's profile. Depending on the user's privacy setting, this may be returned as null. |
| updated               | datetime  |       |          | Update date.                                                                                                    |

## 3.1.29 IssueLinkByld: JIRA Cloud Issue Link by ID

Catalog: JIRA Schema: Core Primary Keys: id

Label: Issue Link by ID

This is a read-only table function. The JIRA Cloud API may not support changing the data or the Invantive SQL driver for JIRA Cloud does not cover it. In the latter case, please use the table NativePlatformScalarRequests to upload data to the JIRA Cloud API.

Select JIRA Cloud API URL: /issueLink/{id}
Insert JIRA Cloud API URL: /issueLink/{id}
Update JIRA Cloud API URL: /issueLink/{id}
Delete JIRA Cloud API URL: /issueLink/{id}

Field Selection Method: NotRequired

## Parameters of Table Function

The following parameters can be used to control the behaviour of the table function IssueLinkByld. A value must be provided at all times for required parameters, but optional parameters in general do not need to have a value and the execution will default to a predefined behaviour. Values can be specified by position and by name. In both cases, all parameters not specified will be evaluated using their default values.

Value specification by position is done by listing all values from the first to the last needed value. For example: a `select \* from table(value1, value2, value3)` on a table with four parameters will use the default value for the fourth parameter and the specified values for the first three.

Value specification by name is done by listing all values that require a value. For example with `select \* from table(name1 => value1, name3 => value3)` on the same table will use the

default values for the second and fourth parameters and the specified values for the first and third.

| Name | Data Type | Required | Default Value | Documentation |
|------|-----------|----------|---------------|---------------|
| id   | string    | <b>V</b> |               |               |

# **Columns of Table Function**

The columns of the table function IssueLinkByld are shown below. Each column has an SQL data type.

| Name                                         | Data Type | Label | Required | Documentation                                                                                                    |
|----------------------------------------------|-----------|-------|----------|----------------------------------------------------------------------------------------------------|
| id                                           | string    |       |          | The ID of the issue link.                                                                                                    |
| inwardlssue_fields_assignee_accountld        | string    |       |          | The account ID of the user, w hich uniquely identifies the user across all Atlassian products. For example, 5b10ac8d82e05b22cc7d4ef5. Required in requests. An account ID w ith value unknow n is returned w hen there is missing data for a user, w hich only happens for deleted users. We recommend you treat this value as an error case if you need to access more information about the user. |
| inwardlssue_fields_assignee_accountType      | string    |       |          | The user account type. Can take the follow ing values: atlassian regular Atlassian user account, app system account used for Connect applications and OAuth to represent external systems, customer Jira Service Desk account representing an external service desk                                                                                                    |
| inw ardlssue_fields_assignee_active          | boolean   |       |          | Indicates w hether the user is active.                                                                                                    |
| inw ardlssue_fields_assignee_displ<br>ayName | string    |       |          | The display name of the user. Depending on the user's privacy setting, this may return an alternative value.                                                                                                    |
| inw ardlssue_fields_assignee_emailAddress    | string    |       |          | The email address of the user. Depending on the user's privacy setting, this may be returned as null.                                                                                                    |
| inwardlssue_fields_assignee_key              | string    |       |          | This property is no longer available and will be removed from the documentation soon                                                                                                    |
| inw ardlssue_fields_assignee_local<br>e      | string    |       |          | The locale of the user. Depending on the user's privacy setting, this may be returned as null.                                                                                                    |
| inw ardlssue_fields_assignee_nam e           | string    |       |          | This property is no longer available and will be removed from the documentation soon.                                                                                                    |

| Name                                                   | Data Type | Label | Required | Documentation                                                                                                    |
|--------------------------------------------------------|-----------|-------|----------|----------------------------------------------------------------------------------------------------|
| inw ardlssue_fields_assignee_time<br>Zone              | string    |       |          | The time zone specified in the user's profile. Depending on the user's privacy setting, this may be returned as null.                |
| inwardlssue_fields_issuetype_avatarld                  | int64     |       |          | The ID of the issue type's avatar.                                                                                                   |
| inwardlssue_fields_issuetype_description               | string    |       |          | The description of the issue type.                                                                                                   |
| inwardlssue_fields_issuetype_entityld                  | string    |       |          | Unique ID, for next-gen projects.                                                                                                    |
| inwardlssue_fields_issuetype_iconUrl                   | string    |       |          | The URL of the issue type's avatar.                                                                                                  |
| inw ardlssue_fields_issuetype_id                       | string    |       |          | The ID of the issue type.                                                                                                    |
| inwardlssue_fields_issuetype_name                      | string    |       |          | The name of the issue type.                                                                                                    |
| inwardlssue_fields_issuetype_subtask                   | boolean   |       |          | Indicates w hether this issue type is used to create subtasks.                                                                       |
| inwardlssue_fields_priority_description                | string    |       |          | The description of the issue priority.                                                                                               |
| inwardlssue_fields_priority_iconUrl                    | string    |       |          | The URL of the icon for the issue priority.                                                                                          |
| inw ardlssue_fields_priority_id                        | string    |       |          | The ID of the issue priority.                                                                                                    |
| inwardlssue_fields_priority_name                       | string    |       |          | The name of the issue priority.                                                                                                    |
| inwardlssue_fields_priority_self                       | string    |       |          | The URL of the issue priority.                                                                                                    |
| inwardlssue_fields_priority_status<br>Color            | string    |       |          | The color used to indicate the issue priority.                                                                                       |
| inwardlssue_fields_status_description                  | string    |       |          | Description.                                                                                                    |
| inwardlssue_fields_status_iconUrl                      | string    |       |          | Icon URL.                                                                                                    |
| inw ardlssue_fields_status_id                          | string    |       |          | ID.                                                                                                    |
| inwardlssue_fields_status_name                         | string    |       |          | Name.                                                                                                    |
| inwardlssue_fields_status_status<br>Category_colorName | string    |       |          | Name of color.                                                                                                    |
| inw ardlssue_fields_status_status<br>Category_id       | string    |       |          | ID.                                                                                                    |
| inw ardlssue_fields_status_status<br>Category_key      | string    |       |          | Key.                                                                                                    |
| inw ardlssue_fields_status_status<br>Category_name     | string    |       |          | Name.                                                                                                    |
| inw ardlssue_fields_summary                            | string    |       |          | The summary description of the linked issue.                                                                                         |
| inw ardlssue_id                                        | string    |       |          | The ID of an issue.                                                                                                    |
| inw ardlssue_key                                       | string    |       |          | The key of an issue.                                                                                                    |
| inw ardlssue_self                                      | string    |       |          | The URL of the issue.                                                                                                    |
| outwardlssue_fields_assignee_ac countld                | string    |       |          | The account ID of the user, which uniquely identifies the user across all Atlassian products. For example, 5b10ac8d82e05b22cc7d4ef5. |

| Name                                          | Data Type | Label | Required | Documentation                                                                                                    |
|-----------------------------------------------|-----------|-------|----------|----------------------------------------------------------------------------------------------------|
|                                               |           |       |          | Required in requests. An account ID with value unknown is returned when there is missing data for a user, which only happens for deleted users. We recommend you treat this value as an error case if you need to access more information about the user.           |
| outwardlssue_fields_assignee_accountType      | string    |       |          | The user account type. Can take the follow ing values: atlassian regular Atlassian user account, app system account used for Connect applications and OAuth to represent external systems, customer Jira Service Desk account representing an external service desk |
| outwardlssue_fields_assignee_act ive          | boolean   |       |          | Indicates w hether the user is active.                                                                                                    |
| outwardlssue_fields_assignee_displayName      | string    |       |          | The display name of the user. Depending on the user's privacy setting, this may return an alternative value.                                                                                                    |
| outwardlssue_fields_assignee_emailAddress     | string    |       |          | The email address of the user. Depending on the user's privacy setting, this may be returned as null.                                                                                                    |
| outwardlssue_fields_assignee_key              | string    |       |          | This property is no longer available and will be removed from the documentation soon                                                                                                    |
| outwardlssue_fields_assignee_locale           | string    |       |          | The locale of the user. Depending on the user's privacy setting, this may be returned as null.                                                                                                    |
| outwardlssue_fields_assignee_na<br>me         | string    |       |          | This property is no longer available and will be removed from the documentation soon.                                                                                                    |
| outwardlssue_fields_assignee_timeZone         | string    |       |          | The time zone specified in the user's profile. Depending on the user's privacy setting, this may be returned as null.                                                                                                    |
| outwardlssue_fields_issuetype_avatarld        | int64     |       |          | The ID of the issue type's avatar.                                                                                                    |
| outwardlssue_fields_issuetype_de<br>scription | string    |       |          | The description of the issue type.                                                                                                    |
| outwardlssue_fields_issuetype_entityId        | string    |       |          | Unique ID, for next-gen projects.                                                                                                    |
| outwardlssue_fields_issuetype_iconUrl         | string    |       |          | The URL of the issue type's avatar.                                                                                                    |
| outwardlssue_fields_issuetype_id              | string    |       |          | The ID of the issue type.                                                                                                    |
| outwardlssue_fields_issuetype_na<br>me        | string    |       |          | The name of the issue type.                                                                                                    |
| outwardlssue_fields_issuetype_subtask         | boolean   |       |          | Indicates w hether this issue type is used to create subtasks.                                                                                                    |

69

| Name                                                | Data Type | Label | Required | Documentation                                                                                                    |
|-----------------------------------------------------|-----------|-------|----------|----------------------------------------------------------------------------------------------------|
| outwardlssue_fields_priority_description            | string    |       |          | The description of the issue priority.                                                                                                    |
| outwardlssue_fields_priority_icon<br>Url            | string    |       |          | The URL of the icon for the issue priority.                                                                                                    |
| outwardlssue_fields_priority_id                     | string    |       |          | The ID of the issue priority.                                                                                                    |
| outwardlssue_fields_priority_name                   | string    |       |          | The name of the issue priority.                                                                                                    |
| outwardlssue_fields_priority_self                   | string    |       |          | The URL of the issue priority.                                                                                                    |
| outwardlssue_fields_priority_statusColor            | string    |       |          | The color used to indicate the issue priority.                                                                                                    |
| outwardlssue_fields_status_description              | string    |       |          | Description.                                                                                                    |
| outwardlssue_fields_status_iconUrl                  | string    |       |          | lcon URL.                                                                                                    |
| outwardlssue_fields_status_id                       | string    |       |          | ID.                                                                                                    |
| outwardlssue_fields_status_name                     | string    |       |          | Name.                                                                                                    |
| outwardlssue_fields_status_statusCategory_colorName | string    |       |          | Name of color.                                                                                                    |
| outwardlssue_fields_status_statusCategory_id        | string    |       |          | ID.                                                                                                    |
| outwardlssue_fields_status_statusCategory_key       | string    |       |          | Key.                                                                                                    |
| outwardlssue_fields_status_statusCategory_name      | string    |       |          | Name.                                                                                                    |
| outwardlssue_fields_summary                         | string    |       |          | The summary description of the linked issue.                                                                                                    |
| outwardlssue_id                                     | string    |       |          | The ID of an issue.                                                                                                    |
| outwardlssue_key                                    | string    |       |          | The key of an issue.                                                                                                    |
| outwardlssue_self                                   | string    |       |          | The URL of the issue.                                                                                                    |
| self                                                | string    |       |          | The URL of the issue link.                                                                                                    |
| type_id                                             | string    |       |          | The ID of the issue link type and is used as follows: in the issueLink resource it is the type of issue link.Required on create when name isn't provided. Otherwise, read only. In the issueLinkType resource it is read only. |
| type_inw ard                                        | string    |       |          | The description of the issue link type inw ard link.                                                                                                    |
| type_name                                           | string    |       |          | The name of the issue link type.                                                                                                    |
| type_outw ard                                       | string    |       |          | The description of the issue link type outward link.                                                                                                    |
| type_self                                           | string    |       |          | The URL of the issue link type.                                                                                                    |

# 3.1.30 IssueLinkTypes: JIRA Cloud Issue Link Types

Catalog: JIRA Schema: Core Primary Keys: id

Label: Issue Link Types

This is a read-only table. The JIRA Cloud API may not support changing the data or the Invantive SQL driver for JIRA Cloud does not cover it. In the latter case, please use the table NativePlatformScalarRequests to upload data to the JIRA Cloud API.

Select JIRA Cloud API URL: /issueLinkType
Insert JIRA Cloud API URL: /issueLinkType
Update JIRA Cloud API URL: /issueLinkType
Delete JIRA Cloud API URL: /issueLinkType

Field Selection Method: NotRequired Base Path: issueLinkTypes[\*]

### **Table Columns**

The columns of the table IssueLinkTypes are shown below. Each column has an SQL data type.

| Name     | Data Type | Label | Required | Documentation                                                                                                    |
|----------|-----------|-------|----------|----------------------------------------------------------------------------------------------------|
| id       | string    |       |          | The ID of the issue link type and is used as follows: in the issueLink resource it is the type of issue link.Required on create when name isn't provided. Otherwise, read only. In the issueLinkType resource it is read only. |
| inw ard  | string    |       |          | The description of the issue link type inw ard link.                                                                                                    |
| name     | string    |       |          | The name of the issue link type.                                                                                                    |
| outw ard | string    |       |          | The description of the issue link type outward link.                                                                                                    |
| self     | string    |       |          | The URL of the issue link type.                                                                                                    |

#### 3.1.31 IssueRemoteLinksByldOrKey

Catalog: JIRA Schema: Core Primary Keys: id

This is a read-only table function. The JIRA Cloud API may not support changing the data or the Invantive SQL driver for JIRA Cloud does not cover it. In the latter case, please use the table NativePlatformScalarRequests to upload data to the JIRA Cloud API.

Select JIRA Cloud API URL: /issue/{issueIdOrKey}/remotelink
Insert JIRA Cloud API URL: /issue/{issueIdOrKey}/remotelink
Update JIRA Cloud API URL: /issue/{issueIdOrKey}/remotelink

Delete JIRA Cloud API URL: /issue/{issueIdOrKey}/remotelink

Field Selection Method: NotRequired

### **Parameters of Table Function**

The following parameters can be used to control the behaviour of the table function IssueRemoteLinksByldOrKey. A value must be provided at all times for required parameters, but optional parameters in general do not need to have a value and the execution will default to a pre-defined behaviour. Values can be specified by position and by name. In both cases, all parameters not specified will be evaluated using their default values.

Value specification by position is done by listing all values from the first to the last needed value. For example: a `select \* from table(value1, value2, value3)` on a table with four parameters will use the default value for the fourth parameter and the specified values for the first three.

Value specification by name is done by listing all values that require a value. For example with `select \* from table(name1 => value1, name3 => value3)` on the same table will use the default values for the second and fourth parameters and the specified values for the first and third.

| Name         | Data Type | Required | Default Value | Documentation                  |
|--------------|-----------|----------|---------------|--------------------------------|
| issueldOrKey | string    | ~        |               | The ID or key to be retrieved. |

## **Columns of Table Function**

The columns of the table function IssueRemoteLinksByldOrKey are shown below. Each column has an SQL data type.

| Name             | Data Type | Label | Required | Documentation                                                                                                    |
|------------------|-----------|-------|----------|----------------------------------------------------------------------------------------------------|
| application_name | string    |       |          | The name of the application. Used in conjunction w ith the (remote) object icon title to display a tooltip for the link's icon. The tooltip takes the format "[application name] icon title". Blank items are excluded from the tooltip title. If both items are blank, the icon tooltop displays as "Web Link". Grouping and sorting of links may place links w ithout an application name last. |
| application_type | string    |       |          | The name-spaced type of the application, used by registered rendering apps.                                                                                                    |
| globalld         | string    |       |          | The global ID of the link, such as the ID of the item on the remote system.                                                                                                    |
| id               | int64     |       |          | The ID of the link.                                                                                                    |
| object_title     | string    |       |          | Title.                                                                                                    |
| object_url       | string    |       |          | The URL.                                                                                                    |
| relationship     | string    |       |          | Description of the relationship between the issue and the linked item.                                                                                                    |

| Name | Data Type | Label | Required | Documentation        |
|------|-----------|-------|----------|----------------------|
| self | string    |       |          | The URL of the link. |

#### 3.1.32 IssuesByJql: JIRA Cloud Issues by JQL

Catalog: JIRA Schema: Core

Primary Keys: id

Label: Issues by JQL

This is a read-only table function. The JIRA Cloud API may not support changing the data or the Invantive SQL driver for JIRA Cloud does not cover it. In the latter case, please use the table NativePlatformScalarRequests to upload data to the JIRA Cloud API.

Select JIRA Cloud API URL: /search

Insert JIRA Cloud API URL: /search

Update JIRA Cloud API URL: /search

Delete JIRA Cloud API URL: /search

Field Selection Method: NotRequired

Base Path: issues[\*].fields

#### **Parameters of Table Function**

The following parameters can be used to control the behaviour of the table function IssuesByJql. A value must be provided at all times for required parameters, but optional parameters in general do not need to have a value and the execution will default to a predefined behaviour. Values can be specified by position and by name. In both cases, all parameters not specified will be evaluated using their default values.

Value specification by position is done by listing all values from the first to the last needed value. For example: a `select \* from table(value1, value2, value3)` on a table with four parameters will use the default value for the fourth parameter and the specified values for the first three.

Value specification by name is done by listing all values that require a value. For example with `select \* from table(name1 => value1, name3 => value3)` on the same table will use the default values for the second and fourth parameters and the specified values for the first and third.

| Name | Data Type | Required | Default Value | Documentation |
|------|-----------|----------|---------------|---------------|
| jql  | string    |          |               |               |

# **Columns of Table Function**

The columns of the table function IssuesByJql are shown below. Each column has an SQL data type.

| Name                          | Data Type | Label | Required | Documentation                                                                                                    |
|-------------------------------|-----------|-------|----------|----------------------------------------------------------------------------------------------------|
| aggregatetimeestimate         | decimal   |       |          | Aggregate time estimate.                                                                                                    |
| aggregatetimeoriginalestimate | decimal   |       |          | Aggregate time original estimate.                                                                                                    |
| aggregatetimespent            | decimal   |       |          | Aggregate time spent.                                                                                                    |
| assignee_accountld            | string    |       |          | The account ID of the user, w hich uniquely identifies the user across all Atlassian products. For example, 5b10ac8d82e05b22cc7d4ef5. Required in requests. An account ID w ith value unknow n is returned w hen there is missing data for a user, w hich only happens for deleted users. We recommend you treat this value as an error case if you need to access more information about the user. |
| assignee_accountType          | string    |       |          | The user account type. Can take the follow ing values: atlassian regular Atlassian user account, app system account used for Connect applications and OAuth to represent external systems, customer Jira Service Desk account representing an external service desk                                                                                                    |
| assignee_active               | boolean   |       |          | Indicates w hether the user is active.                                                                                                    |
| assignee_displayName          | string    |       |          | The display name of the user. Depending on the user's privacy setting, this may return an alternative value.                                                                                                    |
| assignee_emailAddress         | string    |       |          | The email address of the user. Depending on the user's privacy setting, this may be returned as null.                                                                                                    |
| assignee_key                  | string    |       |          | This property is no longer available and will be removed from the documentation soon                                                                                                    |
| assignee_locale               | string    |       |          | The locale of the user. Depending on the user's privacy setting, this may be returned as null.                                                                                                    |
| assignee_name                 | string    |       |          | This property is no longer available and will be removed from the documentation soon.                                                                                                    |
| assignee_timeZone             | string    |       |          | The time zone specified in the user's profile. Depending on the user's privacy setting, this may be returned as null.                                                                                                    |
| created                       | datetime  |       |          | Creation date.                                                                                                    |
| creator_accountld             | string    |       |          | The account ID of the user, which uniquely identifies the user across all Atlassian products. For example, 5b10ac8d82e05b22cc7d4ef5.                                                                                                    |

| Name                    | Data Type | Label | Required | Documentation                                                                                                    |
|-------------------------|-----------|-------|----------|----------------------------------------------------------------------------------------------------|
|                         |           |       |          | Required in requests. An account ID with value unknown is returned when there is missing data for a user, which only happens for deleted users. We recommend you treat this value as an error case if you need to access more information about the user.           |
| creator_accountType     | string    |       |          | The user account type. Can take the follow ing values: atlassian regular Atlassian user account, app system account used for Connect applications and OAuth to represent external systems, customer Jira Service Desk account representing an external service desk |
| creator_active          | boolean   |       |          | Indicates w hether the user is active.                                                                                                    |
| creator_displayName     | string    |       |          | The display name of the user. Depending on the user's privacy setting, this may return an alternative value.                                                                                                    |
| creator_emailAddress    | string    |       |          | The email address of the user. Depending on the user's privacy setting, this may be returned as null.                                                                                                    |
| creator_key             | string    |       |          | This property is no longer available and will be removed from the documentation soon                                                                                                    |
| creator_locale          | string    |       |          | The locale of the user. Depending on the user's privacy setting, this may be returned as null.                                                                                                    |
| creator_name            | string    |       |          | This property is no longer available and will be removed from the documentation soon.                                                                                                    |
| creator_timeZone        | string    |       |          | The time zone specified in the user's profile. Depending on the user's privacy setting, this may be returned as null.                                                                                                    |
| description             | string    |       |          | Description.                                                                                                    |
| descriptiontype         | string    |       |          | Description type.                                                                                                    |
| descriptionversion      | string    |       |          | Description version.                                                                                                    |
| duedate                 | datetime  |       |          | Due date.                                                                                                    |
| environment             | string    |       |          | Environment.                                                                                                    |
| hasvoted                | boolean   |       |          | Whether the user has voted.                                                                                                    |
| id                      | int64     |       | ~        | ID.                                                                                                    |
| issuetypehierarchylevel | int16     |       |          | Issue type hierarchy level.                                                                                                    |
| issuetypeid             | string    |       |          | Issue type ID.                                                                                                    |
| issuetypename           | string    |       |          | Issue type name.                                                                                                    |
| issuetypesubtask        | boolean   |       |          | Issue type sub-task.                                                                                                    |

| Name                  | Data Type | Label | Required | Documentation                                                                                                    |
|-----------------------|-----------|-------|----------|----------------------------------------------------------------------------------------------------|
| key                   | string    |       | ~        | Key.                                                                                                    |
| labels                | string    |       |          | Labels.                                                                                                    |
| lastView ed           | datetime  |       |          | Last view ed.                                                                                                    |
| organizationname0     | string    |       |          | First organization name.                                                                                                    |
| priorityname          | string    |       |          | Priority name.                                                                                                    |
| progresscurrent       | decimal   |       |          | Progress.                                                                                                    |
| progresstotal         | decimal   |       |          | Total progress.                                                                                                    |
| projectid             | int64     |       |          | Project ID.                                                                                                    |
| projectkey            | string    |       |          | Project key.                                                                                                    |
| projectname           | string    |       |          | Project name.                                                                                                    |
| projectsimplified     | boolean   |       |          | Project is simplified.                                                                                                    |
| projecttypekey        | string    |       |          | Project type key.                                                                                                    |
| reporter_accountld    | string    |       |          | The account ID of the user, which uniquely identifies the user across all Atlassian products. For example, 5b10ac8d82e05b22cc7d4ef5. Required in requests. An account ID with value unknown is returned when there is missing data for a user, which only happens for deleted users. We recommend you treat this value as an error case if you need to access more information about the user. |
| reporter_accountType  | string    |       |          | The user account type. Can take the follow ing values: atlassian regular Atlassian user account, app system account used for Connect applications and OAuth to represent external systems, customer Jira Service Desk account representing an external service desk                                                                                                    |
| reporter_active       | boolean   |       |          | Indicates w hether the user is active.                                                                                                    |
| reporter_displayName  | string    |       |          | The display name of the user. Depending on the user's privacy setting, this may return an alternative value.                                                                                                    |
| reporter_emailAddress | string    |       |          | The email address of the user. Depending on the user's privacy setting, this may be returned as null.                                                                                                    |
| reporter_key          | string    |       |          | This property is no longer available and will be removed from the documentation soon                                                                                                    |
| reporter_locale       | string    |       |          | The locale of the user. Depending on the user's privacy setting, this may be returned as null.                                                                                                    |

| Name                            | Data Type | Label | Required | Documentation                                                                                                    |
|---------------------------------|-----------|-------|----------|----------------------------------------------------------------------------------------------------|
| reporter_name                   | string    |       |          | This property is no longer available and will be removed from the documentation soon.                                 |
| reporter_timeZone               | string    |       |          | The time zone specified in the user's profile. Depending on the user's privacy setting, this may be returned as null. |
| requesttypedescription          | string    |       |          | Request type description.                                                                                             |
| requesttypename                 | string    |       |          | Request type name.                                                                                                    |
| resolutiondate                  | datetime  |       |          | Resolution date.                                                                                                    |
| resolutionname                  | string    |       |          | Resolution name.                                                                                                    |
| status_description              | string    |       |          | Description.                                                                                                    |
| status_iconUrl                  | string    |       |          | Icon URL.                                                                                                    |
| status_id                       | string    |       |          | ID.                                                                                                    |
| status_name                     | string    |       |          | Name.                                                                                                    |
| status_statusCategory_colorName | string    |       |          | Name of color.                                                                                                    |
| status_statusCategory_id        | string    |       |          | ID.                                                                                                    |
| status_statusCategory_key       | string    |       |          | Key.                                                                                                    |
| status_statusCategory_name      | string    |       |          | Name.                                                                                                    |
| statuscategorychangedate        | datetime  |       |          | Status category change date.                                                                                          |
| summary                         | string    |       |          | Summary.                                                                                                    |
| timeestimate                    | decimal   |       |          | Time estimate.                                                                                                    |
| timeoriginalestimate            | decimal   |       |          | Time original estimate.                                                                                               |
| timespent                       | decimal   |       |          | Time spent.                                                                                                    |
| updated                         | datetime  |       |          | Updated.                                                                                                    |
| votes                           | int32     |       |          | Number of votes.                                                                                                    |
| w orkratio                      | decimal   |       |          | Work ratio.                                                                                                    |

#### 3.1.33 IssuesByProjectKey: JIRA Cloud Issues by Project Key

Catalog: JIRA Schema: Core Primary Keys: id

Label: Issues by Project Key

This is a read-only table function. The JIRA Cloud API may not support changing the data or the Invantive SQL driver for JIRA Cloud does not cover it. In the latter case, please use the table NativePlatformScalarRequests to upload data to the JIRA Cloud API.

Select JIRA Cloud API URL: /search
Insert JIRA Cloud API URL: /search
Update JIRA Cloud API URL: /search
Delete JIRA Cloud API URL: /search

77

Field Selection Method: NotRequired

Base Path: issues[\*].fields

# **Parameters of Table Function**

The following parameters can be used to control the behaviour of the table function IssuesByProjectKey. A value must be provided at all times for required parameters, but optional parameters in general do not need to have a value and the execution will default to a pre-defined behaviour. Values can be specified by position and by name. In both cases, all parameters not specified will be evaluated using their default values.

Value specification by position is done by listing all values from the first to the last needed value. For example: a `select \* from table(value1, value2, value3)` on a table with four parameters will use the default value for the fourth parameter and the specified values for the first three.

Value specification by name is done by listing all values that require a value. For example with `select \* from table(name1 => value1, name3 => value3)` on the same table will use the default values for the second and fourth parameters and the specified values for the first and third.

| Name        | Data Type | Required | Default Value | Documentation |
|-------------|-----------|----------|---------------|---------------|
| projectCode | string    | ~        |               |               |

## **Columns of Table Function**

The columns of the table function IssuesByProjectKey are shown below. Each column has an SQL data type.

| Name                          | Data Type | Label | Required | Documentation                                                                                                    |
|-------------------------------|-----------|-------|----------|----------------------------------------------------------------------------------------------------|
| aggregatetimeestimate         | decimal   |       |          | Aggregate time estimate.                                                                                                    |
| aggregatetimeoriginalestimate | decimal   |       |          | Aggregate time original estimate.                                                                                                    |
| aggregatetimespent            | decimal   |       |          | Aggregate time spent.                                                                                                    |
| assignee_accountld            | string    |       |          | The account ID of the user, which uniquely identifies the user across all Atlassian products. For example, 5b10ac8d82e05b22cc7d4ef5. Required in requests. An account ID with value unknown is returned when there is missing data for a user, which only happens for deleted users. We recommend you treat this value as an error case if you need to access more information about the user. |
| assignee_accountType          | string    |       |          | The user account type. Can take the follow ing values: atlassian regular Atlassian user account, app system account used for Connect applications and OAuth to represent external systems, customer Jira Service Desk                                                                                                    |

| Name                  | Data Type | Label | Required | Documentation                                                                                                    |
|-----------------------|-----------|-------|----------|----------------------------------------------------------------------------------------------------|
|                       |           |       |          | account representing an external service desk                                                                                                    |
| assignee_active       | boolean   |       |          | Indicates w hether the user is active.                                                                                                    |
| assignee_displayName  | string    |       |          | The display name of the user. Depending on the user's privacy setting, this may return an alternative value.                                                                                                    |
| assignee_emailAddress | string    |       |          | The email address of the user. Depending on the user's privacy setting, this may be returned as null.                                                                                                    |
| assignee_key          | string    |       |          | This property is no longer available and will be removed from the documentation soon                                                                                                    |
| assignee_locale       | string    |       |          | The locale of the user. Depending on the user's privacy setting, this may be returned as null.                                                                                                    |
| assignee_name         | string    |       |          | This property is no longer available and will be removed from the documentation soon.                                                                                                    |
| assignee_timeZone     | string    |       |          | The time zone specified in the user's profile. Depending on the user's privacy setting, this may be returned as null.                                                                                                    |
| created               | datetime  |       |          | Creation date.                                                                                                    |
| creator_accountld     | string    |       |          | The account ID of the user, which uniquely identifies the user across all Atlassian products. For example, 5b10ac8d82e05b22cc7d4ef5. Required in requests. An account ID with value unknown is returned when there is missing data for a user, which only happens for deleted users. We recommend you treat this value as an error case if you need to access more information about the user. |
| creator_accountType   | string    |       |          | The user account type. Can take the follow ing values: atlassian regular Atlassian user account, app system account used for Connect applications and OAuth to represent external systems, customer Jira Service Desk account representing an external service desk                                                                                                    |
| creator_active        | boolean   |       |          | Indicates w hether the user is active.                                                                                                    |
| creator_displayName   | string    |       |          | The display name of the user. Depending on the user's privacy setting, this may return an alternative value.                                                                                                    |

| Name                    | Data Type | Label | Required | Documentation                                                                                                    |
|-------------------------|-----------|-------|----------|----------------------------------------------------------------------------------------------------|
| creator_emailAddress    | string    |       |          | The email address of the user. Depending on the user's privacy setting, this may be returned as null.                                                                                       |
| creator_key             | string    |       |          | This property is no longer available and will be removed from the documentation soon                                                                                                    |
| creator_locale          | string    |       |          | The locale of the user. Depending on the user's privacy setting, this may be returned as null.                                                                                              |
| creator_name            | string    |       |          | This property is no longer available and will be removed from the documentation soon.                                                                                                    |
| creator_timeZone        | string    |       |          | The time zone specified in the user's profile. Depending on the user's privacy setting, this may be returned as null.                                                                       |
| description             | string    |       |          | Description.                                                                                                    |
| descriptiontype         | string    |       |          | Description type.                                                                                                    |
| descriptionversion      | string    |       |          | Description version.                                                                                                    |
| duedate                 | datetime  |       |          | Due date.                                                                                                    |
| environment             | string    |       |          | Environment.                                                                                                    |
| hasvoted                | boolean   |       |          | Whether the user has voted.                                                                                                    |
| id                      | int64     |       | ~        | ID.                                                                                                    |
| issuetypehierarchylevel | int16     |       |          | Issue type hierarchy level.                                                                                                    |
| issuetypeid             | string    |       |          | Issue type ID.                                                                                                    |
| issuetypename           | string    |       |          | Issue type name.                                                                                                    |
| issuetypesubtask        | boolean   |       |          | Issue type sub-task.                                                                                                    |
| key                     | string    |       | ~        | Key.                                                                                                    |
| labels                  | string    |       |          | Labels.                                                                                                    |
| lastView ed             | datetime  |       |          | Last view ed.                                                                                                    |
| organizationname0       | string    |       |          | First organization name.                                                                                                    |
| priorityname            | string    |       |          | Priority name.                                                                                                    |
| progresscurrent         | decimal   |       |          | Progress.                                                                                                    |
| progresstotal           | decimal   |       |          | Total progress.                                                                                                    |
| projectid               | int64     |       |          | Project ID.                                                                                                    |
| projectkey              | string    |       |          | Project key.                                                                                                    |
| projectname             | string    |       |          | Project name.                                                                                                    |
| projectsimplified       | boolean   |       |          | Project is simplified.                                                                                                    |
| projecttypekey          | string    |       |          | Project type key.                                                                                                    |
| reporter_accountld      | string    |       |          | The account ID of the user, which uniquely identifies the user across all Atlassian products. For example, 5b10ac8d82e05b22cc7d4ef5. Required in requests. An account ID with value unknown |

| Name                            | Data Type | Label | Required | Documentation                                                                                                    |
|---------------------------------|-----------|-------|----------|----------------------------------------------------------------------------------------------------|
|                                 |           |       |          | is returned when there is missing data for a user, which only happens for deleted users. We recommend you treat this value as an error case if you need to access more information about the user.                                                                  |
| reporter_accountType            | string    |       |          | The user account type. Can take the follow ing values: atlassian regular Atlassian user account, app system account used for Connect applications and OAuth to represent external systems, customer Jira Service Desk account representing an external service desk |
| reporter_active                 | boolean   |       |          | Indicates whether the user is active.                                                                                                    |
| reporter_displayName            | string    |       |          | The display name of the user. Depending on the user's privacy setting, this may return an alternative value.                                                                                                    |
| reporter_emailAddress           | string    |       |          | The email address of the user. Depending on the user's privacy setting, this may be returned as null.                                                                                                    |
| reporter_key                    | string    |       |          | This property is no longer available and will be removed from the documentation soon                                                                                                    |
| reporter_locale                 | string    |       |          | The locale of the user. Depending on the user's privacy setting, this may be returned as null.                                                                                                    |
| reporter_name                   | string    |       |          | This property is no longer available and will be removed from the documentation soon.                                                                                                    |
| reporter_timeZone               | string    |       |          | The time zone specified in the user's profile. Depending on the user's privacy setting, this may be returned as null.                                                                                                    |
| requesttypedescription          | string    |       |          | Request type description.                                                                                                    |
| requesttypename                 | string    |       |          | Request type name.                                                                                                    |
| resolutiondate                  | datetime  |       |          | Resolution date.                                                                                                    |
| resolutionname                  | string    |       |          | Resolution name.                                                                                                    |
| status_description              | string    |       |          | Description.                                                                                                    |
| status_iconUrl                  | string    |       |          | Icon URL.                                                                                                    |
| status_id                       | string    |       |          | ID.                                                                                                    |
| status_name                     | string    |       |          | Name.                                                                                                    |
| status_statusCategory_colorName | string    |       |          | Name of color.                                                                                                    |
| status_statusCategory_id        | string    |       |          | ID.                                                                                                    |
| status_statusCategory_key       | string    |       |          | Key.                                                                                                    |
| status_statusCategory_name      | string    |       |          | Name.                                                                                                    |

| Name                     | Data Type | Label | Required | Documentation                |
|--------------------------|-----------|-------|----------|------------------------------|
| statuscategorychangedate | datetime  |       |          | Status category change date. |
| summary                  | string    |       |          | Summary.                     |
| timeestimate             | decimal   |       |          | Time estimate.               |
| timeoriginalestimate     | decimal   |       |          | Time original estimate.      |
| timespent                | decimal   |       |          | Time spent.                  |
| updated                  | datetime  |       |          | Updated.                     |
| votes                    | int32     |       |          | Number of votes.             |
| w orkratio               | decimal   |       |          | Work ratio.                  |

#### 3.1.34 IssueTransitionsByldOrKey

Catalog: JIRA Schema: Core Primary Keys: id

This is a read-only table function. The JIRA Cloud API may not support changing the data or the Invantive SQL driver for JIRA Cloud does not cover it. In the latter case, please use the table NativePlatformScalarRequests to upload data to the JIRA Cloud API.

Select JIRA Cloud API URL: /issue/{issueIdOrKey}/transitions

Insert JIRA Cloud API URL: /issue/{issueIdOrKey}/transitions

Update JIRA Cloud API URL: /issue/{issueIdOrKey}/transitions

Delete JIRA Cloud API URL: /issue/{issueIdOrKey}/transitions

Field Selection Method: NotRequired

Base Path: transitions[\*]

### **Parameters of Table Function**

The following parameters can be used to control the behaviour of the table function IssueTransitionsByldOrKey. A value must be provided at all times for required parameters, but optional parameters in general do not need to have a value and the execution will default to a pre-defined behaviour. Values can be specified by position and by name. In both cases, all parameters not specified will be evaluated using their default values.

Value specification by position is done by listing all values from the first to the last needed value. For example: a `select \* from table(value1, value2, value3)` on a table with four parameters will use the default value for the fourth parameter and the specified values for the first three.

Value specification by name is done by listing all values that require a value. For example with `select \* from table(name1 => value1, name3 => value3)` on the same table will use the default values for the second and fourth parameters and the specified values for the first and third.

| Name         | Data Type | Required | Default Value | Documentation                  |
|--------------|-----------|----------|---------------|--------------------------------|
| issueldOrKey | string    |          |               | The ID or key to be retrieved. |

### **Columns of Table Function**

The columns of the table function IssueTransitionsByldOrKey are shown below. Each column has an SQL data type.

| Name                        | Data Type | Label | Required | Documentation                                                                                                    |
|-----------------------------|-----------|-------|----------|----------------------------------------------------------------------------------------------------|
| hasScreen                   | boolean   |       |          | Whether there is a screen associated with the issue transition.                                                  |
| id                          | string    |       |          | The ID of the issue transition. Required w hen specifying a transition to undertake.                             |
| is Conditional              | boolean   |       |          | Whether the issue has to meet criteria before the issue transition is applied.                                   |
| isGlobal                    | boolean   |       |          | Whether the issue transition is global, that is, the transition is applied to issues regardless of their status. |
| is Initial                  | boolean   |       |          | Whether this is the initial issue transition for the workflow.                                                   |
| name                        | string    |       |          | The name of the issue transition.                                                                                |
| to_description              | string    |       |          | Description.                                                                                                    |
| to_iconUrl                  | string    |       |          | Icon URL.                                                                                                    |
| to_id                       | string    |       |          | ID.                                                                                                    |
| to_name                     | string    |       |          | Name.                                                                                                    |
| to_statusCategory_colorName | string    |       |          | Name of color.                                                                                                   |
| to_statusCategory_id        | string    |       |          | ID.                                                                                                    |
| to_statusCategory_key       | string    |       |          | Key.                                                                                                    |
| to_statusCategory_name      | string    |       |          | Name.                                                                                                    |

#### 3.1.35 IssueTypes: JIRA Cloud Issue Types

Catalog: JIRA
Schema: Core
Primary Keys: id
Label: Issue Types

This is a read-only table. The JIRA Cloud API may not support changing the data or the Invantive SQL driver for JIRA Cloud does not cover it. In the latter case, please use the table NativePlatformScalarRequests to upload data to the JIRA Cloud API.

Select JIRA Cloud API URL: /issuetype
Insert JIRA Cloud API URL: /issuetype
Update JIRA Cloud API URL: /issuetype
Delete JIRA Cloud API URL: /issuetype

83

Field Selection Method: NotRequired

### **Table Columns**

The columns of the table IssueTypes are shown below. Each column has an SQL data type.

| Name        | Data Type | Label | Required | Documentation                                                 |
|-------------|-----------|-------|----------|---------------------------------------------------------------|
| avatarld    | int64     |       |          | The ID of the issue type's avatar.                            |
| description | string    |       |          | The description of the issue type.                            |
| entityld    | string    |       |          | Unique ID, for next-gen projects.                             |
| iconUrl     | string    |       |          | The URL of the issue type's avatar.                           |
| id          | string    |       |          | The ID of the issue type.                                     |
| name        | string    |       |          | The name of the issue type.                                   |
| subtask     | boolean   |       |          | Indicates whether this issue type is used to create subtasks. |

#### 3.1.36 IssueVotesByldOrKey: JIRA Cloud Issue Votes by ID or Key

Catalog: JIRA Schema: Core Primary Keys: id

Label: Issue Votes by ID or Key

This is a read-only table function. The JIRA Cloud API may not support changing the data or the Invantive SQL driver for JIRA Cloud does not cover it. In the latter case, please use the table NativePlatformScalarRequests to upload data to the JIRA Cloud API.

Select JIRA Cloud API URL: /issue/{issueIdOrKey}/votes

Insert JIRA Cloud API URL: /issue/{issueIdOrKey}/votes

Update JIRA Cloud API URL: /issue/{issueIdOrKey}/votes

Delete JIRA Cloud API URL: /issue/{issueIdOrKey}/votes

Field Selection Method: NotRequired

Base Path: voters[\*]

### **Parameters of Table Function**

The following parameters can be used to control the behaviour of the table function IssueVotesByldOrKey. A value must be provided at all times for required parameters, but optional parameters in general do not need to have a value and the execution will default to a pre-defined behaviour. Values can be specified by position and by name. In both cases, all parameters not specified will be evaluated using their default values.

Value specification by position is done by listing all values from the first to the last needed value. For example: a `select \* from table(value1, value2, value3)` on a table with four parameters will use the default value for the fourth parameter and the specified values for the first three.

Value specification by name is done by listing all values that require a value. For example with `select \* from table(name1 => value1, name3 => value3)` on the same table will use the default values for the second and fourth parameters and the specified values for the first and third.

| Name         | Data Type | Required | Default Value | Documentation                  |
|--------------|-----------|----------|---------------|--------------------------------|
| issueldOrKey | string    | ~        |               | The ID or key to be retrieved. |

# **Columns of Table Function**

The columns of the table function IssueVotesByldOrKey are shown below. Each column has an SQL data type.

| Name         | Data Type | Label | Required | Documentation                                                                                                    |
|--------------|-----------|-------|----------|----------------------------------------------------------------------------------------------------|
| accountld    | string    |       |          | The account ID of the user, w hich uniquely identifies the user across all Atlassian products. For example, 5b10ac8d82e05b22cc7d4ef5. Required in requests. An account ID w ith value unknow n is returned w hen there is missing data for a user, w hich only happens for deleted users. We recommend you treat this value as an error case if you need to access more information about the user. |
| accountType  | string    |       |          | The user account type. Can take the following values: atlassian regular Atlassian user account, app system account used for Connect applications and OAuth to represent external systems, customer Jira Service Desk account representing an external service desk                                                                                                    |
| active       | boolean   |       |          | Indicates w hether the user is active.                                                                                                    |
| displayName  | string    |       |          | The display name of the user. Depending on the user's privacy setting, this may return an alternative value.                                                                                                    |
| emailAddress | string    |       |          | The email address of the user. Depending on the user's privacy setting, this may be returned as null.                                                                                                    |
| key          | string    |       |          | This property is no longer available and will be removed from the documentation soon                                                                                                    |
| locale       | string    |       |          | The locale of the user. Depending on the user's privacy setting, this may be returned as null.                                                                                                    |
| name         | string    |       |          | This property is no longer available and will be removed from the documentation soon.                                                                                                    |

| 0 | _ |
|---|---|
| О | ວ |

| Name     | Data Type | Label | Required | Documentation                                                                                                    |
|----------|-----------|-------|----------|----------------------------------------------------------------------------------------------------|
| timeZone | string    |       |          | The time zone specified in the user's profile. Depending on the user's privacy setting, this may be returned as null. |

### 3.1.37 IssueWatchersByldOrKey: JIRA Cloud Issue Watchers by ID or Key

Catalog: JIRA Schema: Core Primary Keys: id

Label: Issue Watchers by ID or Key

This is a read-only table function. The JIRA Cloud API may not support changing the data or the Invantive SQL driver for JIRA Cloud does not cover it. In the latter case, please use the table NativePlatformScalarRequests to upload data to the JIRA Cloud API.

Select JIRA Cloud API URL: /issue/{issueIdOrKey}/watchers

Insert JIRA Cloud API URL: /issue/{issueIdOrKey}/watchers

Update JIRA Cloud API URL: /issue/{issueIdOrKey}/watchers

Delete JIRA Cloud API URL: /issue/{issueIdOrKey}/watchers

Field Selection Method: NotRequired

Base Path: watchers[\*]

#### **Parameters of Table Function**

The following parameters can be used to control the behaviour of the table function IssueWatchersByldOrKey. A value must be provided at all times for required parameters, but optional parameters in general do not need to have a value and the execution will default to a pre-defined behaviour. Values can be specified by position and by name. In both cases, all parameters not specified will be evaluated using their default values.

Value specification by position is done by listing all values from the first to the last needed value. For example: a `select \* from table(value1, value2, value3)` on a table with four parameters will use the default value for the fourth parameter and the specified values for the first three.

Value specification by name is done by listing all values that require a value. For example with `select \* from table(name1 => value1, name3 => value3)` on the same table will use the default values for the second and fourth parameters and the specified values for the first and third.

| Name         | Data Type | Required | Default Value | Documentation                  |
|--------------|-----------|----------|---------------|--------------------------------|
| issueldOrKey | string    | <b>~</b> |               | The ID or key to be retrieved. |

# **Columns of Table Function**

The columns of the table function IssueWatchersByldOrKey are shown below. Each column has an SQL data type.

| Name         | Data Type | Label | Required | Documentation                                                                                                    |
|--------------|-----------|-------|----------|----------------------------------------------------------------------------------------------------|
| accountld    | string    |       |          | The account ID of the user, which uniquely identifies the user across all Atlassian products. For example, 5b10ac8d82e05b22cc7d4ef5. Required in requests. An account ID with value unknown is returned when there is missing data for a user, which only happens for deleted users. We recommend you treat this value as an error case if you need to access more information about the user. |
| accountType  | string    |       |          | The user account type. Can take the follow ing values: atlassian regular Atlassian user account, app system account used for Connect applications and OAuth to represent external systems, customer Jira Service Desk account representing an external service desk                                                                                                    |
| active       | boolean   |       |          | Indicates w hether the user is active.                                                                                                    |
| displayName  | string    |       |          | The display name of the user. Depending on the user's privacy setting, this may return an alternative value.                                                                                                    |
| emailAddress | string    |       |          | The email address of the user. Depending on the user's privacy setting, this may be returned as null.                                                                                                    |
| key          | string    |       |          | This property is no longer available and will be removed from the documentation soon                                                                                                    |
| locale       | string    |       |          | The locale of the user. Depending on the user's privacy setting, this may be returned as null.                                                                                                    |
| name         | string    |       |          | This property is no longer available and will be removed from the documentation soon.                                                                                                    |
| timeZone     | string    |       |          | The time zone specified in the user's profile. Depending on the user's privacy setting, this may be returned as null.                                                                                                    |

### 3.1.38 IssueWorklogsByldOrKey: JIRA Cloud Issue Worklogs by ID or Key

Catalog: JIRA Schema: Core

Primary Keys: id

Label: Issue Worklogs by ID or Key

This is a read-only table function. The JIRA Cloud API may not support changing the data or the Invantive SQL driver for JIRA Cloud does not cover it. In the latter case, please use the table NativePlatformScalarRequests to upload data to the JIRA Cloud API.

Select JIRA Cloud API URL: /issue/{issueIdOrKey}/worklog

Insert JIRA Cloud API URL: /issue/{issueIdOrKey}/worklog

Update JIRA Cloud API URL: /issue/{issueIdOrKey}/worklog

Delete JIRA Cloud API URL: /issue/{issueIdOrKey}/worklog

Field Selection Method: NotRequired

Base Path: worklogs[\*]

# **Parameters of Table Function**

The following parameters can be used to control the behaviour of the table function IssueWorklogsByldOrKey. A value must be provided at all times for required parameters, but optional parameters in general do not need to have a value and the execution will default to a pre-defined behaviour. Values can be specified by position and by name. In both cases, all parameters not specified will be evaluated using their default values.

Value specification by position is done by listing all values from the first to the last needed value. For example: a `select \* from table(value1, value2, value3)` on a table with four parameters will use the default value for the fourth parameter and the specified values for the first three.

Value specification by name is done by listing all values that require a value. For example with `select \* from table(name1 => value1, name3 => value3)` on the same table will use the default values for the second and fourth parameters and the specified values for the first and third.

| Name         | Data Type | Required | Default Value | Documentation                  |
|--------------|-----------|----------|---------------|--------------------------------|
| issueldOrKey | string    | ~        |               | The ID or key to be retrieved. |

# **Columns of Table Function**

The columns of the table function IssueWorklogsByldOrKey are shown below. Each column has an SQL data type.

| Name             | Data Type | Label | Required | Documentation                                                                                                    |
|------------------|-----------|-------|----------|----------------------------------------------------------------------------------------------------|
| author_accountld | string    |       |          | The account ID of the user, which uniquely identifies the user across all Atlassian products. For example, 5b10ac8d82e05b22cc7d4ef5. Required in requests. An account ID with value unknown is returned when there is missing data for a user, which only happens for deleted users. We recommend you treat this |

| Name                | Data Type | Label | Required | Documentation                                                                                                    |
|---------------------|-----------|-------|----------|----------------------------------------------------------------------------------------------------|
|                     |           |       |          | value as an error case if you need to access more information about the user.                                                                                                    |
| author_accountType  | string    |       |          | The user account type. Can take the follow ing values: atlassian regular Atlassian user account, app system account used for Connect applications and OAuth to represent external systems, customer Jira Service Desk account representing an external service desk |
| author_active       | boolean   |       |          | Indicates w hether the user is active.                                                                                                    |
| author_displayName  | string    |       |          | The display name of the user. Depending on the user's privacy setting, this may return an alternative value.                                                                                                    |
| author_emailAddress | string    |       |          | The email address of the user. Depending on the user's privacy setting, this may be returned as null.                                                                                                    |
| author_key          | string    |       |          | This property is no longer available and will be removed from the documentation soon                                                                                                    |
| author_locale       | string    |       |          | The locale of the user. Depending on the user's privacy setting, this may be returned as null.                                                                                                    |
| author_name         | string    |       |          | This property is no longer available and will be removed from the documentation soon.                                                                                                    |
| author_timeZone     | string    |       |          | The time zone specified in the user's profile. Depending on the user's privacy setting, this may be returned as null.                                                                                                    |
| comment             | string    |       |          | A comment about the w orklog in Atlassian Document Format. Optional w hen creating or updating a w orklog.                                                                                                    |
| created             | datetime  |       |          | The datetime on w hich the w orklog w as created.                                                                                                    |
| id                  | string    |       |          | The ID of the worklog record.                                                                                                    |
| issueld             | string    |       |          | The ID of the issue this worklog is for.                                                                                                    |
| started             | datetime  |       |          | The datetime on w hich the w orklog effort w as started. Required w hen creating a w orklog. Optional w hen updating a w orklog.                                                                                                    |
| timeSpent           | string    |       |          | The time spent w orking on the issue as days (#d), hours (#h), or minutes (#m or #). Required w hen creating a w orklog if timeSpentSeconds isn't provided. Optional w hen updating a                                                                               |

| Name                      | Data Type | Label | Required | Documentation                                                                                                    |
|---------------------------|-----------|-------|----------|----------------------------------------------------------------------------------------------------|
|                           |           |       |          | w orklog. Cannot be provided if timeSpentSecond is provided.                                                                                                    |
| timeSpentSeconds          | int64     |       |          | The time in seconds spent working on the issue. Required when creating a worklog if timeSpent isn't provided. Optional when updating a worklog. Cannot be provided if timeSpent is provided.                                                                                                    |
| updateAuthor_accountId    | string    |       |          | The account ID of the user, which uniquely identifies the user across all Atlassian products. For example, 5b10ac8d82e05b22cc7d4ef5. Required in requests. An account ID with value unknown is returned when there is missing data for a user, which only happens for deleted users. We recommend you treat this value as an error case if you need to access more information about the user. |
| updateAuthor_accountType  | string    |       |          | The user account type. Can take the following values: atlassian regular Atlassian user account, app system account used for Connect applications and OAuth to represent external systems, customer Jira Service Desk account representing an external service desk                                                                                                    |
| updateAuthor_active       | boolean   |       |          | Indicates w hether the user is active.                                                                                                    |
| updateAuthor_displayName  | string    |       |          | The display name of the user. Depending on the user's privacy setting, this may return an alternative value.                                                                                                    |
| updateAuthor_emailAddress | string    |       |          | The email address of the user. Depending on the user's privacy setting, this may be returned as null.                                                                                                    |
| updateAuthor_key          | string    |       |          | This property is no longer available and will be removed from the documentation soon                                                                                                    |
| updateAuthor_locale       | string    |       |          | The locale of the user. Depending on the user's privacy setting, this may be returned as null.                                                                                                    |
| updateAuthor_name         | string    |       |          | This property is no longer available and will be removed from the documentation soon.                                                                                                    |
| updateAuthor_timeZone     | string    |       |          | The time zone specified in the user's profile. Depending on the user's privacy setting, this may be returned as null.                                                                                                    |

| Name             | Data Type | Label | Required | Documentation                                                                  |
|------------------|-----------|-------|----------|--------------------------------------------------------------------------------|
| updated          | datetime  |       |          | The datetime on w hich the w orklog w as last updated.                         |
| visibility_type  | string    |       |          | Indicates w hether visibility of this item is restricted to a group or role.   |
| visibility_value | string    |       |          | The name of the group or role to w hich visibility of this item is restricted. |

#### 3.1.39 JqlReservedWords: JIRA Cloud JQL Reserved Words

Catalog: JIRA Schema: Core

Primary Keys: key

Label: JQL Reserved Words

This is a read-only table. The JIRA Cloud API may not support changing the data or the Invantive SQL driver for JIRA Cloud does not cover it. In the latter case, please use the table NativePlatformScalarRequests to upload data to the JIRA Cloud API.

Select JIRA Cloud API URL: /jql/autocompletedata
Insert JIRA Cloud API URL: /jql/autocompletedata
Update JIRA Cloud API URL: /jql/autocompletedata

Delete JIRA Cloud API URL: /jql/autocompletedata

Field Selection Method: NotRequired

Base Path: jqlReservedWords[\*]

### **Table Columns**

The columns of the table JqlReservedWords are shown below. Each column has an SQL data type.

| Name  | Data Type | Label | Required | Documentation            |
|-------|-----------|-------|----------|--------------------------|
| value | string    |       |          | JQL query reserved word. |

#### 3.1.40 JqlVisibleFieldNames: JIRA Cloud JQL Visible Field Names

Catalog: JIRA Schema: Core

Primary Keys: key

Label: JQL Visible Field Names

This is a read-only table. The JIRA Cloud API may not support changing the data or the Invantive SQL driver for JIRA Cloud does not cover it. In the latter case, please use the table

NativePlatformScalarRequests to upload data to the JIRA Cloud API.

91

Select JIRA Cloud API URL: /jql/autocompletedata

Insert JIRA Cloud API URL: /jql/autocompletedata

Update JIRA Cloud API URL: /jql/autocompletedata

Delete JIRA Cloud API URL: /jql/autocompletedata

Field Selection Method: NotRequired

Base Path: visibleFieldNames[\*]

### **Table Columns**

The columns of the table JqlVisibleFieldNames are shown below. Each column has an SQL data type.

| Name        | Data Type | Label | Required | Documentation                                                                                           |
|-------------|-----------|-------|----------|----------------------------------------------------------------------------------------------------|
| auto        | string    |       |          | Indicates w hether the field provide auto-complete suggestions. Valid values: true, false.              |
| cfid        | string    |       |          | If the item is a custom field, the ID of the custom field.                                              |
| displayName | string    |       |          | The display name of the field.                                                                          |
| operators   | string    |       |          | The valid search operators for the field.                                                               |
| orderable   | string    |       |          | Indicates w hether the field can<br>be used in a query's ORDER BY<br>clause. Valid values: true, false. |
| searchable  | string    |       |          | Indicates w hether the content of this field can be searched. Valid values: true, false.                |
| types       | string    |       |          | The data types of items in the field.                                                                   |
| value       | string    |       |          | The field identifier.                                                                                   |

#### 3.1.41 JqlVisibleFunctionNames: JIRA Cloud JQL Visible Function Names

Catalog: JIRA Schema: Core

Primary Keys: key

Label: JQL Visible Function Names

This is a read-only table. The JIRA Cloud API may not support changing the data or the Invantive SQL driver for JIRA Cloud does not cover it. In the latter case, please use the table NativePlatformScalarRequests to upload data to the JIRA Cloud API.

Select JIRA Cloud API URL: /jql/autocompletedata

Insert JIRA Cloud API URL: /jql/autocompletedata

Update JIRA Cloud API URL: /jql/autocompletedata

Delete JIRA Cloud API URL: /jql/autocompletedata

Field Selection Method: NotRequired

Base Path: visibleFunctionNames[\*]

### **Table Columns**

The columns of the table JqlVisibleFunctionNames are shown below. Each column has an SQL data type.

| Name        | Data Type | Label | Required | Documentation                                                                            |
|-------------|-----------|-------|----------|------------------------------------------------------------------------------------------|
| displayName | string    |       |          | The display name of the function.                                                        |
| isList      | string    |       |          | Indicates w hether the function can take a list of arguments. Valid values: true, false. |
| types       | string    |       |          | The data types returned by the function.                                                 |
| value       | string    |       |          | The function identifier.                                                                 |

#### 3.1.42 Labels: JIRA Cloud Labels

Catalog: JIRA

Schema: Core

Primary Keys: id

Label: Labels

This is a read-only table. The JIRA Cloud API may not support changing the data or the Invantive SQL driver for JIRA Cloud does not cover it. In the latter case, please use the table NativePlatformScalarRequests to upload data to the JIRA Cloud API.

Select JIRA Cloud API URL: /label
Insert JIRA Cloud API URL: /label
Update JIRA Cloud API URL: /label
Delete JIRA Cloud API URL: /label
Field Selection Method: NotRequired

Base Path: values [\*]

### **Table Columns**

The columns of the table Labels are shown below. Each column has an SQL data type.

| Name  | Data Type | Label | Required | Documentation |
|-------|-----------|-------|----------|---------------|
| value | string    |       |          | Label.        |

#### 3.1.43 MyFilters: JIRA Cloud My Filters

Catalog: JIRA Schema: Core

93

Primary Keys: id Label: My Filters

This is a read-only table. The JIRA Cloud API may not support changing the data or the Invantive SQL driver for JIRA Cloud does not cover it. In the latter case, please use the table NativePlatformScalarRequests to upload data to the JIRA Cloud API.

Select JIRA Cloud API URL: /filter/my?

expand=description, favourite, favouritedCount, jql, owner, searchUrl, v
iewUrl

Insert JIRA Cloud API URL: /filter/my?

expand=description, favourite, favouritedCount, jql, owner, searchUrl, v
iewUrl

Update JIRA Cloud API URL: /filter/my?

expand=description, favourite, favouritedCount, jql, owner, searchUrl, v
iewUrl

Delete JIRA Cloud API URL: /filter/my?

expand=description, favourite, favouritedCount, jql, owner, searchUrl, v
iewUrl

Field Selection Method: NotRequired

### **Table Columns**

The columns of the table MyFilters are shown below. Each column has an SQL data type.

| Name             | Data Type | Label | Required | Documentation                                                                                                    |
|------------------|-----------|-------|----------|----------------------------------------------------------------------------------------------------|
| description      | string    |       |          | A description of the filter.                                                                                                    |
| favourite        | boolean   |       |          | Indicates w hether the filter is selected as a favorite by any users, not including the filter ow ner.                                                                                                    |
| favouritedCount  | int64     |       |          | The count of how many users have selected this filter as a favorite, including the filter owner.                                                                                                    |
| id               | string    |       |          | The unique identifier for the filter.                                                                                                    |
| jql              | string    |       |          | The JQL query for the filter.                                                                                                    |
| name             | string    |       |          | The name of the filter. Must be unique.                                                                                                    |
| ow ner_accountld | string    |       |          | The account ID of the user, which uniquely identifies the user across all Atlassian products. For example, 5b10ac8d82e05b22cc7d4ef5. Required in requests. An account ID with value unknown is returned when there is missing data for a user, which only happens for deleted users. We recommend you treat this value as an error case if you need to access more information about the user. |

| Name                | Data Type | Label | Required | Documentation                                                                                                    |
|---------------------|-----------|-------|----------|----------------------------------------------------------------------------------------------------|
| ow ner_accountType  | string    |       |          | The user account type. Can take the follow ing values: atlassian regular Atlassian user account, app system account used for Connect applications and OAuth to represent external systems, customer Jira Service Desk account representing an external service desk |
| ow ner_active       | boolean   |       |          | Indicates whether the user is active.                                                                                                    |
| ow ner_displayName  | string    |       |          | The display name of the user. Depending on the user's privacy setting, this may return an alternative value.                                                                                                    |
| ow ner_emailAddress | string    |       |          | The email address of the user. Depending on the user's privacy setting, this may be returned as null.                                                                                                    |
| ow ner_key          | string    |       |          | This property is no longer available and will be removed from the documentation soon                                                                                                    |
| ow ner_locale       | string    |       |          | The locale of the user. Depending on the user's privacy setting, this may be returned as null.                                                                                                    |
| ow ner_name         | string    |       |          | This property is no longer available and will be removed from the documentation soon.                                                                                                    |
| ow ner_timeZone     | string    |       |          | The time zone specified in the user's profile. Depending on the user's privacy setting, this may be returned as null.                                                                                                    |
| searchUrl           | string    |       |          | A URL to view the filter results in Jira, using the Search for issues using JQL operation with the filter's JQL string to return the filter results                                                                                                    |
| view Url            | string    |       |          | A URL to view the filter results in Jira, using the ID of the filter.                                                                                                    |

### 3.1.44 MyFilterSharePermissions: JIRA Cloud My Filter Share Permissions

Catalog: JIRA Schema: Core Primary Keys: id

Label: My Filter Share Permissions

This is a read-only table. The JIRA Cloud API may not support changing the data or the Invantive SQL driver for JIRA Cloud does not cover it. In the latter case, please use the table NativePlatformScalarRequests to upload data to the JIRA Cloud API.

95

Select JIRA Cloud API URL: /filter/my?

expand=description, favourite, favouritedCount, jql, owner, searchUrl, v
iewUrl, sharePermissions

Insert JIRA Cloud API URL: /filter/my?

expand=description, favourite, favouritedCount, jql, owner, searchUrl, v
iewUrl, sharePermissions

Update JIRA Cloud API URL: /filter/my?

expand=description, favourite, favouritedCount, jql, owner, searchUrl, v
iewUrl, sharePermissions

Delete JIRA Cloud API URL: /filter/my?

expand=description, favourite, favouritedCount, jql, owner, searchUrl, v
iewUrl, sharePermissions

Field Selection Method: NotRequired

Base Path: sharePermissions[\*]

### **Table Columns**

The columns of the table MyFilterSharePermissions are shown below. Each column has an SQL data type.

| Name                   | Data Type | Label | Required | Documentation                                                                                                    |
|------------------------|-----------|-------|----------|----------------------------------------------------------------------------------------------------|
| filter_description     | string    |       |          | A description of the filter.                                                                                                    |
| filter_favourite       | boolean   |       |          | Indicates w hether the filter is selected as a favorite by any users, not including the filter ow ner.                                                                                                    |
| filter_favouritedCount | int64     |       |          | The count of how many users have selected this filter as a favorite, including the filter ow ner.                                                                                                    |
| filter_id              | string    |       |          | The unique identifier for the filter.                                                                                                    |
| filter_jql             | string    |       |          | The JQL query for the filter.                                                                                                    |
| filter_name            | string    |       |          | The name of the filter. Must be unique.                                                                                                    |
| filter_searchUrl       | string    |       |          | A URL to view the filter results in Jira, using the Search for issues using JQL operation with the filter's JQL string to return the filter results                                                                       |
| filter_view Url        | string    |       |          | A URL to view the filter results in Jira, using the ID of the filter.                                                                                                    |
| group_name             | string    |       |          | The name of group.                                                                                                    |
| id                     | string    |       |          | The unique identifier of the share permission.                                                                                                    |
| ow ner_accountld       | string    |       |          | The account ID of the user, w hich uniquely identifies the user across all Atlassian products. For example, 5b10ac8d82e05b22cc7d4ef5. Required in requests. An account ID w ith value unknow n is returned w hen there is |

| Name                   | Data Type | Label | Required | Documentation                                                                                                    |
|------------------------|-----------|-------|----------|----------------------------------------------------------------------------------------------------|
|                        |           |       |          | missing data for a user, w hich only happens for deleted users. We recommend you treat this value as an error case if you need to access more information about the user.                                                                                           |
| owner_accountType      | string    |       |          | The user account type. Can take the follow ing values: atlassian regular Atlassian user account, app system account used for Connect applications and OAuth to represent external systems, customer Jira Service Desk account representing an external service desk |
| ow ner_active          | boolean   |       |          | Indicates w hether the user is active.                                                                                                    |
| ow ner_displayName     | string    |       |          | The display name of the user. Depending on the user's privacy setting, this may return an alternative value.                                                                                                    |
| owner_emailAddress     | string    |       |          | The email address of the user. Depending on the user's privacy setting, this may be returned as null.                                                                                                    |
| ow ner_key             | string    |       |          | This property is no longer available and will be removed from the documentation soon                                                                                                    |
| ow ner_locale          | string    |       |          | The locale of the user. Depending on the user's privacy setting, this may be returned as null.                                                                                                    |
| owner_name             | string    |       |          | This property is no longer available and will be removed from the documentation soon.                                                                                                    |
| owner_timeZone         | string    |       |          | The time zone specified in the user's profile. Depending on the user's privacy setting, this may be returned as null.                                                                                                    |
| project_description    | string    |       |          | A brief description of the project.                                                                                                    |
| project_email          | string    |       |          | An email address associated with the project.                                                                                                    |
| project_favourite      | boolean   |       |          | Whether the project is selected as a favorite.                                                                                                    |
| project_id             | int64     |       |          | The ID of the project.                                                                                                    |
| project_isPrivate      | boolean   |       |          | Whether the project is private.                                                                                                    |
| project_key            | string    |       |          | The key of the project.                                                                                                    |
| project_lead_accountld | string    |       |          | The account ID of the user, w hich uniquely identifies the user across all Atlassian products. For example, 5b10ac8d82e05b22cc7d4ef5. Required in requests. An account ID w ith value unknow n is returned w hen there is                                           |

| Name                        | Data Type | Label | Required | Documentation                                                                                                    |
|-----------------------------|-----------|-------|----------|----------------------------------------------------------------------------------------------------|
|                             |           |       |          | missing data for a user, w hich only happens for deleted users. We recommend you treat this value as an error case if you need to access more information about the user.                                                                                           |
| project_lead_accountType    | string    |       |          | The user account type. Can take the follow ing values: atlassian regular Atlassian user account, app system account used for Connect applications and OAuth to represent external systems, customer Jira Service Desk account representing an external service desk |
| project_lead_active         | boolean   |       |          | Indicates w hether the user is active.                                                                                                    |
| project_lead_displayName    | string    |       |          | The display name of the user. Depending on the user's privacy setting, this may return an alternative value.                                                                                                    |
| project_lead_emailAddress   | string    |       |          | The email address of the user. Depending on the user's privacy setting, this may be returned as null.                                                                                                    |
| project_lead_key            | string    |       |          | This property is no longer available and will be removed from the documentation soon                                                                                                    |
| project_lead_locale         | string    |       |          | The locale of the user. Depending on the user's privacy setting, this may be returned as null.                                                                                                    |
| project_lead_name           | string    |       |          | This property is no longer available and will be removed from the documentation soon.                                                                                                    |
| project_lead_timeZone       | string    |       |          | The time zone specified in the user's profile. Depending on the user's privacy setting, this may be returned as null.                                                                                                    |
| project_name                | string    |       |          | The name of the project.                                                                                                    |
| project_permissions_canEdit | boolean   |       |          | Indicates w hether the logged user can edit the project.                                                                                                    |
| project_projectTypeKey      | string    |       |          | The project type of the project.                                                                                                    |
| project_self                | string    |       |          | The URL of the project details.                                                                                                    |
| project_simplified          | boolean   |       |          | Whether the project is simplified.                                                                                                    |
| project_style               | string    |       |          | The type of the project.                                                                                                    |
| project_url                 | string    |       |          | A link to information about this project, such as project documentation.                                                                                                    |
| project_uuid                | string    |       |          | Unique ID for next-gen projects.                                                                                                    |
| role_admin                  | boolean   |       |          | Whether this role is the admin role for the project.                                                                                                    |

| Name             | Data Type | Label | Required | Documentation                                                                                                    |
|------------------|-----------|-------|----------|----------------------------------------------------------------------------------------------------|
| role_default     | boolean   |       |          | Whether this role is the default role for the project.                                                                                                    |
| role_description | string    |       |          | The description of the project role.                                                                                                    |
| role_id          | int64     |       |          | The ID of the project role.                                                                                                    |
| role_name        | string    |       |          | The name of the project role.                                                                                                    |
| scope_type       | string    |       |          | The type of scope.                                                                                                    |
| type             | string    |       |          | The type of share permission: group: Shared with a group. If set in a request, then specify sharePermission.group as well, project: Shared with a project. If set in a request, then specify sharePermissionproject as well, projectRole: share with a project role in a project. This value is not returned in responses. It is used in requests, where it needs to be specify with projectId and projectRoleld, global: Shared globally. If set in a request, no other sharePermission properties need to be specified, loggedin: Shared with all logged -in users. Note: This value is set in a request by specifying authenticated as the type, project-unknown: Shared with a project that the user does not have access to. Cannot be set in a request. |

#### 3.1.45 MyFilterSubscriptions: JIRA Cloud My Filter Subscriptions

Catalog: JIRA
Schema: Core
Primary Keys: id

Label: My Filter Subscriptions

This is a read-only table. The JIRA Cloud API may not support changing the data or the Invantive SQL driver for JIRA Cloud does not cover it. In the latter case, please use the table NativePlatformScalarRequests to upload data to the JIRA Cloud API.

Select JIRA Cloud API URL: /filter/my?

expand=description, favourite, favouritedCount, jql, owner, searchUrl, v
iewUrl, subscriptions

Insert JIRA Cloud API URL: /filter/my?

expand=description, favourite, favouritedCount, jql, owner, searchUrl, v
iewUrl, subscriptions

Update JIRA Cloud API URL: /filter/my?

expand=description, favourite, favouritedCount, jql, owner, searchUrl, v
iewUrl, subscriptions

Delete JIRA Cloud API URL: /filter/my?

 $\verb|expand=| description|, favourite, favouritedCount|, \verb|jql|, owner|, searchUrl|, v|$ 

iewUrl, subscriptions

Field Selection Method: NotRequired

Base Path: subscriptions[\*]

### **Table Columns**

The columns of the table MyFilterSubscriptions are shown below. Each column has an SQL data type.

| Name                   | Data Type | Label | Required | Documentation                                                                                                    |
|------------------------|-----------|-------|----------|----------------------------------------------------------------------------------------------------|
| filter_description     | string    |       |          | A description of the filter.                                                                                                    |
| filter_favourite       | boolean   |       |          | Indicates w hether the filter is selected as a favorite by any users, not including the filter ow ner.                                                                                                    |
| filter_favouritedCount | int64     |       |          | The count of how many users have selected this filter as a favorite, including the filter ow ner.                                                                                                    |
| filter_id              | string    |       |          | The unique identifier for the filter.                                                                                                    |
| filter_jql             | string    |       |          | The JQL query for the filter.                                                                                                    |
| filter_name            | string    |       |          | The name of the filter. Must be unique.                                                                                                    |
| filter_searchUrl       | string    |       |          | A URL to view the filter results in Jira, using the Search for issues using JQL operation with the filter's JQL string to return the filter results                                                                                                    |
| filter_view Url        | string    |       |          | A URL to view the filter results in Jira, using the ID of the filter.                                                                                                    |
| group_name             | string    |       |          | The name of group.                                                                                                    |
| id                     | string    |       |          | The unique identifier of the share permission.                                                                                                    |
| ow ner_accountld       | string    |       |          | The account ID of the user, which uniquely identifies the user across all Atlassian products. For example, 5b10ac8d82e05b22cc7d4ef5. Required in requests. An account ID with value unknown is returned when there is missing data for a user, which only happens for deleted users. We recommend you treat this value as an error case if you need to access more information about the user. |
| ow ner_accountType     | string    |       |          | The user account type. Can take the following values: atlassian regular Atlassian user account, app system account used for Connect applications and OAuth to represent external systems,                                                                                                    |

| Name                     | Data Type | Label | Required | Documentation                                                                                                    |
|--------------------------|-----------|-------|----------|----------------------------------------------------------------------------------------------------|
|                          |           |       |          | customer Jira Service Desk<br>account representing an external<br>service desk                                                                                                    |
| ow ner_active            | boolean   |       |          | Indicates w hether the user is active.                                                                                                    |
| ow ner_displayName       | string    |       |          | The display name of the user. Depending on the user's privacy setting, this may return an alternative value.                                                                                                    |
| ow ner_emailAddress      | string    |       |          | The email address of the user. Depending on the user's privacy setting, this may be returned as null.                                                                                                    |
| ow ner_key               | string    |       |          | This property is no longer available and will be removed from the documentation soon                                                                                                    |
| ow ner_locale            | string    |       |          | The locale of the user. Depending on the user's privacy setting, this may be returned as null.                                                                                                    |
| ow ner_name              | string    |       |          | This property is no longer available and will be removed from the documentation soon.                                                                                                    |
| ow ner_timeZone          | string    |       |          | The time zone specified in the user's profile. Depending on the user's privacy setting, this may be returned as null.                                                                                                    |
| project_description      | string    |       |          | A brief description of the project.                                                                                                    |
| project_email            | string    |       |          | An email address associated with the project.                                                                                                    |
| project_favourite        | boolean   |       |          | Whether the project is selected as a favorite.                                                                                                    |
| project_id               | int64     |       |          | The ID of the project.                                                                                                    |
| project_isPrivate        | boolean   |       |          | Whether the project is private.                                                                                                    |
| project_key              | string    |       |          | The key of the project.                                                                                                    |
| project_lead_accountId   | string    |       |          | The account ID of the user, w hich uniquely identifies the user across all Atlassian products. For example, 5b10ac8d82e05b22cc7d4ef5. Required in requests. An account ID w ith value unknow n is returned w hen there is missing data for a user, w hich only happens for deleted users. We recommend you treat this value as an error case if you need to access more information about the user. |
| project_lead_accountType | string    |       |          | The user account type. Can take the following values: atlassian regular Atlassian user account, app system account used for Connect applications and OAuth to represent external systems,                                                                                                    |

| Name                        | Data Type | Label | Required | Documentation                                                                                                    |
|-----------------------------|-----------|-------|----------|----------------------------------------------------------------------------------------------------|
|                             |           |       |          | customer Jira Service Desk<br>account representing an external<br>service desk                                                     |
| project_lead_active         | boolean   |       |          | Indicates whether the user is active.                                                                                              |
| project_lead_displayName    | string    |       |          | The display name of the user. Depending on the user's privacy setting, this may return an alternative value.                       |
| project_lead_emailAddress   | string    |       |          | The email address of the user. Depending on the user's privacy setting, this may be returned as null.                              |
| project_lead_key            | string    |       |          | This property is no longer available and will be removed from the documentation soon                                               |
| project_lead_locale         | string    |       |          | The locale of the user. Depending on the user's privacy setting, this may be returned as null.                                     |
| project_lead_name           | string    |       |          | This property is no longer available and will be removed from the documentation soon.                                              |
| project_lead_timeZone       | string    |       |          | The time zone specified in the user's profile. Depending on the user's privacy setting, this may be returned as null.              |
| project_name                | string    |       |          | The name of the project.                                                                                                    |
| project_permissions_canEdit | boolean   |       |          | Indicates w hether the logged user can edit the project.                                                                           |
| project_projectTypeKey      | string    |       |          | The project type of the project.                                                                                                   |
| project_self                | string    |       |          | The URL of the project details.                                                                                                    |
| project_simplified          | boolean   |       |          | Whether the project is simplified.                                                                                                 |
| project_style               | string    |       |          | The type of the project.                                                                                                    |
| project_url                 | string    |       |          | A link to information about this project, such as project documentation.                                                           |
| project_uuid                | string    |       |          | Unique ID for next-gen projects.                                                                                                   |
| role_admin                  | boolean   |       |          | Whether this role is the admin role for the project.                                                                               |
| role_default                | boolean   |       |          | Whether this role is the default role for the project.                                                                             |
| role_description            | string    |       |          | The description of the project role.                                                                                               |
| role_id                     | int64     |       |          | The ID of the project role.                                                                                                    |
| role_name                   | string    |       |          | The name of the project role.                                                                                                    |
| scope_type                  | string    |       |          | The type of scope.                                                                                                    |
| type                        | string    |       |          | The type of share permission:<br>group: Shared with a group.If set<br>in a request, then specify<br>sharePermission.group as well, |

| Name | Data Type | Label | Required | Documentation                                                                                                    |
|------|-----------|-------|----------|----------------------------------------------------------------------------------------------------|
|      |           |       |          | project: Shared with a project.If set in a request, then specify sharePermissionproject as well, projectRole: share with a project role in a project. This value is not returned in responses. It is used in requests, where it needs to be specify with projectId and projectRoleId, global: Shared globally. If set in a request, no other sharePermission properties need to be specified, loggedin: Shared with all logged -in users. Note: This value is set in a request by specifying authenticated as the type, project-unknown: Shared with a project that the user does not have access to. Cannot be set in a request. |

#### 3.1.46 MyLocale: JIRA Cloud My Locale

Catalog: JIRA
Schema: Core
Primary Keys: id
Label: My Locale

This is a read-only table. The JIRA Cloud API may not support changing the data or the Invantive SQL driver for JIRA Cloud does not cover it. In the latter case, please use the table NativePlatformScalarRequests to upload data to the JIRA Cloud API.

Select JIRA Cloud API URL: /mypreferences/locale

 $\textbf{Insert JIRA Cloud API URL:} \ / \texttt{mypreferences/locale}$ 

Update JIRA Cloud API URL: /mypreferences/locale

Delete JIRA Cloud API URL: /mypreferences/locale

Field Selection Method: NotRequired

# **Table Columns**

The columns of the table MyLocale are shown below. Each column has an SQL data type.

| Name   | Data Type | Label | Required | Documentation |
|--------|-----------|-------|----------|---------------|
| locale | string    |       |          | Locale.       |

#### 3.1.47 MySelf: JIRA Cloud My Self

Catalog: JIRA Schema: Core Primary Keys: id

103

Label: My Self

This is a read-only table. The JIRA Cloud API may not support changing the data or the Invantive SQL driver for JIRA Cloud does not cover it. In the latter case, please use the table NativePlatformScalarRequests to upload data to the JIRA Cloud API.

Select JIRA Cloud API URL: /myself
Insert JIRA Cloud API URL: /myself
Update JIRA Cloud API URL: /myself
Delete JIRA Cloud API URL: /myself
Field Selection Method: NotRequired

# **Table Columns**

The columns of the table MySelf are shown below. Each column has an SQL data type.

| Name         | Data Type | Label | Required | Documentation                                                                                                    |
|--------------|-----------|-------|----------|----------------------------------------------------------------------------------------------------|
| accountld    | string    |       |          | The account ID of the user, which uniquely identifies the user across all Atlassian products. For example, 5b10ac8d82e05b22cc7d4ef5. Required in requests. An account ID with value unknown is returned when there is missing data for a user, which only happens for deleted users. We recommend you treat this value as an error case if you need to access more information about the user. |
| accountType  | string    |       |          | The user account type. Can take the following values: atlassian regular Atlassian user account, app system account used for Connect applications and OAuth to represent external systems, customer Jira Service Desk account representing an external service desk                                                                                                    |
| active       | boolean   |       |          | Indicates w hether the user is active.                                                                                                    |
| displayName  | string    |       |          | The display name of the user. Depending on the user's privacy setting, this may return an alternative value.                                                                                                    |
| emailAddress | string    |       |          | The email address of the user. Depending on the user's privacy setting, this may be returned as null.                                                                                                    |
| key          | string    |       |          | This property is no longer available and will be removed from the documentation soon                                                                                                    |
| locale       | string    |       |          | The locale of the user. Depending on the user's privacy                                                                                                    |

| Name     | Data Type | Label | Required | Documentation                                                                                                    |
|----------|-----------|-------|----------|----------------------------------------------------------------------------------------------------|
|          |           |       |          | setting, this may be returned as null.                                                                                |
| name     | string    |       |          | This property is no longer available and will be removed from the documentation soon.                                 |
| timeZone | string    |       |          | The time zone specified in the user's profile. Depending on the user's privacy setting, this may be returned as null. |

# 3.1.48 NotificationSchemeEventNotifications: JIRA Cloud Notification Scheme Event Notifications

Catalog: JIRA Schema: Core Primary Keys: id

Label: Notification Scheme Event Notifications

This is a read-only table. The JIRA Cloud API may not support changing the data or the Invantive SQL driver for JIRA Cloud does not cover it. In the latter case, please use the table NativePlatformScalarRequests to upload data to the JIRA Cloud API.

Select JIRA Cloud API URL: /notificationscheme?expand=all

Insert JIRA Cloud API URL: /notificationscheme?expand=all

Update JIRA Cloud API URL: /notificationscheme?expand=all

Delete JIRA Cloud API URL: /notificationscheme?expand=all

Field Selection Method: NotRequired

Base Path: values[\*].notificationSchemeEvents[\*].notifications[\*]

### **Table Columns**

The columns of the table NotificationSchemeEventNotifications are shown below. Each column has an SQL data type.

| Name                    | Data Type | Label | Required | Documentation                                                                |
|-------------------------|-----------|-------|----------|------------------------------------------------------------------------------|
| emailAddress            | string    |       |          | The email address.                                                           |
| event_event_description | string    |       |          | The description of the event.                                                |
| event_event_id          | int64     |       |          | The ID of the event. The event can be a Jira system event or a custom event. |
| event_event_name        | string    |       |          | The name of the event.                                                       |
| field_custom            | boolean   |       |          | Indicates w hether the field is a custom field.                              |
| field_id                | string    |       |          | The ID of the field.                                                         |
| field_key               | string    |       |          | The key of the field.                                                        |
| field_name              | string    |       |          | The name of the field.                                                       |

105

| Name                       | Data Type | Label | Required | Documentation                                                                                                    |
|----------------------------|-----------|-------|----------|----------------------------------------------------------------------------------------------------|
| field_navigable            | boolean   |       |          | Indicates w hether the field can be used as a column on the issue navigator.                                                                                                    |
| field_orderable            | boolean   |       |          | Indicates w hether the content of the field can be used to order lists.                                                                                                    |
| field_schema_configuration | string    |       |          | If the field is a custom field, the configuration of the field.                                                                                                    |
| field_schema_custom        | string    |       |          | If the field is a custom field, the URI of the field.                                                                                                    |
| field_schema_customld      | int64     |       |          | If the field is a custom field, the custom ID of the field.                                                                                                    |
| field_schema_items         | string    |       |          | When the data type is an array, the name of the field items within the array.                                                                                                    |
| field_schema_system        | string    |       |          | If the field is a system field, the name of the field.                                                                                                    |
| field_schema_type          | string    |       |          | The data type of the field.                                                                                                    |
| field_searchable           | boolean   |       |          | Indicates whether the content of the field can be searched.                                                                                                    |
| group_name                 | string    |       |          | The name of group.                                                                                                    |
| id                         | int64     |       |          | The ID of the notification.                                                                                                    |
| notificationType           | string    |       |          | Identifies the recipients of the notification. Valid values: CurrentAssignee, Reporter, CurrentUser, ProjectLead, ComponentLead, User, Group, ProjectRole, EmailAddress, AllWatchers, UserCustomField, GroupCustomField.                                                                   |
| parameter                  | string    |       |          | The value of the type: User: the parameter is the user account ID, Group: the parameter is the group name, ProjectRole: the parameter is the project role ID, UserCustomField: the parameter is the ID of the custom field, GroupCustomField: the parameter is the ID of the custom field. |
| projectRole_admin          | boolean   |       |          | Whether this role is the admin role for the project.                                                                                                    |
| projectRole_default        | boolean   |       |          | Whether this role is the default role for the project.                                                                                                    |
| projectRole_description    | string    |       |          | The description of the project role.                                                                                                    |
| projectRole_id             | int64     |       |          | The ID of the project role.                                                                                                    |
| projectRole_name           | string    |       |          | The name of the project role.                                                                                                    |
| scheme_description         | string    |       |          | The description of the notification scheme.                                                                                                    |
| scheme_id                  | int64     |       |          | The ID of the notification scheme.                                                                                                    |
|                            |           |       |          |                                                                                                    |

| Name              | Data Type | Label | Required | Documentation                                                                                                    |
|-------------------|-----------|-------|----------|----------------------------------------------------------------------------------------------------|
| scheme_name       | string    |       |          | The name of the notification scheme.                                                                                                    |
| scope_type        | string    |       |          | The type of scope.                                                                                                    |
| user_accountld    | string    |       |          | The account ID of the user, which uniquely identifies the user across all Atlassian products. For example, 5b10ac8d82e05b22cc7d4ef5. Required in requests. An account ID with value unknown is returned when there is missing data for a user, which only happens for deleted users. We recommend you treat this value as an error case if you need to access more information about the user. |
| user_accountType  | string    |       |          | The user account type. Can take the follow ing values: atlassian regular Atlassian user account, app system account used for Connect applications and OAuth to represent external systems, customer Jira Service Desk account representing an external service desk                                                                                                    |
| user_active       | boolean   |       |          | Indicates w hether the user is active.                                                                                                    |
| user_displayName  | string    |       |          | The display name of the user. Depending on the user's privacy setting, this may return an alternative value.                                                                                                    |
| user_emailAddress | string    |       |          | The email address of the user. Depending on the user's privacy setting, this may be returned as null.                                                                                                    |
| user_key          | string    |       |          | This property is no longer available and will be removed from the documentation soon                                                                                                    |
| user_locale       | string    |       |          | The locale of the user. Depending on the user's privacy setting, this may be returned as null.                                                                                                    |
| user_name         | string    |       |          | This property is no longer available and will be removed from the documentation soon.                                                                                                    |
| user_timeZone     | string    |       |          | The time zone specified in the user's profile. Depending on the user's privacy setting, this may be returned as null.                                                                                                    |

### 3.1.49 NotificationSchemeEvents: JIRA Cloud Notification Scheme Events

Catalog: JIRA

Schema: Core

107

Primary Keys: id

Label: Notification Scheme Events

This is a read-only table. The JIRA Cloud API may not support changing the data or the Invantive SQL driver for JIRA Cloud does not cover it. In the latter case, please use the table NativePlatformScalarRequests to upload data to the JIRA Cloud API.

**Select JIRA Cloud API URL**: /notificationscheme?expand=all

Insert JIRA Cloud API URL: /notificationscheme?expand=all

Update JIRA Cloud API URL: /notificationscheme?expand=all

Delete JIRA Cloud API URL: /notificationscheme?expand=all

Field Selection Method: NotRequired

Base Path: values[\*].notificationSchemeEvents[\*]

# **Table Columns**

The columns of the table NotificationSchemeEvents are shown below. Each column has an SQL data type.

| Name               | Data Type | Label | Required | Documentation                                                                |
|--------------------|-----------|-------|----------|------------------------------------------------------------------------------|
| event_description  | string    |       |          | The description of the event.                                                |
| event_id           | int64     |       |          | The ID of the event. The event can be a Jira system event or a custom event. |
| event_name         | string    |       |          | The name of the event.                                                       |
| scheme_description | string    |       |          | The description of the notification scheme.                                  |
| scheme_id          | int64     |       |          | The ID of the notification scheme.                                           |
| scheme_name        | string    |       |          | The name of the notification scheme.                                         |

#### 3.1.50 NotificationSchemes: JIRA Cloud Notification Schemes

Catalog: JIRA Schema: Core Primary Keys: id

Label: Notification Schemes

This is a read-only table. The JIRA Cloud API may not support changing the data or the Invantive SQL driver for JIRA Cloud does not cover it. In the latter case, please use the table NativePlatformScalarRequests to upload data to the JIRA Cloud API.

Select JIRA Cloud API URL: /notificationscheme Insert JIRA Cloud API URL: /notificationscheme Update JIRA Cloud API URL: /notificationscheme Delete JIRA Cloud API URL: /notificationscheme

Field Selection Method: NotRequired

Base Path: values[\*]

### **Table Columns**

The columns of the table NotificationSchemes are shown below. Each column has an SQL data type.

| Name        | Data Type | Label | Required | Documentation                               |
|-------------|-----------|-------|----------|---------------------------------------------|
| description | string    |       |          | The description of the notification scheme. |
| id          | int64     |       |          | The ID of the notification scheme.          |
| name        | string    |       |          | The name of the notification scheme.        |

#### 3.1.51 Permissions: JIRA Cloud Permissions

Catalog: JIRA
Schema: Core
Primary Keys: id
Label: Permissions

This is a read-only table. The JIRA Cloud API may not support changing the data or the Invantive SQL driver for JIRA Cloud does not cover it. In the latter case, please use the table NativePlatformScalarRequests to upload data to the JIRA Cloud API.

Select JIRA Cloud API URL: /permissions
Insert JIRA Cloud API URL: /permissions
Update JIRA Cloud API URL: /permissions
Delete JIRA Cloud API URL: /permissions

Field Selection Method: NotRequired

Base Path: permissions.\*

### **Table Columns**

The columns of the table Permissions are shown below. Each column has an SQL data type.

| Name        | Data Type | Label | Required | Documentation |
|-------------|-----------|-------|----------|---------------|
| description | string    |       |          | Description.  |
| key         | string    |       |          | Key.          |
| name        | string    |       |          | Name.         |
| type        | string    |       |          | Туре.         |

109

#### 3.1.52 PermissionSchemeGrants: JIRA Cloud Permission Scheme Grants

Catalog: JIRA Schema: Core Primary Keys: id

Label: Permission Scheme Grants

This is a read-only table. The JIRA Cloud API may not support changing the data or the Invantive SQL driver for JIRA Cloud does not cover it. In the latter case, please use the table NativePlatformScalarRequests to upload data to the JIRA Cloud API.

Select JIRA Cloud API URL: /permissionscheme
Insert JIRA Cloud API URL: /permissionscheme
Update JIRA Cloud API URL: /permissionscheme
Delete JIRA Cloud API URL: /permissionscheme

Field Selection Method: NotRequired

Base Path: permissionSchemes[\*].permissions[\*]

### **Table Columns**

The columns of the table PermissionSchemeGrants are shown below. Each column has an SQL data type.

| Name               | Data Type | Label | Required | Documentation                                                                                                    |
|--------------------|-----------|-------|----------|----------------------------------------------------------------------------------------------------|
| holder_parameter   | string    |       |          | The identifier of permission holder.                                                                                    |
| holder_type        | string    |       |          | The type of permission holder.                                                                                          |
| id                 | int64     |       |          | The ID of the permission granted details.                                                                               |
| permission         | string    |       |          | The permission to grant. This permission can be one of the built-in permissions or a custom permission added by an app. |
| scheme_description | string    |       |          | A description for the permission scheme.                                                                                |
| scheme_id          | int64     |       |          | The ID of the permission scheme.                                                                                        |
| scheme_name        | string    |       |          | The name of the permission scheme. Must be unique.                                                                      |
| scheme_self        | string    |       |          | The URL of the permission scheme.                                                                                       |
| self               | string    |       |          | The URL of the permission granted details.                                                                              |

#### 3.1.53 PermissionSchemes: JIRA Cloud Permission Schemes

Catalog: JIRA Schema: Core Primary Keys: id Label: Permission Schemes

This is a read-only table. The JIRA Cloud API may not support changing the data or the Invantive SQL driver for JIRA Cloud does not cover it. In the latter case, please use the table NativePlatformScalarRequests to upload data to the JIRA Cloud API.

Select JIRA Cloud API URL: /permissionscheme
Insert JIRA Cloud API URL: /permissionscheme
Update JIRA Cloud API URL: /permissionscheme
Delete JIRA Cloud API URL: /permissionscheme

Field Selection Method: NotRequired

Base Path: permissionSchemes[\*]

### **Table Columns**

The columns of the table PermissionSchemes are shown below. Each column has an SQL data type.

| Name        | Data Type | Label | Required | Documentation                                      |
|-------------|-----------|-------|----------|----------------------------------------------------|
| description | string    |       |          | A description for the permission scheme.           |
| id          | int64     |       |          | The ID of the permission scheme.                   |
| name        | string    |       |          | The name of the permission scheme. Must be unique. |
| self        | string    |       |          | The URL of the permission scheme.                  |

#### 3.1.54 Priorities: JIRA Cloud Priorities

Catalog: JIRA
Schema: Core
Primary Keys: id
Label: Priorities

This is a read-only table. The JIRA Cloud API may not support changing the data or the Invantive SQL driver for JIRA Cloud does not cover it. In the latter case, please use the table NativePlatformScalarRequests to upload data to the JIRA Cloud API.

Select JIRA Cloud API URL: /priority
Insert JIRA Cloud API URL: /priority
Update JIRA Cloud API URL: /priority
Delete JIRA Cloud API URL: /priority

Field Selection Method: NotRequired

#### **Table Columns**

The columns of the table Priorities are shown below. Each column has an SQL data type.

| 1 | 1 | 1 |
|---|---|---|
|   |   |   |

| Name        | Data Type | Label | Required | Documentation                                  |
|-------------|-----------|-------|----------|------------------------------------------------|
| description | string    |       |          | The description of the issue priority.         |
| iconUrl     | string    |       |          | The URL of the icon for the issue priority.    |
| id          | string    |       |          | The ID of the issue priority.                  |
| name        | string    |       |          | The name of the issue priority.                |
| self        | string    |       |          | The URL of the issue priority.                 |
| statusColor | string    |       |          | The color used to indicate the issue priority. |

#### 3.1.55 ProjectCategories: JIRA Cloud Project Categories

Catalog: JIRA Schema: Core Primary Keys: id

Label: Project Categories

This is a read-only table. The JIRA Cloud API may not support changing the data or the Invantive SQL driver for JIRA Cloud does not cover it. In the latter case, please use the table NativePlatformScalarRequests to upload data to the JIRA Cloud API.

Select JIRA Cloud API URL: /projectCategory
Insert JIRA Cloud API URL: /projectCategory
Update JIRA Cloud API URL: /projectCategory
Delete JIRA Cloud API URL: /projectCategory

Field Selection Method: NotRequired

### **Table Columns**

The columns of the table ProjectCategories are shown below. Each column has an SQL data type.

| Name        | Data Type | Label | Required | Documentation                            |
|-------------|-----------|-------|----------|------------------------------------------|
| description | string    |       |          | The description of the project category. |
| id          | string    |       |          | The ID of the project category.          |
| name        | string    |       |          | The name of the project category.        |
| self        | string    |       |          | The URL of the project category.         |

#### 3.1.56 ProjectComponentsByIdOrKey: JIRA Cloud Project Components by ID or Key

Catalog: JIRA Schema: Core Primary Keys: id Label: Project Components by ID or Key

This is a read-only table function. The JIRA Cloud API may not support changing the data or the Invantive SQL driver for JIRA Cloud does not cover it. In the latter case, please use the table NativePlatformScalarRequests to upload data to the JIRA Cloud API.

Select JIRA Cloud API URL: /project/{projectIdOrKey}/components

Insert JIRA Cloud API URL: /project/{projectIdOrKey}/components

Update JIRA Cloud API URL: /project/{projectIdOrKey}/components

Delete JIRA Cloud API URL: /project/{projectIdOrKey}/components

Field Selection Method: NotRequired

### **Parameters of Table Function**

The following parameters can be used to control the behaviour of the table function ProjectComponentsByldOrKey. A value must be provided at all times for required parameters, but optional parameters in general do not need to have a value and the execution will default to a pre-defined behaviour. Values can be specified by position and by name. In both cases, all parameters not specified will be evaluated using their default values.

Value specification by position is done by listing all values from the first to the last needed value. For example: a `select \* from table(value1, value2, value3)` on a table with four parameters will use the default value for the fourth parameter and the specified values for the first three.

Value specification by name is done by listing all values that require a value. For example with `select \* from table(name1 => value1, name3 => value3)` on the same table will use the default values for the second and fourth parameters and the specified values for the first and third.

| Name           | Data Type | Required     | Default Value | Documentation |
|----------------|-----------|--------------|---------------|---------------|
| projectldOrKey | string    | $\checkmark$ |               |               |

# **Columns of Table Function**

The columns of the table function ProjectComponentsByldOrKey are shown below. Each column has an SQL data type.

| Name                | Data Type | Label | Required | Documentation                                                                                                    |
|---------------------|-----------|-------|----------|----------------------------------------------------------------------------------------------------|
| assigneeType        | string    |       |          | The nominal user type used to determine the assignee for issues created with this component.                                                                                     |
| description         | string    |       |          | The description for the component.                                                                                                    |
| id                  | string    |       |          | The unique identifier for the component.                                                                                                    |
| isAssigneeTypeValid | boolean   |       |          | Indicates w hether a user is associated w ith assigneeType. For example, if the assigneeType is set to COMPONENT_LEAD but the component lead is not set, then false is returned. |

113

| Name                   | Data Type | Label | Required | Documentation                                                                                                    |
|------------------------|-----------|-------|----------|----------------------------------------------------------------------------------------------------|
| lead_accountld         | string    |       |          | The account ID of the user, which uniquely identifies the user across all Atlassian products. For example, 5b10ac8d82e05b22cc7d4ef5. Required in requests. An account ID with value unknown is returned when there is missing data for a user, which only happens for deleted users. We recommend you treat this value as an error case if you need to access more information about the user. |
| lead_accountType       | string    |       |          | The user account type. Can take the follow ing values: atlassian regular Atlassian user account, app system account used for Connect applications and OAuth to represent external systems, customer Jira Service Desk account representing an external service desk                                                                                                    |
| lead_active            | boolean   |       |          | Indicates w hether the user is active.                                                                                                    |
| lead_displayName       | string    |       |          | The display name of the user. Depending on the user's privacy setting, this may return an alternative value.                                                                                                    |
| lead_emailAddress      | string    |       |          | The email address of the user. Depending on the user's privacy setting, this may be returned as null.                                                                                                    |
| lead_key               | string    |       |          | This property is no longer available and will be removed from the documentation soon                                                                                                    |
| lead_locale            | string    |       |          | The locale of the user.  Depending on the user's privacy setting, this may be returned as null.                                                                                                    |
| lead_name              | string    |       |          | This property is no longer available and will be removed from the documentation soon.                                                                                                    |
| lead_timeZone          | string    |       |          | The time zone specified in the user's profile. Depending on the user's privacy setting, this may be returned as null.                                                                                                    |
| name                   | string    |       |          | The unique name for the component in the project.                                                                                                    |
| project                | string    |       |          | The key of the project the component is assigned to.                                                                                                    |
| projectId              | int64     |       |          | The ID of the project the component is assigned to.                                                                                                    |
| realAssignee_accountld | string    |       |          | The account ID of the user, which uniquely identifies the user across all Atlassian products. For example,                                                                                                    |

| Name                      | Data Type | Label | Required | Documentation                                                                                                    |
|---------------------------|-----------|-------|----------|----------------------------------------------------------------------------------------------------|
|                           |           |       |          | 5b10ac8d82e05b22cc7d4ef5. Required in requests. An account ID w ith value unknown is returned when there is missing data for a user, which only happens for deleted users. We recommend you treat this value as an error case if you need to access more information about the user. |
| realAssignee_accountType  | string    |       |          | The user account type. Can take the follow ing values: atlassian regular Atlassian user account, app system account used for Connect applications and OAuth to represent external systems, customer Jira Service Desk account representing an external service desk                  |
| realAssignee_active       | boolean   |       |          | Indicates w hether the user is active.                                                                                                    |
| realAssignee_displayName  | string    |       |          | The display name of the user. Depending on the user's privacy setting, this may return an alternative value.                                                                                                    |
| realAssignee_emailAddress | string    |       |          | The email address of the user. Depending on the user's privacy setting, this may be returned as null.                                                                                                    |
| realAssignee_key          | string    |       |          | This property is no longer available and will be removed from the documentation soon                                                                                                    |
| realAssignee_locale       | string    |       |          | The locale of the user. Depending on the user's privacy setting, this may be returned as null.                                                                                                    |
| realAssignee_name         | string    |       |          | This property is no longer available and will be removed from the documentation soon.                                                                                                    |
| realAssignee_timeZone     | string    |       |          | The time zone specified in the user's profile. Depending on the user's privacy setting, this may be returned as null.                                                                                                    |
| realAssigneeType          | string    |       |          | The type of the assignee that is assigned to issues created with this component, when an assignee cannot be set from the assignee Type.                                                                                                    |
| self                      | string    |       |          | The URL of the component.                                                                                                    |

# 3.1.57 ProjectIssueTypeFieldDefaultValues: JIRA Cloud Issue Type Field Default Values

Catalog: JIRA

Schema: Core

115

Primary Keys: id

Label: Issue Type Field Default Values

This is a read-only table. The JIRA Cloud API may not support changing the data or the Invantive SQL driver for JIRA Cloud does not cover it. In the latter case, please use the table NativePlatformScalarRequests to upload data to the JIRA Cloud API.

Select JIRA Cloud API URL: /issue/createmeta? expand=projects.issuetypes.fields

Insert JIRA Cloud API URL: /issue/createmeta?
expand=projects.issuetypes.fields

Update JIRA Cloud API URL: /issue/createmeta?
expand=projects.issuetypes.fields

Delete JIRA Cloud API URL: /issue/createmeta?
expand=projects.issuetypes.fields

Field Selection Method: NotRequired

Base Path: projects[\*].issuetypes[\*].fields.\*.allowedValues[\*]

### **Table Columns**

The columns of the table ProjectlssueTypeFieldDefaultValues are shown below. Each column has an SQL data type.

| Name                   | Data Type | Label | Required | Documentation                                                 |
|------------------------|-----------|-------|----------|---------------------------------------------------------------|
| archived               | boolean   |       |          | Whether it is archived.                                       |
| avatarld               | int64     |       |          | The avatar ID of the allowed value.                           |
| description            | string    |       |          | Description of the allowed value.                             |
| field_autoCompleteUrl  | string    |       |          | The URL that can be used to automatically complete the field. |
| field_defaultValue     | string    |       |          | The default value of the field.                               |
| field_hasDefaultValue  | boolean   |       |          | Indicates w hether the field has a default value.             |
| field_key              | string    |       |          | The key of the field.                                         |
| field_name             | string    |       |          | The name of the field.                                        |
| field_required         | boolean   |       |          | Indicates w hether the field is required.                     |
| iconUrl                | string    |       |          | Icon URL of the allow ed value.                               |
| id                     | string    |       |          | ID of the allow ed value.                                     |
| issue_type_avatarld    | int64     |       |          | The ID of the issue type's avatar.                            |
| issue_type_description | string    |       |          | The description of the issue type.                            |
| issue_type_entityld    | string    |       |          | Unique ID, for next-gen projects.                             |
| issue_type_iconUrl     | string    |       |          | The URL of the issue type's avatar.                           |
| issue_type_id          | string    |       |          | The ID of the issue type.                                     |
| issue_type_name        | string    |       |          | The name of the issue type.                                   |

| Name                      | Data Type | Label | Required | Documentation                                                                                                    |
|---------------------------|-----------|-------|----------|----------------------------------------------------------------------------------------------------|
| issue_type_subtask        | boolean   |       |          | Indicates w hether this issue type is used to create subtasks.                                                                                                    |
| name                      | string    |       |          | Name of the allow ed value.                                                                                                    |
| project_description       | string    |       |          | A brief description of the project.                                                                                                    |
| project_email             | string    |       |          | An email address associated with the project.                                                                                                    |
| project_favourite         | boolean   |       |          | Whether the project is selected as a favorite.                                                                                                    |
| project_id                | int64     |       |          | The ID of the project.                                                                                                    |
| project_isPrivate         | boolean   |       |          | Whether the project is private.                                                                                                    |
| project_key               | string    |       |          | The key of the project.                                                                                                    |
| project_lead_accountld    | string    |       |          | The account ID of the user, w hich uniquely identifies the user across all Atlassian products. For example, 5b10ac8d82e05b22cc7d4ef5. Required in requests. An account ID w ith value unknow n is returned w hen there is missing data for a user, w hich only happens for deleted users. We recommend you treat this value as an error case if you need to access more information about the user. |
| project_lead_accountType  | string    |       |          | The user account type. Can take the following values: atlassian regular Atlassian user account, app system account used for Connect applications and OAuth to represent external systems, customer Jira Service Desk account representing an external service desk                                                                                                    |
| project_lead_active       | boolean   |       |          | Indicates whether the user is active.                                                                                                    |
| project_lead_displayName  | string    |       |          | The display name of the user. Depending on the user's privacy setting, this may return an alternative value.                                                                                                    |
| project_lead_emailAddress | string    |       |          | The email address of the user. Depending on the user's privacy setting, this may be returned as null.                                                                                                    |
| project_lead_key          | string    |       |          | This property is no longer available and will be removed from the documentation soon                                                                                                    |
| project_lead_locale       | string    |       |          | The locale of the user. Depending on the user's privacy setting, this may be returned as null.                                                                                                    |
| project_lead_name         | string    |       |          | This property is no longer available and will be removed from the documentation soon.                                                                                                    |

117

| Name                        | Data Type | Label | Required | Documentation                                                                                                    |
|-----------------------------|-----------|-------|----------|----------------------------------------------------------------------------------------------------|
| project_lead_timeZone       | string    |       |          | The time zone specified in the user's profile. Depending on the user's privacy setting, this may be returned as null. |
| project_name                | string    |       |          | The name of the project.                                                                                              |
| project_permissions_canEdit | boolean   |       |          | Indicates w hether the logged user can edit the project.                                                              |
| project_projectTypeKey      | string    |       |          | The project type of the project.                                                                                      |
| project_self                | string    |       |          | The URL of the project details.                                                                                       |
| project_simplified          | boolean   |       |          | Whether the project is simplified.                                                                                    |
| project_style               | string    |       |          | The type of the project.                                                                                              |
| project_url                 | string    |       |          | A link to information about this project, such as project documentation.                                              |
| project_uuid                | string    |       |          | Unique ID for next-gen projects.                                                                                      |
| projectId                   | int64     |       |          | The project ID of the allow ed value.                                                                                 |
| projectTypeKey              | string    |       |          | Project type of the allow ed value.                                                                                   |
| released                    | boolean   |       |          | Whether it is released.                                                                                               |
| schema_configuration        | string    |       |          | If the field is a custom field, the configuration of the field.                                                       |
| schema_custom               | string    |       |          | If the field is a custom field, the URI of the field.                                                                 |
| schema_customld             | int64     |       |          | If the field is a custom field, the custom ID of the field.                                                           |
| schema_items                | string    |       |          | When the data type is an array, the name of the field items within the array.                                         |
| schema_system               | string    |       |          | If the field is a system field, the name of the field.                                                                |
| schema_type                 | string    |       |          | The data type of the field.                                                                                           |
| self                        | string    |       |          | URL of the allow ed value.                                                                                            |
| simplified                  | boolean   |       |          | Whether it is simplified.                                                                                             |
| subtask                     | boolean   |       |          | Whether it is a subtask.                                                                                              |

### 3.1.58 ProjectIssueTypeFields: JIRA Cloud Project Issue Type Fields

Catalog: JIRA Schema: Core Primary Keys: id

Label: Project Issue Type Fields

This is a read-only table. The JIRA Cloud API may not support changing the data or the Invantive SQL driver for JIRA Cloud does not cover it. In the latter case, please use the table NativePlatformScalarRequests to upload data to the JIRA Cloud API.

Select JIRA Cloud API URL: /issue/createmeta?
expand=projects.issuetypes.fields

Insert JIRA Cloud API URL: /issue/createmeta?
expand=projects.issuetypes.fields

Update JIRA Cloud API URL: /issue/createmeta?
expand=projects.issuetypes.fields

Delete JIRA Cloud API URL: /issue/createmeta?
expand=projects.issuetypes.fields

Field Selection Method: NotRequired

Base Path: projects[\*].issuetypes[\*].fields.\*

### **Table Columns**

The columns of the table ProjectIssueTypeFields are shown below. Each column has an SQL data type.

| Name                   | Data Type | Label | Required | Documentation                                                                                                    |
|------------------------|-----------|-------|----------|----------------------------------------------------------------------------------------------------|
| autoCompleteUrl        | string    |       |          | The URL that can be used to automatically complete the field.                                                                                                  |
| defaultValue           | string    |       |          | The default value of the field.                                                                                                    |
| hasDefaultValue        | boolean   |       |          | Indicates w hether the field has a default value.                                                                                                    |
| issue_type_avatarld    | int64     |       |          | The ID of the issue type's avatar.                                                                                                    |
| issue_type_description | string    |       |          | The description of the issue type.                                                                                                    |
| issue_type_entityld    | string    |       |          | Unique ID, for next-gen projects.                                                                                                    |
| issue_type_iconUrl     | string    |       |          | The URL of the issue type's avatar.                                                                                                    |
| issue_type_id          | string    |       |          | The ID of the issue type.                                                                                                    |
| issue_type_name        | string    |       |          | The name of the issue type.                                                                                                    |
| issue_type_subtask     | boolean   |       |          | Indicates w hether this issue type is used to create subtasks.                                                                                                 |
| key                    | string    |       |          | The key of the field.                                                                                                    |
| name                   | string    |       |          | The name of the field.                                                                                                    |
| project_description    | string    |       |          | A brief description of the project.                                                                                                    |
| project_email          | string    |       |          | An email address associated with the project.                                                                                                    |
| project_favourite      | boolean   |       |          | Whether the project is selected as a favorite.                                                                                                    |
| project_id             | int64     |       |          | The ID of the project.                                                                                                    |
| project_isPrivate      | boolean   |       |          | Whether the project is private.                                                                                                    |
| project_key            | string    |       |          | The key of the project.                                                                                                    |
| project_lead_accountld | string    |       |          | The account ID of the user, w hich uniquely identifies the user across all Atlassian products. For example, 5b10ac8d82e05b22cc7d4ef5. Required in requests. An |

119

| Name                        | Data Type | Label | Required | Documentation                                                                                                    |
|-----------------------------|-----------|-------|----------|----------------------------------------------------------------------------------------------------|
|                             |           |       |          | account ID w ith value unknown is returned when there is missing data for a user, which only happens for deleted users. We recommend you treat this value as an error case if you need to access more information about the user.                                  |
| project_lead_accountType    | string    |       |          | The user account type. Can take the following values: atlassian regular Atlassian user account, app system account used for Connect applications and OAuth to represent external systems, customer Jira Service Desk account representing an external service desk |
| project_lead_active         | boolean   |       |          | Indicates whether the user is active.                                                                                                    |
| project_lead_displayName    | string    |       |          | The display name of the user. Depending on the user's privacy setting, this may return an alternative value.                                                                                                    |
| project_lead_emailAddress   | string    |       |          | The email address of the user. Depending on the user's privacy setting, this may be returned as null.                                                                                                    |
| project_lead_key            | string    |       |          | This property is no longer available and will be removed from the documentation soon                                                                                                    |
| project_lead_locale         | string    |       |          | The locale of the user. Depending on the user's privacy setting, this may be returned as null.                                                                                                    |
| project_lead_name           | string    |       |          | This property is no longer available and will be removed from the documentation soon.                                                                                                    |
| project_lead_timeZone       | string    |       |          | The time zone specified in the user's profile. Depending on the user's privacy setting, this may be returned as null.                                                                                                    |
| project_name                | string    |       |          | The name of the project.                                                                                                    |
| project_permissions_canEdit | boolean   |       |          | Indicates w hether the logged user can edit the project.                                                                                                    |
| project_projectTypeKey      | string    |       |          | The project type of the project.                                                                                                    |
| project_self                | string    |       |          | The URL of the project details.                                                                                                    |
| project_simplified          | boolean   |       |          | Whether the project is simplified.                                                                                                    |
| project_style               | string    |       |          | The type of the project.                                                                                                    |
| project_url                 | string    |       |          | A link to information about this project, such as project documentation.                                                                                                    |
| project_uuid                | string    |       |          | Unique ID for next-gen projects.                                                                                                    |
| required                    | boolean   |       |          | Indicates w hether the field is required.                                                                                                    |

| Name                 | Data Type | Label | Required | Documentation                                                                  |
|----------------------|-----------|-------|----------|--------------------------------------------------------------------------------|
| schema_configuration | string    |       |          | If the field is a custom field, the configuration of the field.                |
| schema_custom        | string    |       |          | If the field is a custom field, the URI of the field.                          |
| schema_customld      | int64     |       |          | If the field is a custom field, the custom ID of the field.                    |
| schema_items         | string    |       |          | When the data type is an array, the name of the field items w ithin the array. |
| schema_system        | string    |       |          | If the field is a system field, the name of the field.                         |
| schema_type          | string    |       |          | The data type of the field.                                                    |

#### 3.1.59 ProjectIssueTypeHierarchiesByld

Catalog: JIRA Schema: Core Primary Keys: id

This is a read-only table function. The JIRA Cloud API may not support changing the data or the Invantive SQL driver for JIRA Cloud does not cover it. In the latter case, please use the table NativePlatformScalarRequests to upload data to the JIRA Cloud API.

Select JIRA Cloud API URL: /project/{projectId}/hierarchy

Insert JIRA Cloud API URL: /project/{projectId}/hierarchy

Update JIRA Cloud API URL: /project/{projectId}/hierarchy

Delete JIRA Cloud API URL: /project/{projectId}/hierarchy

Field Selection Method: NotRequired

Base Path: hierarchy[\*]

### **Parameters of Table Function**

The following parameters can be used to control the behaviour of the table function ProjectIssueTypeHierarchiesByld. A value must be provided at all times for required parameters, but optional parameters in general do not need to have a value and the execution will default to a pre-defined behaviour. Values can be specified by position and by name. In both cases, all parameters not specified will be evaluated using their default values.

Value specification by position is done by listing all values from the first to the last needed value. For example: a `select \* from table(value1, value2, value3)` on a table with four parameters will use the default value for the fourth parameter and the specified values for the first three.

Value specification by name is done by listing all values that require a value. For example with `select \* from table(name1 => value1, name3 => value3)` on the same table will use the default values for the second and fourth parameters and the specified values for the first and third

| Name      | Data Type | Required | Default Value | Documentation |
|-----------|-----------|----------|---------------|---------------|
| projectld | string    | ~        |               |               |

# **Columns of Table Function**

The columns of the table function ProjectlssueTypeHierarchiesByld are shown below. Each column has an SQL data type.

| Name      | Data Type | Label | Required | Documentation                             |
|-----------|-----------|-------|----------|-------------------------------------------|
| hierarchy | string    |       |          | Details of an issue type hierarchy level. |
| projectld | int64     |       |          | The ID of the project.                    |

### 3.1.60 ProjectIssueTypes: JIRA Cloud Project Issue Types

Catalog: JIRA Schema: Core Primary Keys: id

Label: Project Issue Types

This is a read-only table. The JIRA Cloud API may not support changing the data or the Invantive SQL driver for JIRA Cloud does not cover it. In the latter case, please use the table NativePlatformScalarRequests to upload data to the JIRA Cloud API.

Select JIRA Cloud API URL: /project/?

expand=description, lead, url, issueTypes, permissions

Insert JIRA Cloud API URL: /project/?

expand=description, lead, url, issueTypes, permissions

Update JIRA Cloud API URL: /project/?

expand=description, lead, url, issueTypes, permissions

Delete JIRA Cloud API URL: /project/?

expand=description, lead, url, issueTypes, permissions

Field Selection Method: NotRequired

Base Path: issueTypes[\*]

# **Table Columns**

The columns of the table ProjectIssueTypes are shown below. Each column has an SQL data type.

| Name        | Data Type | Label | Required | Documentation                      |
|-------------|-----------|-------|----------|------------------------------------|
| avatarld    | int64     |       |          | The ID of the issue type's avatar. |
| description | string    |       |          | The description of the issue type. |
| entityId    | string    |       |          | Unique ID, for next-gen projects.  |

| Name                      | Data Type | Label | Required | Documentation                                                                                                    |
|---------------------------|-----------|-------|----------|----------------------------------------------------------------------------------------------------|
| iconUrl                   | string    |       |          | The URL of the issue type's avatar.                                                                                                    |
| id                        | string    |       |          | The ID of the issue type.                                                                                                    |
| name                      | string    |       |          | The name of the issue type.                                                                                                    |
| project_description       | string    |       |          | A brief description of the project.                                                                                                    |
| project_email             | string    |       |          | An email address associated with the project.                                                                                                    |
| project_favourite         | boolean   |       |          | Whether the project is selected as a favorite.                                                                                                    |
| project_id                | int64     |       |          | The ID of the project.                                                                                                    |
| project_isPrivate         | boolean   |       |          | Whether the project is private.                                                                                                    |
| project_key               | string    |       |          | The key of the project.                                                                                                    |
| project_lead_accountld    | string    |       |          | The account ID of the user, which uniquely identifies the user across all Atlassian products. For example, 5b10ac8d82e05b22cc7d4ef5. Required in requests. An account ID with value unknown is returned when there is missing data for a user, which only happens for deleted users. We recommend you treat this value as an error case if you need to access more information about the user. |
| project_lead_accountType  | string    |       |          | The user account type. Can take the following values: atlassian regular Atlassian user account, app system account used for Connect applications and OAuth to represent external systems, customer Jira Service Desk account representing an external service desk                                                                                                    |
| project_lead_active       | boolean   |       |          | Indicates w hether the user is active.                                                                                                    |
| project_lead_displayName  | string    |       |          | The display name of the user. Depending on the user's privacy setting, this may return an alternative value.                                                                                                    |
| project_lead_emailAddress | string    |       |          | The email address of the user. Depending on the user's privacy setting, this may be returned as null.                                                                                                    |
| project_lead_key          | string    |       |          | This property is no longer available and will be removed from the documentation soon                                                                                                    |
| project_lead_locale       | string    |       |          | The locale of the user. Depending on the user's privacy setting, this may be returned as null.                                                                                                    |
| project_lead_name         | string    |       |          | This property is no longer available and will be removed from the documentation soon.                                                                                                    |

| 4 | 22 |
|---|----|
| 1 | ZJ |

| Name                        | Data Type | Label | Required | Documentation                                                                                                    |
|-----------------------------|-----------|-------|----------|----------------------------------------------------------------------------------------------------|
| project_lead_timeZone       | string    |       |          | The time zone specified in the user's profile. Depending on the user's privacy setting, this may be returned as null. |
| project_name                | string    |       |          | The name of the project.                                                                                              |
| project_permissions_canEdit | boolean   |       |          | Indicates w hether the logged user can edit the project.                                                              |
| project_projectTypeKey      | string    |       |          | The project type of the project.                                                                                      |
| project_self                | string    |       |          | The URL of the project details.                                                                                       |
| project_simplified          | boolean   |       |          | Whether the project is simplified.                                                                                    |
| project_style               | string    |       |          | The type of the project.                                                                                              |
| project_url                 | string    |       |          | A link to information about this project, such as project documentation.                                              |
| project_uuid                | string    |       |          | Unique ID for next-gen projects.                                                                                      |
| subtask                     | boolean   |       |          | Indicates w hether this issue type is used to create subtasks.                                                        |

### 3.1.61 ProjectKeys: JIRA Cloud Project Keys

Catalog: JIRA
Schema: Core
Primary Keys: id
Label: Project Keys

This is a read-only table. The JIRA Cloud API may not support changing the data or the Invantive SQL driver for JIRA Cloud does not cover it. In the latter case, please use the table NativePlatformScalarRequests to upload data to the JIRA Cloud API.

Select JIRA Cloud API URL: /project/?

expand=description, lead, url, projectKeys, permissions

Insert JIRA Cloud API URL: /project/?

expand=description, lead, url, projectKeys, permissions

Update JIRA Cloud API URL: /project/?

expand=description, lead, url, projectKeys, permissions

Delete JIRA Cloud API URL: /project/?

 $\verb|expand=| description, lead, url, project Keys, permissions|$ 

Field Selection Method: NotRequired

Base Path: projectKeys[\*]

#### **Table Columns**

The columns of the table ProjectKeys are shown below. Each column has an SQL data type.

| Name                | Data Type | Label | Required | Documentation                       |
|---------------------|-----------|-------|----------|-------------------------------------|
| project_description | string    |       |          | A brief description of the project. |

| Name                      | Data Type | Label | Required | Documentation                                                                                                    |
|---------------------------|-----------|-------|----------|----------------------------------------------------------------------------------------------------|
| project_email             | string    |       |          | An email address associated with the project.                                                                                                    |
| project_favourite         | boolean   |       |          | Whether the project is selected as a favorite.                                                                                                    |
| project_id                | int64     |       |          | The ID of the project.                                                                                                    |
| project_isPrivate         | boolean   |       |          | Whether the project is private.                                                                                                    |
| project_key               | string    |       |          | The key of the project.                                                                                                    |
| project_lead_accountld    | string    |       |          | The account ID of the user, which uniquely identifies the user across all Atlassian products. For example, 5b10ac8d82e05b22cc7d4ef5. Required in requests. An account ID with value unknown is returned when there is missing data for a user, which only happens for deleted users. We recommend you treat this value as an error case if you need to access more information about the user. |
| project_lead_accountType  | string    |       |          | The user account type. Can take the follow ing values: atlassian regular Atlassian user account, app system account used for Connect applications and OAuth to represent external systems, customer Jira Service Desk account representing an external service desk                                                                                                    |
| project_lead_active       | boolean   |       |          | Indicates w hether the user is active.                                                                                                    |
| project_lead_displayName  | string    |       |          | The display name of the user. Depending on the user's privacy setting, this may return an alternative value.                                                                                                    |
| project_lead_emailAddress | string    |       |          | The email address of the user. Depending on the user's privacy setting, this may be returned as null.                                                                                                    |
| project_lead_key          | string    |       |          | This property is no longer available and will be removed from the documentation soon                                                                                                    |
| project_lead_locale       | string    |       |          | The locale of the user. Depending on the user's privacy setting, this may be returned as null.                                                                                                    |
| project_lead_name         | string    |       |          | This property is no longer available and will be removed from the documentation soon.                                                                                                    |
| project_lead_timeZone     | string    |       |          | The time zone specified in the user's profile. Depending on the user's privacy setting, this may be returned as null.                                                                                                    |
| project_name              | string    |       |          | The name of the project.                                                                                                    |
|                           | -         | -     | -        |                                                                                                    |

125

| Name                        | Data Type | Label | Required | Documentation                                                            |
|-----------------------------|-----------|-------|----------|--------------------------------------------------------------------------|
| project_permissions_canEdit | boolean   |       |          | Indicates w hether the logged user can edit the project.                 |
| project_projectTypeKey      | string    |       |          | The project type of the project.                                         |
| project_self                | string    |       |          | The URL of the project details.                                          |
| project_simplified          | boolean   |       |          | Whether the project is simplified.                                       |
| project_style               | string    |       |          | The type of the project.                                                 |
| project_url                 | string    |       |          | A link to information about this project, such as project documentation. |
| project_uuid                | string    |       |          | Unique ID for next-gen projects.                                         |
| value                       | string    |       |          | Project key.                                                             |

#### 3.1.62 ProjectRolesByldOrKey: JIRA Cloud Project Roles by ID or Key

Catalog: JIRA Schema: Core Primary Keys: id

Label: Project Roles by ID or Key

This is a read-only table function. The JIRA Cloud API may not support changing the data or the Invantive SQL driver for JIRA Cloud does not cover it. In the latter case, please use the table NativePlatformScalarRequests to upload data to the JIRA Cloud API.

Select JIRA Cloud API URL: /project/{projectIdOrKey}/roledetails

Insert JIRA Cloud API URL: /project/{projectIdOrKey}/roledetails

Update JIRA Cloud API URL: /project/{projectIdOrKey}/roledetails

Delete JIRA Cloud API URL: /project/{projectIdOrKey}/roledetails

Field Selection Method: NotRequired

### **Parameters of Table Function**

The following parameters can be used to control the behaviour of the table function ProjectRolesByldOrKey. A value must be provided at all times for required parameters, but optional parameters in general do not need to have a value and the execution will default to a pre-defined behaviour. Values can be specified by position and by name. In both cases, all parameters not specified will be evaluated using their default values.

Value specification by position is done by listing all values from the first to the last needed value. For example: a `select \* from table(value1, value2, value3)` on a table with four parameters will use the default value for the fourth parameter and the specified values for the first three.

Value specification by name is done by listing all values that require a value. For example with `select \* from table(name1 => value1, name3 => value3)` on the same table will use the default values for the second and fourth parameters and the specified values for the first and third.

| Name           | Data Type | Required | Default Value | Documentation |
|----------------|-----------|----------|---------------|---------------|
| projectldOrKey | string    | ~        |               |               |

### **Columns of Table Function**

The columns of the table function ProjectRolesByldOrKey are shown below. Each column has an SQL data type.

| Name        | Data Type | Label | Required | Documentation                                          |
|-------------|-----------|-------|----------|--------------------------------------------------------|
| actors      | string    |       |          | The list of users who act in this role.                |
| admin       | boolean   |       |          | Whether this role is the admin role for the project.   |
| default     | boolean   |       |          | Whether this role is the default role for the project. |
| description | string    |       |          | The description of the project role.                   |
| id          | int64     |       |          | The ID of the project role.                            |
| name        | string    |       |          | The name of the project role.                          |
| self        | string    |       |          | The URL the project role details.                      |

#### 3.1.63 Projects: JIRA Cloud Projects

Catalog: JIRA
Schema: Core
Primary Keys: id
Label: Projects

This is a read-only table. The JIRA Cloud API may not support changing the data or the Invantive SQL driver for JIRA Cloud does not cover it. In the latter case, please use the table NativePlatformScalarRequests to upload data to the JIRA Cloud API.

Select JIRA Cloud API URL: /project/?

expand=description, lead, url, permissions

Insert JIRA Cloud API URL: /project/?

expand=description, lead, url, permissions

Update JIRA Cloud API URL: /project/?

expand=description, lead, url, permissions

Delete JIRA Cloud API URL: /project/?

expand=description,lead,url,permissions

Field Selection Method: NotRequired

#### **Table Columns**

The columns of the table Projects are shown below. Each column has an SQL data type.

127

| Name              | Data Type | Label | Required | Documentation                                                                                                    |
|-------------------|-----------|-------|----------|----------------------------------------------------------------------------------------------------|
| description       | string    |       |          | A brief description of the project.                                                                                                    |
| email             | string    |       |          | An email address associated with the project.                                                                                                    |
| favourite         | boolean   |       |          | Whether the project is selected as a favorite.                                                                                                    |
| id                | int64     |       |          | The ID of the project.                                                                                                    |
| isPrivate         | boolean   |       |          | Whether the project is private.                                                                                                    |
| key               | string    |       |          | The key of the project.                                                                                                    |
| lead_accountld    | string    |       |          | The account ID of the user, which uniquely identifies the user across all Atlassian products. For example, 5b10ac8d82e05b22cc7d4ef5. Required in requests. An account ID with value unknown is returned when there is missing data for a user, which only happens for deleted users. We recommend you treat this value as an error case if you need to access more information about the user. |
| lead_accountType  | string    |       |          | The user account type. Can take the following values: atlassian regular Atlassian user account, app system account used for Connect applications and OAuth to represent external systems, customer Jira Service Desk account representing an external service desk                                                                                                    |
| lead_active       | boolean   |       |          | Indicates w hether the user is active.                                                                                                    |
| lead_displayName  | string    |       |          | The display name of the user. Depending on the user's privacy setting, this may return an alternative value.                                                                                                    |
| lead_emailAddress | string    |       |          | The email address of the user. Depending on the user's privacy setting, this may be returned as null.                                                                                                    |
| lead_key          | string    |       |          | This property is no longer available and will be removed from the documentation soon                                                                                                    |
| lead_locale       | string    |       |          | The locale of the user. Depending on the user's privacy setting, this may be returned as null.                                                                                                    |
| lead_name         | string    |       |          | This property is no longer available and will be removed from the documentation soon.                                                                                                    |
| lead_timeZone     | string    |       |          | The time zone specified in the user's profile. Depending on the user's privacy setting, this may be returned as null.                                                                                                    |

| Name                | Data Type | Label | Required | Documentation                                                            |
|---------------------|-----------|-------|----------|--------------------------------------------------------------------------|
| name                | string    |       |          | The name of the project.                                                 |
| permissions_canEdit | boolean   |       |          | Indicates w hether the logged user can edit the project.                 |
| projectTypeKey      | string    |       |          | The project type of the project.                                         |
| self                | string    |       |          | The URL of the project details.                                          |
| simplified          | boolean   |       |          | Whether the project is simplified.                                       |
| style               | string    |       |          | The type of the project.                                                 |
| url                 | string    |       |          | A link to information about this project, such as project documentation. |
| uuid                | string    |       |          | Unique ID for next-gen projects.                                         |

#### 3.1.64 ProjectStatusesByldOrKey: JIRA Cloud Project Statuses by ID or Key

Catalog: JIRA Schema: Core Primary Keys: id

Label: Project Statuses by ID or Key

This is a read-only table function. The JIRA Cloud API may not support changing the data or the Invantive SQL driver for JIRA Cloud does not cover it. In the latter case, please use the table NativePlatformScalarRequests to upload data to the JIRA Cloud API.

Select JIRA Cloud API URL: /project/{projectIdOrKey}/statuses

Insert JIRA Cloud API URL: /project/{projectIdOrKey}/statuses

Update JIRA Cloud API URL: /project/{projectIdOrKey}/statuses

Delete JIRA Cloud API URL: /project/{projectIdOrKey}/statuses

Field Selection Method: NotRequired

### **Parameters of Table Function**

The following parameters can be used to control the behaviour of the table function ProjectStatusesByldOrKey. A value must be provided at all times for required parameters, but optional parameters in general do not need to have a value and the execution will default to a pre-defined behaviour. Values can be specified by position and by name. In both cases, all parameters not specified will be evaluated using their default values.

Value specification by position is done by listing all values from the first to the last needed value. For example: a `select \* from table(value1, value2, value3)` on a table with four parameters will use the default value for the fourth parameter and the specified values for the first three.

Value specification by name is done by listing all values that require a value. For example with `select \* from table(name1 => value1, name3 => value3)` on the same table will use the default values for the second and fourth parameters and the specified values for the first and third.

129

| Name           | Data Type | Required | Default Value | Documentation |
|----------------|-----------|----------|---------------|---------------|
| projectldOrKey | string    | ~        |               |               |

### **Columns of Table Function**

The columns of the table function ProjectStatusesByldOrKey are shown below. Each column has an SQL data type.

| Name     | Data Type | Label | Required | Documentation                                           |
|----------|-----------|-------|----------|---------------------------------------------------------|
| id       | string    |       |          | The ID of the issue type.                               |
| name     | string    |       |          | The name of the issue type.                             |
| self     | string    |       |          | The URL of the issue type's status details.             |
| statuses | string    |       |          | List of status details for the issue type.              |
| subtask  | boolean   |       |          | Indicates w hether this issue type represents subtasks. |

#### 3.1.65 ProjectTypes: JIRA Cloud Project Types

Catalog: JIRA Schema: Core Primary Keys: id

Label: Project Types

This is a read-only table. The JIRA Cloud API may not support changing the data or the Invantive SQL driver for JIRA Cloud does not cover it. In the latter case, please use the table NativePlatformScalarRequests to upload data to the JIRA Cloud API.

Select JIRA Cloud API URL: /project/type Insert JIRA Cloud API URL: /project/type Update JIRA Cloud API URL: /project/type Delete JIRA Cloud API URL: /project/type

Field Selection Method: NotRequired

### **Table Columns**

The columns of the table ProjectTypes are shown below. Each column has an SQL data type.

| Name               | Data Type | Label | Required | Documentation                              |
|--------------------|-----------|-------|----------|--------------------------------------------|
| color              | string    |       |          | The color of the project type.             |
| descriptionI18nKey | string    |       |          | The key of the project type's description. |
| formattedKey       | string    |       |          | The formatted key of the project type.     |

| Name | Data Type | Label | Required | Documentation                 |
|------|-----------|-------|----------|-------------------------------|
| icon | string    |       |          | The icon of the project type. |
| key  | string    |       |          | The key of the project type.  |

#### 3.1.66 ProjectVersionsByIdOrKey: JIRA Cloud Project Components by ID or Key

Catalog: JIRA Schema: Core Primary Keys: id

Label: Project Components by ID or Key

This is a read-only table function. The JIRA Cloud API may not support changing the data or the Invantive SQL driver for JIRA Cloud does not cover it. In the latter case, please use the table NativePlatformScalarRequests to upload data to the JIRA Cloud API.

Select JIRA Cloud API URL: /project/{projectIdOrKey}/version

Insert JIRA Cloud API URL: /project/{projectIdOrKey}/version

Update JIRA Cloud API URL: /project/{projectIdOrKey}/version

Delete JIRA Cloud API URL: /project/{projectIdOrKey}/version

Field Selection Method: NotRequired

### **Parameters of Table Function**

The following parameters can be used to control the behaviour of the table function ProjectVersionsByldOrKey. A value must be provided at all times for required parameters, but optional parameters in general do not need to have a value and the execution will default to a pre-defined behaviour. Values can be specified by position and by name. In both cases, all parameters not specified will be evaluated using their default values.

Value specification by position is done by listing all values from the first to the last needed value. For example: a `select \* from table(value1, value2, value3)` on a table with four parameters will use the default value for the fourth parameter and the specified values for the first three.

Value specification by name is done by listing all values that require a value. For example with `select \* from table(name1 => value1, name3 => value3)` on the same table will use the default values for the second and fourth parameters and the specified values for the first and third.

| Name           | Data Type | Required | Default Value | Documentation |
|----------------|-----------|----------|---------------|---------------|
| projectldOrKey | string    | <b>~</b> |               |               |

# **Columns of Table Function**

The columns of the table function ProjectVersionsByldOrKey are shown below. Each column has an SQL data type.

| 4 | _ | 4 |
|---|---|---|
|   |   |   |
|   |   |   |

| Name                | Data Type | Label | Required | Documentation                                                                                              |
|---------------------|-----------|-------|----------|----------------------------------------------------------------------------------------------------|
| archived            | boolean   |       |          | Indicates that the version is archived.                                                                    |
| description         | string    |       |          | The description of the version.                                                                            |
| id                  | string    |       |          | The ID of the version.                                                                                     |
| moveUnfixedIssuesTo | string    |       |          | The URL of the self link to the version to w hich all unfixed issues are moved when a version is released. |
| name                | string    |       |          | The unique name of the version.                                                                            |
| overdue             | boolean   |       |          | Indicates that the version is overdue.                                                                     |
| projectld           | int64     |       |          | The ID of the project to w hich this version is attached.                                                  |
| released            | boolean   |       |          | Indicates that the version is released. If the version is released a request to release again is ignored   |
| releaseDate         | datetime  |       |          | The release date of the version.                                                                           |
| self                | string    |       |          | The URL of the version.                                                                                    |
| startDate           | datetime  |       |          | The start date of the version.                                                                             |
| userReleaseDate     | datetime  |       |          | The date on w hich w ork on this version is expected to finish.                                            |
| userStartDate       | datetime  |       |          | The date on w hich w ork on this version is expected to start.                                             |

#### 3.1.67 Resolutions: JIRA Cloud Resolutions

Catalog: JIRA
Schema: Core
Primary Keys: id
Label: Resolutions

This is a read-only table. The JIRA Cloud API may not support changing the data or the Invantive SQL driver for JIRA Cloud does not cover it. In the latter case, please use the table NativePlatformScalarRequests to upload data to the JIRA Cloud API.

Select JIRA Cloud API URL: /resolution
Insert JIRA Cloud API URL: /resolution
Update JIRA Cloud API URL: /resolution
Delete JIRA Cloud API URL: /resolution

Field Selection Method: NotRequired

# **Table Columns**

The columns of the table Resolutions are shown below. Each column has an SQL data type.

| Name        | Data Type | Label | Required | Documentation                            |
|-------------|-----------|-------|----------|------------------------------------------|
| description | string    |       |          | The description of the issue resolution. |
| id          | string    |       |          | The ID of the issue resolution.          |
| name        | string    |       |          | The name of the issue resolution.        |
| self        | string    |       |          | The URL of the issue resolution.         |

#### 3.1.68 Roles: JIRA Cloud Roles

Catalog: JIRA

Schema: Core

Primary Keys: id

Label: Roles

This is a read-only table. The JIRA Cloud API may not support changing the data or the Invantive SQL driver for JIRA Cloud does not cover it. In the latter case, please use the table NativePlatformScalarRequests to upload data to the JIRA Cloud API.

Select JIRA Cloud API URL: /role
Insert JIRA Cloud API URL: /role
Update JIRA Cloud API URL: /role
Delete JIRA Cloud API URL: /role
Field Selection Method: NotRequired

### **Table Columns**

The columns of the table Roles are shown below. Each column has an SQL data type.

| Name        | Data Type | Label | Required | Documentation                                          |
|-------------|-----------|-------|----------|--------------------------------------------------------|
| admin       | boolean   |       |          | Whether this role is the admin role for the project.   |
| default     | boolean   |       |          | Whether this role is the default role for the project. |
| description | string    |       |          | The description of the project role.                   |
| id          | int64     |       |          | The ID of the project role.                            |
| name        | string    |       |          | The name of the project role.                          |
| scope_type  | string    |       |          | The type of scope.                                     |

#### 3.1.69 Screens: JIRA Cloud Screens

Catalog: JIRA Schema: Core Primary Keys: id

Label: Screens

This is a read-only table. The JIRA Cloud API may not support changing the data or the Invantive SQL driver for JIRA Cloud does not cover it. In the latter case, please use the table NativePlatformScalarRequests to upload data to the JIRA Cloud API.

Select JIRA Cloud API URL: /screens
Insert JIRA Cloud API URL: /screens
Update JIRA Cloud API URL: /screens
Delete JIRA Cloud API URL: /screens
Field Selection Method: NotRequired

Base Path: values [\*]

### **Table Columns**

The columns of the table Screens are shown below. Each column has an SQL data type.

| Name | Data Type | Label | Required | Documentation                  |
|------|-----------|-------|----------|--------------------------------|
| id   | int64     |       |          | The ID of the screen.          |
| name | string    |       |          | The unique name of the screen. |

#### 3.1.70 ScreenSchemes: JIRA Cloud Screen Schemes

Catalog: JIRA Schema: Core Primary Keys: id

Label: Screen Schemes

This is a read-only table. The JIRA Cloud API may not support changing the data or the Invantive SQL driver for JIRA Cloud does not cover it. In the latter case, please use the table NativePlatformScalarRequests to upload data to the JIRA Cloud API.

Select JIRA Cloud API URL: /screenscheme
Insert JIRA Cloud API URL: /screenscheme
Update JIRA Cloud API URL: /screenscheme
Delete JIRA Cloud API URL: /screenscheme

Field Selection Method: NotRequired

Base Path: values[\*]

### **Table Columns**

The columns of the table ScreenSchemes are shown below. Each column has an SQL data type.

| Name        | Data Type | Label | Required | Documentation                         |
|-------------|-----------|-------|----------|---------------------------------------|
| description | string    |       |          | The description of the screen scheme. |
| id          | int64     |       |          | The ID of the screen scheme.          |

| Name            | Data Type | Label | Required | Documentation                  |
|-----------------|-----------|-------|----------|--------------------------------|
| name            | string    |       |          | The name of the screen scheme. |
| screens_create  | int64     |       |          | The ID of the create screen.   |
| screens_default | int64     |       |          | The ID of the default screen.  |
| screens_edit    | int64     |       |          | The ID of the edit screen.     |
| screens_view    | int64     |       |          | The ID of the view screen.     |

### 3.1.71 ServerInformation: JIRA Cloud Server Information

Catalog: JIRA Schema: Core

Primary Keys: key

Label: Server Information

This is a read-only table. The JIRA Cloud API may not support changing the data or the Invantive SQL driver for JIRA Cloud does not cover it. In the latter case, please use the table NativePlatformScalarRequests to upload data to the JIRA Cloud API.

Select JIRA Cloud API URL: /serverInfo
Insert JIRA Cloud API URL: /serverInfo
Update JIRA Cloud API URL: /serverInfo
Delete JIRA Cloud API URL: /serverInfo

Field Selection Method: NotRequired

# **Table Columns**

The columns of the table ServerInformation are shown below. Each column has an SQL data type.

| Name           | Data Type | Label | Required | Documentation                                                     |
|----------------|-----------|-------|----------|-------------------------------------------------------------------|
| baseUrl        | string    |       |          | The base URL of the Jira instance.                                |
| buildDate      | datetime  |       |          | The timestamp when the Jira version was built.                    |
| buildNumber    | int32     |       |          | The build number of the Jira version.                             |
| deploymentType | string    |       |          | The type of server deployment. This is alw ays returned as Cloud. |
| scmlnfo        | string    |       |          | The unique identifier of the Jira version.                        |
| serverTime     | datetime  |       |          | The time in Jira w hen this request w as responded to.            |
| serverTitle    | string    |       |          | The name of the Jira instance.                                    |
| version        | string    |       |          | The version of Jira.                                              |
| versionNumber1 | int32     |       |          | The major, minor, and revision version numbers of the Jira        |

135

| Name           | Data Type | Label | Required | Documentation                                                       |
|----------------|-----------|-------|----------|---------------------------------------------------------------------|
|                |           |       |          | version.                                                            |
| versionNumber2 | int32     |       |          | The major, minor, and revision version numbers of the Jira version. |
| versionNumber3 | int32     |       |          | The major, minor, and revision version numbers of the Jira version. |

### 3.1.72 TimeTrackingProviders: JIRA Cloud Time-tracking Providers

Catalog: JIRA Schema: Core

Primary Keys: key

Label: Time-tracking Providers

This is a read-only table. The JIRA Cloud API may not support changing the data or the Invantive SQL driver for JIRA Cloud does not cover it. In the latter case, please use the table NativePlatformScalarRequests to upload data to the JIRA Cloud API.

Select JIRA Cloud API URL: /configuration/timetracking/list

Insert JIRA Cloud API URL: /configuration/timetracking/list

Update JIRA Cloud API URL: /configuration/timetracking/list

Delete JIRA Cloud API URL: /configuration/timetracking/list

Field Selection Method: NotRequired

### **Table Columns**

The columns of the table TimeTrackingProviders are shown below. Each column has an SQL data type.

| Name | Data Type | Label | Required | Documentation                                                                                                    |
|------|-----------|-------|----------|----------------------------------------------------------------------------------------------------|
| key  | string    |       |          | The key for the time tracking provider.                                                                                                    |
| name | string    |       |          | he name of the time tracking provider.                                                                                                    |
| url  | string    |       |          | The URL of the configuration page for the time tracking provider app. For example, /example/config/url. This property is only returned if the adminPageKey property is set in the module descriptor of the time tracking provider app. |

#### 3.1.73 TimeTrackingProviderSelected: JIRA Cloud Selected Time Tracking Provider

Catalog: JIRA Schema: Core Primary Keys: key

Label: Selected Time Tracking Provider

This is a read-only table. The JIRA Cloud API may not support changing the data or the Invantive SQL driver for JIRA Cloud does not cover it. In the latter case, please use the table NativePlatformScalarRequests to upload data to the JIRA Cloud API.

Select JIRA Cloud API URL: /configuration/timetracking Insert JIRA Cloud API URL: /configuration/timetracking

 $\label{lower_lower_lower_lower} \textbf{Update JIRA Cloud API URL: } / \texttt{configuration/timetracking}$ 

Delete JIRA Cloud API URL: /configuration/timetracking

Field Selection Method: NotRequired

# **Table Columns**

The columns of the table TimeTrackingProviderSelected are shown below. Each column has an SQL data type.

| Name | Data Type | Label | Required | Documentation                                                                                                    |
|------|-----------|-------|----------|----------------------------------------------------------------------------------------------------|
| key  | string    |       |          | The key for the time tracking provider.                                                                                                    |
| name | string    |       |          | he name of the time tracking provider.                                                                                                    |
| url  | string    |       |          | The URL of the configuration page for the time tracking provider app. For example, /example/config/url. This property is only returned if the adminPageKey property is set in the module descriptor of the time tracking provider app. |

#### 3.1.74 TimeTrackingSettings: JIRA Cloud Time-tracking Settings

Catalog: JIRA Schema: Core Primary Keys: key

Label: Time-tracking Settings

This is a read-only table. The JIRA Cloud API may not support changing the data or the Invantive SQL driver for JIRA Cloud does not cover it. In the latter case, please use the table NativePlatformScalarRequests to upload data to the JIRA Cloud API.

Select JIRA Cloud API URL: /configuration/timetracking/options
Insert JIRA Cloud API URL: /configuration/timetracking/options

Update JIRA Cloud API URL: /configuration/timetracking/options

Delete JIRA Cloud API URL: /configuration/timetracking/options

Field Selection Method: NotRequired

### **Table Columns**

The columns of the table TimeTrackingSettings are shown below. Each column has an SQL data type.

| Name                | Data Type | Label | Required | Documentation                                                                                  |
|---------------------|-----------|-------|----------|------------------------------------------------------------------------------------------------|
| defaultUnit         | string    |       |          | The default unit of time applied to logged time. Valid values: minute, hour, day, w eek.       |
| timeFormat          | string    |       |          | The format that will appear on an issue's Time Spent field. Valid values: pretty, days, hours. |
| w orkingDaysPerWeek | double    |       |          | The number of days in a working week.                                                          |
| w orkingHoursPerDay | double    |       |          | The number of hours in a working day.                                                          |

#### 3.1.75 UserByAccountld: JIRA Cloud User by Account ID

Catalog: JIRA

Schema: Core

Primary Keys: id

Label: User by Account ID

This is a read-only table function. The JIRA Cloud API may not support changing the data or the Invantive SQL driver for JIRA Cloud does not cover it. In the latter case, please use the table NativePlatformScalarRequests to upload data to the JIRA Cloud API.

Select JIRA Cloud API URL: /user?accountId={accountId}

Insert JIRA Cloud API URL: /user?accountId={accountId}

Update JIRA Cloud API URL: /user?accountId={accountId}

Delete JIRA Cloud API URL: /user?accountId={accountId}

Field Selection Method: NotRequired

#### **Parameters of Table Function**

The following parameters can be used to control the behaviour of the table function UserByAccountld. A value must be provided at all times for required parameters, but optional parameters in general do not need to have a value and the execution will default to a predefined behaviour. Values can be specified by position and by name. In both cases, all parameters not specified will be evaluated using their default values.

Value specification by position is done by listing all values from the first to the last needed value. For example: a `select \* from table(value1, value2, value3)` on a table with four parameters will use the default value for the fourth parameter and the specified values for the first three.

Value specification by name is done by listing all values that require a value. For example with `select \* from table(name1 => value1, name3 => value3)` on the same table will use the default values for the second and fourth parameters and the specified values for the first and third.

| Name      | Data Type | Required | Default Value | Documentation |
|-----------|-----------|----------|---------------|---------------|
| accountld | string    | ~        |               |               |

# **Columns of Table Function**

The columns of the table function UserByAccountld are shown below. Each column has an SQL data type.

| Name         | Data Type | Label | Required | Documentation                                                                                                    |
|--------------|-----------|-------|----------|----------------------------------------------------------------------------------------------------|
| accountld    | string    |       |          | The account ID of the user, which uniquely identifies the user across all Atlassian products. For example, 5b10ac8d82e05b22cc7d4ef5. Required in requests. An account ID with value unknown is returned when there is missing data for a user, which only happens for deleted users. We recommend you treat this value as an error case if you need to access more information about the user. |
| accountType  | string    |       |          | The user account type. Can take the follow ing values: atlassian regular Atlassian user account, app system account used for Connect applications and OAuth to represent external systems, customer Jira Service Desk account representing an external service desk                                                                                                    |
| active       | boolean   |       |          | Indicates whether the user is active.                                                                                                    |
| displayName  | string    |       |          | The display name of the user. Depending on the user's privacy setting, this may return an alternative value.                                                                                                    |
| emailAddress | string    |       |          | The email address of the user. Depending on the user's privacy setting, this may be returned as null.                                                                                                    |
| key          | string    |       |          | This property is no longer available and will be removed from the documentation soon                                                                                                    |
| locale       | string    |       |          | The locale of the user. Depending on the user's privacy setting, this may be returned as null.                                                                                                    |
| name         | string    |       |          | This property is no longer available and will be removed from the documentation soon.                                                                                                    |
| timeZone     | string    |       |          | The time zone specified in the user's profile. Depending on the user's privacy setting, this may be returned as null.                                                                                                    |

#### 3.1.76 Users: JIRA Cloud Users

Catalog: JIRA

Schema: Core

Primary Keys: id

Label: Users

This is a read-only table. The JIRA Cloud API may not support changing the data or the Invantive SQL driver for JIRA Cloud does not cover it. In the latter case, please use the table NativePlatformScalarRequests to upload data to the JIRA Cloud API.

Select JIRA Cloud API URL: /users

Insert JIRA Cloud API URL: /users

Update JIRA Cloud API URL: /users

Delete JIRA Cloud API URL: /users

Field Selection Method: NotRequired

# **Table Columns**

The columns of the table Users are shown below. Each column has an SQL data type.

| Name         | Data Type | Label | Required | Documentation                                                                                                    |
|--------------|-----------|-------|----------|----------------------------------------------------------------------------------------------------|
| accountld    | string    |       |          | The account ID of the user, which uniquely identifies the user across all Atlassian products. For example, 5b10ac8d82e05b22cc7d4ef5. Required in requests. An account ID with value unknown is returned when there is missing data for a user, which only happens for deleted users. We recommend you treat this value as an error case if you need to access more information about the user. |
| accountType  | string    |       |          | The user account type. Can take the follow ing values: atlassian regular Atlassian user account, app system account used for Connect applications and OAuth to represent external systems, customer Jira Service Desk account representing an external service desk                                                                                                    |
| active       | boolean   |       |          | Indicates w hether the user is active.                                                                                                    |
| displayName  | string    |       |          | The display name of the user. Depending on the user's privacy setting, this may return an alternative value.                                                                                                    |
| emailAddress | string    |       |          | The email address of the user. Depending on the user's privacy                                                                                                    |

| Name     | Data Type | Label | Required | Documentation                                                                                                    |
|----------|-----------|-------|----------|----------------------------------------------------------------------------------------------------|
|          |           |       |          | setting, this may be returned as null.                                                                                |
| key      | string    |       |          | This property is no longer available and will be removed from the documentation soon                                  |
| locale   | string    |       |          | The locale of the user. Depending on the user's privacy setting, this may be returned as null.                        |
| name     | string    |       |          | This property is no longer available and will be removed from the documentation soon.                                 |
| timeZone | string    |       |          | The time zone specified in the user's profile. Depending on the user's privacy setting, this may be returned as null. |

#### 3.1.77 Workflows: JIRA Cloud Workflows

Catalog: JIRA
Schema: Core
Primary Keys: id
Label: Workflows

This is a read-only table. The JIRA Cloud API may not support changing the data or the Invantive SQL driver for JIRA Cloud does not cover it. In the latter case, please use the table NativePlatformScalarRequests to upload data to the JIRA Cloud API.

Select JIRA Cloud API URL: /workflow/search Insert JIRA Cloud API URL: /workflow/search Update JIRA Cloud API URL: /workflow/search Delete JIRA Cloud API URL: /workflow/search

Field Selection Method: NotRequired

Base Path: values[\*]

# **Table Columns**

The columns of the table Workflows are shown below. Each column has an SQL data type.

| Name        | Data Type | Label | Required | Documentation                    |
|-------------|-----------|-------|----------|----------------------------------|
| description | string    |       |          | The description of the workflow. |
| id_name     | string    |       |          | The name of the workflow.        |
| statuses    | int64     |       |          | The statuses of the workflow.    |
| transitions | string    |       |          | The transitions of the workflow. |

Schema: Core

141

#### 3.1.78 WorkflowSchemes: JIRA Cloud Workflow Schemes

Catalog: JIRA Schema: Core Primary Keys: id

Label: Workflow Schemes

This is a read-only table. The JIRA Cloud API may not support changing the data or the Invantive SQL driver for JIRA Cloud does not cover it. In the latter case, please use the table NativePlatformScalarRequests to upload data to the JIRA Cloud API.

Select JIRA Cloud API URL: /workflowscheme Insert JIRA Cloud API URL: /workflowscheme Update JIRA Cloud API URL: /workflowscheme Delete JIRA Cloud API URL: /workflowscheme

Field Selection Method: NotRequired

Base Path: values [\*]

#### **Table Columns**

The columns of the table WorkflowSchemes are shown below. Each column has an SQL data type.

| Name              | Data Type | Label | Required | Documentation                                                                                                    |
|-------------------|-----------|-------|----------|----------------------------------------------------------------------------------------------------|
| defaultWorkflow   | string    |       |          | The name of the default workflow for the workflow scheme. The default workflow has All Unassigned Issue Types assigned to it in Jira. If defaultWorkflow is not specified when creating a workflow scheme, it is set to Jira Workflow (jira). |
| description       | string    |       |          | The description of the workflow scheme.                                                                                                    |
| draft             | boolean   |       |          | Indicates w hether the w orkflow scheme is a draft or not.                                                                                                    |
| id                | int64     |       |          | The ID of the workflow scheme.                                                                                                    |
| issueTypeMappings | string    |       |          | The issue type to w orkflow mappings, w here each mapping is an issue type ID and w orkflow name pair. Note that an issue type can only be mapped to one w orkflow in a w orkflow scheme.                                                     |
| issueTypes        | string    |       |          | The issue types available in Jira.                                                                                                    |
| lastModified      | string    |       |          | The date-time that the draft workflow scheme was last modified. A modification is a change to the issue type-project mappings only. This property does not apply to non-draft workflows.                                                      |

| Name                          | Data Type | Label | Required | Documentation                                                                                                    |
|-------------------------------|-----------|-------|----------|----------------------------------------------------------------------------------------------------|
| lastModifiedUser_accountId    | string    |       |          | The account ID of the user, w hich uniquely identifies the user across all Atlassian products. For example, 5b10ac8d82e05b22cc7d4ef5. Required in requests. An account ID w ith value unknow n is returned w hen there is missing data for a user, w hich only happens for deleted users. We recommend you treat this value as an error case if you need to access more information about the user. |
| lastModifiedUser_accountType  | string    |       |          | The user account type. Can take the follow ing values: atlassian regular Atlassian user account, app system account used for Connect applications and OAuth to represent external systems, customer Jira Service Desk account representing an external service desk                                                                                                    |
| lastModifiedUser_active       | boolean   |       |          | Indicates w hether the user is active.                                                                                                    |
| lastModifiedUser_displayName  | string    |       |          | The display name of the user. Depending on the user's privacy setting, this may return an alternative value.                                                                                                    |
| lastModifiedUser_emailAddress | string    |       |          | The email address of the user. Depending on the user's privacy setting, this may be returned as null.                                                                                                    |
| lastModifiedUser_key          | string    |       |          | This property is no longer available and will be removed from the documentation soon                                                                                                    |
| lastModifiedUser_locale       | string    |       |          | The locale of the user. Depending on the user's privacy setting, this may be returned as null.                                                                                                    |
| lastModifiedUser_name         | string    |       |          | This property is no longer available and will be removed from the documentation soon.                                                                                                    |
| lastModifiedUser_timeZone     | string    |       |          | The time zone specified in the user's profile. Depending on the user's privacy setting, this may be returned as null.                                                                                                    |
| name                          | string    |       |          | The name of the workflow scheme. The name must be unique. The maximum length is 255 characters.                                                                                                    |
| originalDefaultWorkflow       | string    |       |          | For draft w orkflow schemes, this property is the name of the default w orkflow for the original w orkflow scheme. The default w orkflow has All Unassigned Issue Types assigned to it in Jira.                                                                                                    |

Schema: Core

143

| Name                      | Data Type | Label | Required | Documentation                                                                                                    |
|---------------------------|-----------|-------|----------|----------------------------------------------------------------------------------------------------|
| originallssueTypeMappings | string    |       |          | For draft w orkflow schemes, this property is the issue type to w orkflow mappings for the original w orkflow scheme, w here each mapping is an issue type ID and w orkflow name pair. Note that an issue type can only be mapped to one w orkflow in a w orkflow scheme. |
| updateDraftlfNeeded       | boolean   |       |          | ndicates w hether to create or update a draft w orkflow scheme w hen updating an active w orkflow scheme. An active w orkflow scheme is a w orkflow scheme that is used by at least one project.                                                                          |

#### 3.1.79 WorkflowStatusCategories: JIRA Cloud Workflow Status Categories

Catalog: JIRA Schema: Core Primary Keys: id

Label: Workflow Status Categories

This is a read-only table. The JIRA Cloud API may not support changing the data or the Invantive SQL driver for JIRA Cloud does not cover it. In the latter case, please use the table NativePlatformScalarRequests to upload data to the JIRA Cloud API.

Select JIRA Cloud API URL: /statuscategory
Insert JIRA Cloud API URL: /statuscategory
Update JIRA Cloud API URL: /statuscategory
Delete JIRA Cloud API URL: /statuscategory

Field Selection Method: NotRequired

#### **Table Columns**

The columns of the table WorkflowStatusCategories are shown below. Each column has an SQL data type.

| Name      | Data Type | Label | Required | Documentation  |
|-----------|-----------|-------|----------|----------------|
| colorName | string    |       |          | Name of color. |
| id        | string    |       |          | ID.            |
| key       | string    |       |          | Key.           |
| name      | string    |       |          | Name.          |

#### 3.1.80 WorkflowStatuses: JIRA Cloud Workflow Statuses

Catalog: JIRA Schema: Core Primary Keys: id

Label: Workflow Statuses

This is a read-only table. The JIRA Cloud API may not support changing the data or the Invantive SQL driver for JIRA Cloud does not cover it. In the latter case, please use the table NativePlatformScalarRequests to upload data to the JIRA Cloud API.

Select JIRA Cloud API URL: /status
Insert JIRA Cloud API URL: /status
Update JIRA Cloud API URL: /status
Delete JIRA Cloud API URL: /status
Field Selection Method: NotRequired

#### **Table Columns**

The columns of the table WorkflowStatuses are shown below. Each column has an SQL data type.

| Name                     | Data Type | Label | Required | Documentation  |
|--------------------------|-----------|-------|----------|----------------|
| description              | string    |       |          | Description.   |
| iconUrl                  | string    |       |          | Icon URL.      |
| id                       | string    |       |          | ID.            |
| name                     | string    |       |          | Name.          |
| statusCategory_colorName | string    |       |          | Name of color. |
| statusCategory_id        | string    |       |          | ID.            |
| statusCategory_key       | string    |       |          | Key.           |
| statusCategory_name      | string    |       |          | Name.          |

### 4 Schema: Native

#### 4.1 Tables

#### 4.1.1 NATIVEPLATFORMSCALARREQUESTS: JIRA Cloud Native Platform Scalar Requests

Direct access to native API.

Catalog: JIRA Schema: Native

Alias: npt

Label: Native Platform Scalar Requests

Documentation:

The NativePlatformScalarRequests table provides direct access to the native API protocol over an established connection to the JIRA Cloud API server. It will contain a new row for

Schema: Native

every row inserted with a native API request in PAYLOAD\_TEXT with the results of unaltered forwarding of the payload to the JIRA Cloud API server.

Retrieve: true
Insert: true
Update: false
Delete: false

#### **View Columns**

The columns of the view NATIVEPLATFORMSCALARREQUESTS are shown below. Each column has an SQL data type. A new non-null value must be provided for every required column at all times during insert.

| Name                               | Data Type     | Label                                  | Required     | Documentation                                                                                          |
|------------------------------------|---------------|----------------------------------------|--------------|----------------------------------------------------------------------------------------------------|
| BLOB_PREFERRED                     | boolean       | BLOB Preferred                         | <b>V</b>     | Indicator w hether a BLOB result is preferred over text.                                               |
| BOL_RESPONSE_CACHE_MAX_A<br>GE_SEC | int32         | Response Cache<br>Maximum Age (sec)    |              | Maximum age in seconds of Bridge Online response cache entries to be used.                             |
| CONTENT_TYPE                       | string(240)   | Content Type                           |              |                                                                                                    |
| DATE_ENDED                         | datetime      | End Date                               | $\checkmark$ |                                                                                                    |
| DATE_STARTED                       | datetime      | Start Date                             | <b>V</b>     |                                                                                                    |
| DRY_RUN                            | boolean       | Run w ithout Actions                   | <b>V</b>     |                                                                                                    |
| DURATION_MS                        | int32         | Duration (ms)                          | <b>V</b>     |                                                                                                    |
| ERROR_MESSAGE_CODE                 | string(30)    | Error Message Code                     |              |                                                                                                    |
| ERROR_MESSAGE_TEXT                 | string(32000) | Error Message Text                     |              |                                                                                                    |
| FAIL_ON_ERROR                      | boolean       | Fail on Error                          |              | Whether to raise an exception when processing the native request triggered an error from the provider. |
| HTTP_DISK_CACHE_MAX_AGE_S<br>EC    | int32         | HTTP Disk Cache<br>Maximum Age (sec)   |              | Maximum age in seconds of HTTP disk cache entries to be used.                                          |
| HTTP_DISK_CACHE_SAVE               | boolean       | Save HTTP Disk Cache                   |              | Whether results can be stored in HTTP disk cache.                                                      |
| HTTP_DISK_CACHE_USE                | boolean       | Use HTTP Disk Cache                    |              | Whether results can be fetched from HTTP disk cache.                                                   |
| HTTP_MEMORY_CACHE_MAX_AG<br>E_SEC  | int32         | HTTP Memory Cache<br>Maximum Age (sec) |              | Maximum age in seconds of HTTP memory cache entries to be used.                                        |
| HTTP_MEMORY_CACHE_SAVE             | boolean       | Save HTTP Memory<br>Cache              |              | Whether results can be stored in HTTP memory cache.                                                    |
| HTTP_MEMORY_CACHE_USE              | boolean       | Use HTTP Memory<br>Cache               |              | Whether results can be fetched from HTTP memory cache.                                                 |
| HTTP_METHOD                        | string(30)    | HTTP Method                            |              |                                                                                                    |
| HTTP_STATUS_CODE                   | int16         | HTTP Status Code                       |              |                                                                                                    |
| ORIG_SYSTEM_GROUP                  | string(4000)  | Original System Group                  |              |                                                                                                    |
| ORIG_SYSTEM_REFERENCE              | string(4000)  | Original System<br>Reference           |              |                                                                                                    |

| Name                 | Data Type    | Label            | Required | Documentation                       |
|----------------------|--------------|------------------|----------|-------------------------------------|
| PAYLOAD_TEXT         | string       | Payload          |          |                                     |
| RESULT_BLOB          | byte[]       | Result BLOB      |          |                                     |
| RESULT_DATE_TIME_UTC | datetime     | Result Date Time |          |                                     |
| RESULT_NUMBER        | decimal      | Result Number    |          |                                     |
| RESULT_TEXT          | string       | Result Text      |          |                                     |
| SUCCESSFUL           | boolean      | Succesful        | <b>V</b> |                                     |
| TIMEOUT_SEC          | int32        | Timeout (sec)    |          | Timeout in seconds.                 |
| TRANSACTION_ID       | int32        | Transaction ID   | <b>V</b> | Incrementing ID of the transaction. |
| URL                  | string(4000) | URL              |          |                                     |

5.1 Views

5.1.1 Issues: JIRA Cloud Issues

Catalog: JIRA Schema: Views Label: Issues

This is a read-only view. The JIRA Cloud API may not support changing the data or the Invantive SQL driver for JIRA Cloud does not cover it. In the latter case, please use the table NativePlatformScalarRequests to upload data to the JIRA Cloud API.

#### **View Columns**

The columns of the view Issues are shown below. Each column has an SQL data type.

| Name                          | Data Type | Label | Required | Documentation                                                                                                    |
|-------------------------------|-----------|-------|----------|----------------------------------------------------------------------------------------------------|
| aggregatetimeestimate         | decimal   |       |          | Aggregate time estimate.                                                                                                    |
| aggregatetimeoriginalestimate | decimal   |       |          | Aggregate time original estimate.                                                                                                    |
| aggregatetimespent            | decimal   |       |          | Aggregate time spent.                                                                                                    |
| assignee_accountld            | string    |       |          | The account ID of the user, which uniquely identifies the user across all Atlassian products. For example, 5b10ac8d82e05b22cc7d4ef5. Required in requests. An account ID with value unknown is returned when there is missing data for a user, which only happens for deleted users. We recommend you treat this value as an error case if you need to access more information about the user. |
| assignee_accountType          | string    |       |          | The user account type. Can take<br>the follow ing values: atlassian<br>regular Atlassian user account,<br>app system account used for<br>Connect applications and OAuth                                                                                                    |

147

| Name                  | Data Type | Label | Required | Documentation                                                                                                    |
|-----------------------|-----------|-------|----------|----------------------------------------------------------------------------------------------------|
|                       |           |       |          | to represent external systems,<br>customer Jira Service Desk<br>account representing an external<br>service desk                                                                                                    |
| assignee_active       | boolean   |       |          | Indicates w hether the user is active.                                                                                                    |
| assignee_displayName  | string    |       |          | The display name of the user. Depending on the user's privacy setting, this may return an alternative value.                                                                                                    |
| assignee_emailAddress | string    |       |          | The email address of the user. Depending on the user's privacy setting, this may be returned as null.                                                                                                    |
| assignee_key          | string    |       |          | This property is no longer available and will be removed from the documentation soon                                                                                                    |
| assignee_locale       | string    |       |          | The locale of the user.  Depending on the user's privacy setting, this may be returned as null.                                                                                                    |
| assignee_name         | string    |       |          | This property is no longer available and will be removed from the documentation soon.                                                                                                    |
| assignee_timeZone     | string    |       |          | The time zone specified in the user's profile. Depending on the user's privacy setting, this may be returned as null.                                                                                                    |
| created               | datetime  |       |          | Creation date.                                                                                                    |
| creator_accountld     | string    |       |          | The account ID of the user, which uniquely identifies the user across all Atlassian products. For example, 5b10ac8d82e05b22cc7d4ef5. Required in requests. An account ID with value unknown is returned when there is missing data for a user, which only happens for deleted users. We recommend you treat this value as an error case if you need to access more information about the user. |
| creator_accountType   | string    |       |          | The user account type. Can take the following values: atlassian regular Atlassian user account, app system account used for Connect applications and OAuth to represent external systems, customer Jira Service Desk account representing an external service desk                                                                                                    |
| creator_active        | boolean   |       |          | Indicates w hether the user is active.                                                                                                    |
| creator_displayName   | string    |       |          | The display name of the user. Depending on the user's privacy                                                                                                    |
|                       |           |       |          |                                                                                                    |

| Name                    | Data Type | Label | Required | Documentation                                                                                                    |
|-------------------------|-----------|-------|----------|----------------------------------------------------------------------------------------------------|
|                         |           |       |          | setting, this may return an alternative value.                                                                                        |
| creator_emailAddress    | string    |       |          | The email address of the user. Depending on the user's privacy setting, this may be returned as null.                                 |
| creator_key             | string    |       |          | This property is no longer available and will be removed from the documentation soon                                                  |
| creator_locale          | string    |       |          | The locale of the user. Depending on the user's privacy setting, this may be returned as null.                                        |
| creator_name            | string    |       |          | This property is no longer available and will be removed from the documentation soon.                                                 |
| creator_timeZone        | string    |       |          | The time zone specified in the user's profile. Depending on the user's privacy setting, this may be returned as null.                 |
| description             | string    |       |          | Description.                                                                                                    |
| descriptiontype         | string    |       |          | Description type.                                                                                                    |
| descriptionversion      | string    |       |          | Description version.                                                                                                    |
| duedate                 | datetime  |       |          | Due date.                                                                                                    |
| environment             | string    |       |          | Environment.                                                                                                    |
| hasvoted                | boolean   |       |          | Whether the user has voted.                                                                                                    |
| id                      | int64     |       | ~        | ID.                                                                                                    |
| issuetypehierarchylevel | int16     |       |          | Issue type hierarchy level.                                                                                                    |
| issuetypeid             | string    |       |          | Issue type ID.                                                                                                    |
| issuetypename           | string    |       |          | Issue type name.                                                                                                    |
| issuetypesubtask        | boolean   |       |          | Issue type sub-task.                                                                                                    |
| key                     | string    |       | ~        | Key.                                                                                                    |
| labels                  | string    |       |          | Labels.                                                                                                    |
| lastView ed             | datetime  |       |          | Last view ed.                                                                                                    |
| organizationname0       | string    |       |          | First organization name.                                                                                                    |
| pjt_description         | string    |       |          | A brief description of the project.                                                                                                   |
| pjt_email               | string    |       |          | An email address associated with the project.                                                                                         |
| pjt_favourite           | boolean   |       |          | Whether the project is selected as a favorite.                                                                                        |
| pjt_id                  | int64     |       |          | The ID of the project.                                                                                                    |
| pjt_isPrivate           | boolean   |       |          | Whether the project is private.                                                                                                    |
| pjt_key                 | string    |       |          | The key of the project.                                                                                                    |
| pjt_lead_accountld      | string    |       |          | The account ID of the user, w hich uniquely identifies the user across all Atlassian products. For example, 5b10ac8d82e05b22cc7d4ef5. |

149

| Name                    | Data Type | Label | Required | Documentation                                                                                                    |
|-------------------------|-----------|-------|----------|----------------------------------------------------------------------------------------------------|
|                         |           |       |          | Required in requests. An account ID with value unknown is returned when there is missing data for a user, which only happens for deleted users. We recommend you treat this value as an error case if you need to access more information about the user.          |
| pjt_lead_accountType    | string    |       |          | The user account type. Can take the following values: atlassian regular Atlassian user account, app system account used for Connect applications and OAuth to represent external systems, customer Jira Service Desk account representing an external service desk |
| pjt_lead_active         | boolean   |       |          | Indicates w hether the user is active.                                                                                                    |
| pjt_lead_displayName    | string    |       |          | The display name of the user. Depending on the user's privacy setting, this may return an alternative value.                                                                                                    |
| pjt_lead_emailAddress   | string    |       |          | The email address of the user.<br>Depending on the user's privacy<br>setting, this may be returned as<br>null.                                                                                                    |
| pjt_lead_key            | string    |       |          | This property is no longer available and will be removed from the documentation soon                                                                                                    |
| pjt_lead_locale         | string    |       |          | The locale of the user. Depending on the user's privacy setting, this may be returned as null.                                                                                                    |
| pjt_lead_name           | string    |       |          | This property is no longer available and will be removed from the documentation soon.                                                                                                    |
| pjt_lead_timeZone       | string    |       |          | The time zone specified in the user's profile. Depending on the user's privacy setting, this may be returned as null.                                                                                                    |
| pjt_name                | string    |       |          | The name of the project.                                                                                                    |
| pjt_permissions_canEdit | boolean   |       |          | Indicates w hether the logged user can edit the project.                                                                                                    |
| pjt_projectTypeKey      | string    |       |          | The project type of the project.                                                                                                    |
| pjt_self                | string    |       |          | The URL of the project details.                                                                                                    |
| pjt_simplified          | boolean   |       |          | Whether the project is simplified.                                                                                                    |
| pjt_style               | string    |       |          | The type of the project.                                                                                                    |
| pjt_url                 | string    |       |          | A link to information about this project, such as project documentation.                                                                                                    |
| pjt_uuid                | string    |       |          | Unique ID for next-gen projects.                                                                                                    |
| priorityname            | string    |       |          | Priority name.                                                                                                    |

| Name                   | Data Type | Label | Required | Documentation                                                                                                    |
|------------------------|-----------|-------|----------|----------------------------------------------------------------------------------------------------|
| progresscurrent        | decimal   |       |          | Progress.                                                                                                    |
| progresstotal          | decimal   |       |          | Total progress.                                                                                                    |
| projectid              | int64     |       |          | Project ID.                                                                                                    |
| projectkey             | string    |       |          | Project key.                                                                                                    |
| projectname            | string    |       |          | Project name.                                                                                                    |
| projectsimplified      | boolean   |       |          | Project is simplified.                                                                                                    |
| projecttypekey         | string    |       |          | Project type key.                                                                                                    |
| reporter_accountld     | string    |       |          | The account ID of the user, w hich uniquely identifies the user across all Atlassian products. For example, 5b10ac8d82e05b22cc7d4ef5. Required in requests. An account ID w ith value unknown is returned w hen there is missing data for a user, w hich only happens for deleted users. We recommend you treat this value as an error case if you need to access more information about the user. |
| reporter_accountType   | string    |       |          | The user account type. Can take the following values: atlassian regular Atlassian user account, app system account used for Connect applications and OAuth to represent external systems, customer Jira Service Desk account representing an external service desk                                                                                                    |
| reporter_active        | boolean   |       |          | Indicates w hether the user is active.                                                                                                    |
| reporter_displayName   | string    |       |          | The display name of the user. Depending on the user's privacy setting, this may return an alternative value.                                                                                                    |
| reporter_emailAddress  | string    |       |          | The email address of the user. Depending on the user's privacy setting, this may be returned as null.                                                                                                    |
| reporter_key           | string    |       |          | This property is no longer available and will be removed from the documentation soon                                                                                                    |
| reporter_locale        | string    |       |          | The locale of the user. Depending on the user's privacy setting, this may be returned as null.                                                                                                    |
| reporter_name          | string    |       |          | This property is no longer available and will be removed from the documentation soon.                                                                                                    |
| reporter_timeZone      | string    |       |          | The time zone specified in the user's profile. Depending on the user's privacy setting, this may be returned as null.                                                                                                    |
| requesttypedescription | string    |       |          | Request type description.                                                                                                    |

151

| Name                            | Data Type | Label | Required | Documentation                |
|---------------------------------|-----------|-------|----------|------------------------------|
| requesttypename                 | string    |       |          | Request type name.           |
| resolutiondate                  | datetime  |       |          | Resolution date.             |
| resolutionname                  | string    |       |          | Resolution name.             |
| status_description              | string    |       |          | Description.                 |
| status_iconUrl                  | string    |       |          | Icon URL.                    |
| status_id                       | string    |       |          | ID.                          |
| status_name                     | string    |       |          | Name.                        |
| status_statusCategory_colorName | string    |       |          | Name of color.               |
| status_statusCategory_id        | string    |       |          | ID.                          |
| status_statusCategory_key       | string    |       |          | Key.                         |
| status_statusCategory_name      | string    |       |          | Name.                        |
| statuscategorychangedate        | datetime  |       |          | Status category change date. |
| summary                         | string    |       |          | Summary.                     |
| timeestimate                    | decimal   |       |          | Time estimate.               |
| timeoriginalestimate            | decimal   |       |          | Time original estimate.      |
| timespent                       | decimal   |       |          | Time spent.                  |
| updated                         | datetime  |       |          | Updated.                     |
| votes                           | int32     |       |          | Number of votes.             |
| w orkratio                      | decimal   |       |          | Work ratio.                  |

# Index

## - A -

archived

114, 130

accountld 83, 85, 102, 137, 139 accountType 83, 85, 102, 137, 139 active 83, 85, 102, 137, 139 actors 125 add-odata-mandatory-filters admin 125, 132 aggregatetimeestimate 55, 72, 76, 146 aggregatetimeoriginalestimate 55, 72, 76, 146 aggregatetimespent 55, 72, 76, 146 allowedValues 15, 16 analysis-enforce-row-uniqueness api-access-token 2 api-client-id api-client-secret api-password-authentication api-pre-expiry-refresh-sec api-redirect-url api-refresh-token api-scope 2 api-token-url api-url Application Advanced Settings 15 **Application Properties** Application Role Default Groups 17 Application Role Groups **Application Roles** 70 application\_name application role defined 17, 18 application\_role\_hasUnlimitedSeats 17, 18 application\_role\_key 17. 18 application\_role\_name 17, 18 application\_role\_numberOfSeats 17, 18 application role platform 17, 18 application\_role\_remainingSeats 17, 18 application\_role\_selectedByDefault 17, 18 application role userCount 17, 18 application role userCountDescription 17, 18 application type ApplicationAdvancedSettings 15 **ApplicationProperties** 17 ApplicationRoleDefaultGroups **ApplicationRoleGroups ApplicationRoles** AppWebhooks 20

assignee\_accountld 55, 72, 76, 146 assignee\_accountType 55, 72, 76, 146 55, 72, 76, 146 assignee active assignee displayName 55, 72, 76, 146 assignee\_emailAddress 55, 72, 76, 146 55, 72, 76, 146 assignee\_key assignee\_locale 55, 72, 76, 146 assignee name 55, 72, 76, 146 assignee timeZone 55, 72, 76, 146 assigneeType 111 Attachment Metadata by ID 21 Attachment Settings 23 AttachmentMetadataByld 21 attachmentsEnabled **AttachmentSettings** Audit Record Associated Items 23 **Audit Record Changed Values** 24 Audit Records AuditRecordAssociatedItems 23 AuditRecordChangedValues 24 AuditRecords 25 author\_accountId 21, 62, 86 author\_accountType 21, 62, 86 author active 21, 62, 86 author displayName 21, 62, 86 author emailAddress 21, 62, 86 author\_key 21, 62, 86 author locale 21, 62, 86 author name 21, 62, 86 author timeZone 21, 62, 86 authorKey auto 90 autoCompleteUrl 117 82, 114, 121 avatarld

### - B -

baseUrl 134 **BLOB Preferred BLOB PREFERRED** body 62 BOL\_RESPONSE\_CACHE\_MAX\_AGE\_SEC 144 buildDate 134 buildNumber 134 2 bulk-delete-page-size-rows bulk-insert-page-size-bytes 2 bulk-insert-page-size-rows

## - C -

category 25 cfid 90 change\_author\_accountld change\_author\_accountType change\_author\_active change author displayName 60 change author emailAddress 60 change\_author\_key change\_author\_locale change author name change author timeZone 60 change\_created 60 change\_id 60 changedFrom changedTo 24 color 129 colorName 143 86 comment content 21 Content Type 144 CONTENT TYPE 144 21, 25, 55, 62, 72, 76, 86, 146 created creator accountld 55, 72, 76, 146 creator accountType 55, 72, 76, 146 creator active 55, 72, 76, 146 creator displayName 55, 72, 76, 146 creator emailAddress 55, 72, 76, 146 creator key 55, 72, 76, 146 55, 72, 76, 146 creator locale creator name 55, 72, 76, 146 creator timeZone 55, 72, 76, 146 custom 42

## - D -

**Dashboard Share Permissions** 28 dashboard description dashboard id dashboard isFavourite 28 dashboard name dashboard popularity dashboard rank dashboard remoteAddress 28 dashboard view 28 Dashboards 26 DashboardSharePermissions 28 Database Driver

DATE\_ENDED 144 DATE\_STARTED 144 125, 132 default Default Share Scope 32 DefaultShareScope 32 defaultUnit defaultValue 15. 16. 117 defaultWorkflow 141 defined 19 deploymentType 134 desc 15, 16 descriptionI18nKey 129 55, 72, 76, 146 descriptiontype descriptionversion 55, 72, 76, 146 83, 85, 90, 91, 102, 137, 139 displayName download-error-400-bad-request-max-tries download-error-400-bad-request-sleep-initial-ms 2 download-error-400-bad-request-sleep-max-ms download-error-400-bad-request-sleep-multiplicator download-error-408-request-timeout-max-tries download-error-408-request-timeout-sleep-initial-ms download-error-408-request-timeout-sleep-max-ms download-error-408-request-timeout-sleep-multiplicator download-error-422-bad-request-max-tries download-error-422-bad-request-sleep-initial-ms 2 download-error-422-bad-request-sleep-max-ms 2 download-error-422-bad-request-sleep-multiplicator 2 download-error-429-too-many-requests-max-tries download-error-429-too-many-requests-sleep-initial-ms download-error-429-too-many-requests-sleep-max-ms download-error-429-too-many-requests-sleep-multiplic ator download-error-502-server-unavailable-max-tries download-error-502-server-unavailable-sleep-initial-ms download-error-502-server-unavailable-sleep-max-ms download-error-502-server-unavailable-sleep-multiplicat download-error-503-server-unavailable-max-tries download-error-503-server-unavailable-sleep-initial-ms download-error-503-server-unavailable-sleep-max-ms download-error-503-server-unavailable-sleep-multiplicat or download-error-504-gateway-timeout-max-tries 2

```
2
download-error-504-gateway-timeout-sleep-initial-ms download-error-web-not-implemented-max-tries
                                                  download-error-web-not-implemented-sleep-initial-ms
download-error-504-gateway-timeout-sleep-max-ms
                                                  download-error-web-not-implemented-sleep-max-ms
download-error-504-gateway-timeout-sleep-multiplicato
                                                  download-error-web-not-implemented-sleep-multiplicat
download-error-590-network-connect-timeout-max-tries
                                                  download-error-web-timeout-max-tries
download-error-590-network-connect-timeout-sleep-initial-ms
                                                                                                2
al-ms
                                                   download-error-web-timeout-sleep-max-ms
download-error-590-network-connect-timeout-sleep-matownload-error-web-timeout-sleep-multiplicator
                                                                                                   2
x-ms
                                                  download-error-web-unauthorized-max-tries
download-error-590-network-connect-timeout-sleep-
                                                  mul
download-error-web-unauthorized-sleep-initial-ms
                                                                                                     2
tiplicator
                                                   download-error-web-unauthorized-sleep-max-ms
                                                                                                     2
download-error-599-network-connect-timeout-max-tr
                                                  ies
download-error-web-unauthorized-sleep-multiplicator
download-error-599-network-connect-timeout-sleep-initi
                                                   draft
al-ms
{\it download-error-599-network-connect-timeout-sleep-ma} {\it PRY\_RUN}
                                                                144
                                                  duedate
                                                              55, 72, 76, 146
x-ms
download-error-599-network-connect-timeout-sleep-muration (ms)
                                                                   144
                                                  DURATION_MS
                                                                      144
tiplicator
           2
download-error-argument-exception-max-tries
download-error-argument-exception-sleep-initial-ms
download-error-argument-exception-sleep-max-ms
                                                   email
                                                           126
download-error-argument-exception-sleep-multiplicator emailAddress
                                                                   83, 85, 102, 104, 137, 139
                                                  enabled
                                                              23
download-error-internet-down-max-tries
                                         2
                                                  End Date
                                                               144
                                              2
download-error-internet-down-sleep-initial-ms
                                                             82. 121
                                                  entityId
download-error-internet-down-sleep-max-ms
                                              2
                                                  <sub>2</sub>environment
                                                                 55, 72, 76, 146
download-error-internet-down-sleep-multiplicator
                                                   Error Message Code
                                                                          144
download-error-io-exception-max-tries
                                                  Error Message Text
                                                                         144
                                             2
download-error-io-exception-sleep-initial-ms
                                                  ERROR MESSAGE CODE
                                                                                  144
download-error-io-exception-sleep-max-ms
                                                  ERROR MESSAGE TEXT
                                                                                144
download-error-io-exception-sleep-multiplicator
                                                  event_description
                                                                       106
download-error-json-exception-max-tries
                                                  event_event_description
                                                                             104
download-error-json-exception-sleep-initial-ms
                                                  event event id
download-error-json-exception-sleep-max-ms
                                                  event_event_name
download-error-json-exception-sleep-multiplicator
                                                   event id
                                                              106
download-error-other-exception-max-tries
                                                                  106
                                                  event_name
download-error-other-exception-sleep-initial-ms
                                                  events
download-error-other-exception-sleep-max-ms
                                                                  25
                                                   exentSource
download-error-other-exception-sleep-multiplicator
                                                   example
                                                              15, 16
download-error-socket-exception-max-tries
                                                  expirationDate
download-error-socket-exception-sleep-initial-ms
download-error-socket-exception-sleep-max-ms
download-error-socket-exception-sleep-multiplicator
2
download-error-web-exception-max-tries
                                          2
                                                   Fail on Error
                                                                  144
download-error-web-exception-sleep-initial-ms
                                               2
                                                  FAIL ON ERROR
                                                                        144
download-error-web-exception-sleep-max-ms
                                                  favourite
                                                              32, 43, 92, 126
download-error-web-exception-sleep-multiplicator
                                                  ≩avourite Filter Share Permissions
                                                                                        34
```

38 Favourite Filter Subscriptions **Favourite Filters** 32 favouritedCount 32, 43, 92 **FavouriteFilters** 32 FavouriteFilterSharePermissions 34 FavouriteFilterSubscriptions field 60 Field Settings 43 field autoCompleteUrl 114 field\_custom 104 field defaultValue 114 field hasDefaultValue 114 field id 104 field key 104, 114 104, 114 field name 104 field navigable field\_orderable 104 field required 114 field\_schema\_configuration 104 field schema custom field\_schema\_customld 104 field\_schema\_items 104 field\_schema\_system 104 field schema type 104 field searchable 104 fieldld 60 fieldName 24 **Fields** 42 **FieldSettings** 60 fieldtype filename 21 Filter Share Permissions 45 Filter Subscriptions filter description 34, 38, 45, 49, 94, 98 filter favourite 34, 38, 45, 49, 94, 98 filter\_favouritedCount 34, 38, 45, 49, 94, 98 filter id 34, 38, 45, 49, 94, 98 34, 38, 45, 49, 94, 98 filter jal filter name 34, 38, 45, 49, 94, 98 filter searchUrl 34, 38, 45, 49, 94, 98 filter\_viewUrl 34, 38, 45, 49, 94, 98 **Filters** 43 **FilterSharePermissions** 45 **FilterSubscriptions** force-case-sensitive-identifiers 2 forced-casing-identifiers formattedKey 129 from 60 60 fromString

## - G -

**Global Settings** 53 globalld 70 GlobalSettings 53 **Group Labels** 54 group\_groupId 54 group html 54 28, 34, 38, 45, 49, 54, 94, 98, 104 group\_name groupld 55 GroupLabels 54 Groups 55

### - H -

hasDefaultValue 117 hasScreen 81 hasUnlimitedSeats 19 hasvoted 55, 72, 76, 146 hierarchy 120 holder\_parameter 109 holder\_type html 55 HTTP Disk Cache Maximum Age (sec) HTTP Memory Cache Maximum Age (sec) HTTP Method 144 HTTP Status Code 144 HTTP DISK CACHE MAX AGE SEC 144 HTTP DISK CACHE SAVE HTTP\_DISK\_CACHE\_USE 144 HTTP\_MEMORY\_CACHE\_MAX\_AGE\_SEC 144 HTTP MEMORY CACHE SAVE HTTP MEMORY CACHE USE HTTP\_METHOD HTTP\_STATUS\_CODE http-disk-cache-compression-level 2 http-disk-cache-directory http-disk-cache-ignore-write-errors 2 http-disk-cache-max-age-sec http-get-timeout-max-ms http-get-timeout-ms 2 http-memory-cache-compression-level 2 http-memory-cache-max-age-sec http-post-timeout-max-ms http-post-timeout-ms

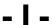

icon 129

```
iconUrl
          82, 110, 114, 121, 144
                                                   inwardlssue_fields_status_description
                                                                                            65
id
     21, 65
                                                   inwardIssue_fields_status_iconUrl
                                                                                        65
id name
                                                   inwardIssue fields status id
            140
                        2
ignore-http-400-errors
                                                   inwardlssue fields status name
                                                                                       65
                        2
ignore-http-401-errors
                                                   inwardlssue_fields_status_statusCategory_colorName
                        2
ignore-http-402-errors
ignore-http-403-errors
                                                   inwardlssue fields status statusCategory id
                        2
                                                   inwardlssue fields status statusCategory key
                                                                                                     65
                        2
ignore-http-404-errors
                                                   inwardlssue_fields_status_statusCategory_name
ignore-http-422-errors
                        2
                                                   frankardlssue_fields_summary
                        2
ignore-http-429-errors
                        2
                                                   inwardlssue id
ignore-http-500-errors
ignore-http-502-errors
                                                   inwardIssue key
                                                                       65
                        2
                                                   inwardIssue self
                                                                       65
ignore-http-503-errors
                                                   isAssigneeTypeValid
                                                                           111
invalid-json-on-get-max-tries
                                                   isConditional
                                                                   81
                                    2
invalid-ison-on-get-sleep-initial-ms
                                                   isFavourite
invalid-json-on-get-sleep-max-ms
                                                   isGlobal
                                                              81
invalid-json-on-get-sleep-multiplicator
                                       2
                                                             81
                                                   isInitial
invalid-json-on-post-max-tries
                                                   isList
                                                            91
invalid-json-on-post-sleep-initial-ms
                                     2
                                                   isPrivate
                                                               126
invalid-json-on-post-sleep-max-ms
                                                   Issue by ID or Key
                                        2
invalid-json-on-post-sleep-multiplicator
                                                   Issue Link by ID
                                                                       65
invantive-sql-compress-sparse-arrays
                                       2
                                                   Issue Link Types
                                                                       69
invantive-sql-correct-invalid-date
                                                   Issue Type Field Default Values
                                                                                      114
invantive-sql-forward-filters-to-data-containers
                                                   Issue Types
                                                                  82
invantive-sql-share-byte-arrays
                                                   Issue Votes by ID or Key
invantive-sql-share-strings
                                                   Assue Watchers by ID or Key
invantive-sql-shuffle-fetch-results-data-containers
                                                   Issue Worklogs by ID or Key
invantive-use-cache
                                                                          114, 117
inward
         69
                                                   issue type avatarld
                                                   issue_type_description
                                                                             114, 117
inwardIssue fields assignee accountId
                                                   issue_type_entityId
                                                                          114, 117
inwardlssue_fields_assignee_accountType
                                             65
                                                                          114, 117
                                                   issue_type_iconUrl
inwardIssue fields assignee active
                                                   issue type id
                                                                    114, 117
inwardIssue_fields_assignee_displayName
                                             65
                                                   issue_type_name
                                                                        114, 117
inwardIssue fields assignee emailAddress
                                              65
                                                   issue_type_subtask
                                                                          114, 117
inwardlssue_fields_assignee_key
                                                   IssueByldOrKey
                                                                       55
                                      65
inwardlssue_fields_assignee_locale
                                                   IssueChangeLogItemsByIdOrKey
                                                                                       60
inwardIssue fields assignee name
                                      65
                                                   IssueCommentsByIdOrKey
inwardlssue_fields_assignee_timeZone
                                         65
                                                   issueld
                                                             86
inwardlssue_fields_issuetype_avatarld
                                                                    55, 60, 62, 70, 81, 83, 85, 86
                                                   issueldOrKey
inwardlssue_fields_issuetype_description
                                            65
                                                   IssueLinkByld
inwardlssue fields issuetype entityld
                                        65
                                                   issueLinkingEnabled
                                                                           53
inwardIssue fields issuetype iconUrl
                                        65
                                                   IssueLinkTypes
                                                                      69
inwardlssue fields issuetype id
inwardlssue_fields_issuetype_name
                                                   IssueRemoteLinksByldOrKey
                                                                                    70
                                      65
                                                   Issues
                                                             146
inwardlssue fields issuetype subtask
                                         65
                                                   Issues by JQL
                                                                     72
inwardIssue fields_priority_description
                                         65
                                                   Issues by Project Key
                                                                            76
inwardIssue fields priority iconUrl
                                     65
                                                   IssuesByJql
inwardIssue fields priority id
                                                   IssuesByProjectKey
                                                                           76
inwardlssue fields priority name
                                    65
                                                   IssueTransitionsByldOrKey
                                                                                 81
inwardlssue fields priority self
                                                   issuetypehierarchylevel
                                                                             55, 72, 76, 146
inwardlssue fields priority statusColor
                                         65
```

2

2

issuetypeid 55, 72, 76, 146 issueTypeMappings 141 issuetypename 55, 72, 76, 146 issueTypes 82, 141 55, 72, 76, 146 issuetypesubtask IssueVotesByIdOrKey 83 IssueWatchersByldOrKey 85 IssueWorklogsByldOrKey 86

JIRA Cloud

JIRA

65, 69, 70, 72, 76, 81, 82, 83, 85, 86, 90, 91, 92, 94, log-native-calls-to-trace 98, 102, 104, 106, 107, 108, 109, 110, 111, 114, 117, 120, 121, 123, 125, 126, 128, 129, 130, 131, 132, 133, 134, 135, 136, 137, 139, 140, 141, 143, 144, 146 jiracloud join-set-points-per-request 32, 43, 72, 92 JQL Reserved Words 90 JQL Visible Field Names 90 JQL Visible Function Names 91 ialFilter 20 **JqlReservedWords JqlVisibleFieldNames** 90 JqlVisibleFunctionNames 91 isdPublic 62

1, 15, 16, 17, 18, 19, 20, 21, 23, 24,

19, 42, 55, 72, 76, 83, 85, 102, 108, 117, 126MyFilterSubscriptions 129, 135, 137, 139, 143, 146

label 43 labels 55, 72, 76, 92, 146 lastModified 141 lastModifiedUser accountId lastModifiedUser accountType lastModifiedUser active lastModifiedUser displayName 141 lastModifiedUser emailAddress 141 lastModifiedUser key lastModifiedUser locale 141 lastModifiedUser name lastModifiedUser timeZone 141 **lastViewed** 55, 72, 76, 146 lead accountld 111, 126

lead\_accountType 111, 126 lead\_active 111, 126 lead displayName 111, 126 lead emailAddress 111, 126 lead key 111, 126 lead\_locale 111, 126 lead name 111, 126 lead timeZone 111, 126 limit-partition-calls-left 83, 85, 102, 137, 139 locale log-native-calls-to-disk-max-events log-native-calls-to-disk-max-seconds Jog-native-calls-to-disk-on-error 26, 28, 32, 34, 38, 42, 43, 45, 49, 53, 54, 55, 60, 62, log-native-calls-to-disk-on-success

maximum-length-identifiers 2 max-odata-filters max-url-length-accepted max-url-length-desired metadata-cache-max-age-sec 2 mimeType 21 moveUnfixedIssuesTo 130 My Filter Share Permissions 94 My Filter Subscriptions My Filters 92 My Locale 102 102 My Self 92 MyFilters MyFilterSharePermissions 94 MyLocale 102

MySelf

102

15, 16, 19, 23, 26, 32, 42, 43, 55, 69, 81, 82, 83, 85, 92, 102, 107, 108, 109, 110, 111, 114, 117, 121, 125, 126, 128, 130, 131, 132, 133, 135, 137, 139, 141, 143, 144 Native Platform Scalar Requests NATIVEPLATFORMSCALARREQUESTS 144 navigable Notification Scheme Event Notifications 104 Notification Scheme Events **Notification Schemes** 107 NotificationSchemeEventNotifications 104 **NotificationSchemeEvents** 106 **NotificationSchemes** 107

notificationType 104 npt 144 numberOfSeats 19

## - O -

oauth-unauthorized-max-tries oauth-unauthorized-sleep-initial-ms 2 oauth-unauthorized-sleep-max-ms 2 oauth-unauthorized-sleep-multiplicator object\_title 70 object\_url 70 objectItem id 25 objectItem name 25 objectItem parentId objectItem\_parentName 25 objectItem\_typeName operators orderable 42, 90 organizationname0 55, 72, 76, 146 ORIG\_SYSTEM\_GROUP 144 144 ORIG SYSTEM REFERENCE Original System Group Original System Reference 144 141 originalDefaultWorkflow originallssueTypeMappings 141 outward 69 outwardlssue\_fields\_assignee\_accountId outwardIssue fields assignee accountType 65 outwardIssue fields assignee active 65 outwardIssue fields assignee displayName outwardlssue\_fields\_assignee\_emailAddress 65 outwardlssue\_fields\_assignee\_key outwardlssue\_fields\_assignee\_locale 65 65 outwardIssue fields assignee name outwardIssue fields assignee timeZone 65 outwardlssue\_fields\_issuetype\_avatarld 65 outwardlssue\_fields\_issuetype\_description 65 outwardlssue fields issuetype entityld 65 outwardIssue fields issuetype iconUrl 65 outwardlssue\_fields\_issuetype\_id outwardlssue fields issuetype name 65 outwardlssue fields issuetype subtask 65 outwardIssue fields priority description 65 outwardIssue fields priority iconUrl 65 outwardlssue fields priority id outwardIssue fields priority name 65 outwardIssue fields priority self outwardIssue fields priority statusColor 65 65 outwardlssue fields status description outwardIssue fields status iconUrl 65

outwardlssue\_fields\_status\_id 65 outwardlssue\_fields\_status\_name 65 outwardIssue fields status statusCategory colorNam е 65 outwardlssue\_fields\_status\_statusCategory\_id outwardlssue\_fields\_status\_statusCategory\_key 65 outwardIssue fields status statusCategory name outwardlssue fields summary 65 outwardIssue id 65 outwardIssue key 65 outwardIssue self 65 overdue 130 owner accountld 26, 28, 32, 34, 38, 43, 45, 49, 92, 94, 98 owner\_accountType 26, 28, 32, 34, 38, 43, 45, 49, 92, 94, 98 26, 28, 32, 34, 38, 43, 45, 49, 92, 94, owner active owner displayName 26, 28, 32, 34, 38, 43, 45, 49, 92, 94, 98 owner emailAddress 26, 28, 32, 34, 38, 43, 45, 49, 92, 94, 98 owner key 26, 28, 32, 34, 38, 43, 45, 49, 92, 94, **9**%ner\_locale 26, 28, 32, 34, 38, 43, 45, 49, 92, 94, owner\_name 26, 28, 32, 34, 38, 43, 45, 49, 92, 94, 98 owner\_timeZone 26, 28, 32, 34, 38, 43, 45, 49, 92, 94, 98

## - P -

parameter 104 23 parentld 23 parentName partition-slot-based-rate-limit-length-ms 2 partition-slot-based-rate-limit-slots Payload 144 PAYLOAD\_TEXT 144 109 permission Permission Scheme Grants 109 Permission Schemes 109 Permissions permissions canEdit 126 **PermissionSchemeGrants** 109 PermissionSchemes 109 146 pit description pjt\_email 146 pjt\_favourite 146 pjt id 146 pjt\_isPrivate 146

| pjt_key 146<br>pjt_lead_accountId 146                                                                                   | project_lead_displayName 28, 34, 38, 45, 49, 94, 98, 114, 117, 121, 123  |  |  |
|----------------------------------------------------------------------------------------------------|--------------------------------------------------------------------------|--|--|
| pjt_lead_accountType 146                                                                                                | project_lead_emailAddress 28, 34, 38, 45, 49, 94, 98, 114, 117, 121, 123 |  |  |
| pjt_lead_active 146<br>pjt_lead_displayName 146                                                                         | project_lead_key 28, 34, 38, 45, 49, 94, 98, 114, 117, 121, 123          |  |  |
| pjt_lead_emailAddress 146<br>pjt_lead_key 146                                                                           | project_lead_locale 28, 34, 38, 45, 49, 94, 98, 114,                     |  |  |
| pjt_lead_locale 146                                                                                                    | 117, 121, 123                                                            |  |  |
| pjt_lead_name 146                                                                                                    | project_lead_name 28, 34, 38, 45, 49, 94, 98, 114, 117, 121, 123         |  |  |
| pjt_lead_timeZone 146                                                                                                   | project_lead_timeZone 28, 34, 38, 45, 49, 94, 98,                        |  |  |
| pjt_name 146<br>pjt permissions canEdit 146                                                                             | 114, 117, 121, 123                                                       |  |  |
| pjt_permissions_canEdit 146<br>pjt_projectTypeKey 146                                                                   | project_name 28, 34, 38, 45, 49, 94, 98, 114, 117, 121, 123              |  |  |
| pjt_self 146                                                                                                    | project_permissions_canEdit 28, 34, 38, 45, 49, 94,                      |  |  |
| pjt_simplified 146                                                                                                    | 98, 114, 117, 121, 123                                                   |  |  |
| pjt_style 146<br>pjt_url 146                                                                                            | project_projectTypeKey 28, 34, 38, 45, 49, 94, 98, 114, 117, 121, 123    |  |  |
| pjt_uuid 146                                                                                                    | project_self 28, 34, 38, 45, 49, 94, 98, 114, 117,                       |  |  |
| platform 19                                                                                                    | 121, 123                                                                 |  |  |
| popularity 26                                                                                                    | project_simplified 28, 34, 38, 45, 49, 94, 98, 114,                      |  |  |
| pre-request-delay-ms 2                                                                                                  | 117, 121, 123<br>project_style 28, 34, 38, 45, 49, 94, 98, 114, 117,     |  |  |
| Priorities 110                                                                                                    | 121, 123                                                                 |  |  |
| priorityname 55, 72, 76, 146                                                                                            | project_url 28, 34, 38, 45, 49, 94, 98, 114, 117,                        |  |  |
| progresscurrent 55, 72, 76, 146<br>progresstotal 55, 72, 76, 146                                                        | 121, 123                                                                 |  |  |
| project 111                                                                                                    | project_uuid 28, 34, 38, 45, 49, 94, 98, 114, 117,                       |  |  |
| Project Categories 111                                                                                                  | 121, 123 ProjectCategories 111                                           |  |  |
| Project Components by ID or Key 111, 130                                                                                | projectCode 76                                                           |  |  |
| Project Issue Type Fields 117                                                                                           | ProjectComponentsByIdOrKey 111                                           |  |  |
| Project Issue Types 121                                                                                                 | projectid 55, 72, 76, 111, 114, 120, 130, 146                            |  |  |
| Project Keys 123                                                                                                    | projectIdOrKey 111, 125, 128, 130                                        |  |  |
| Project Roles by ID or Key 125                                                                                          | ProjectIssueTypeFieldDefaultValues 114                                   |  |  |
| Project Statuses by ID or Key 128                                                                                       | ProjectIssueTypeFields 117                                               |  |  |
| Project Types 129                                                                                                    | ProjectIssueTypeHierarchiesById 120                                      |  |  |
| project_description 28, 34, 38, 45, 49, 94, 98, 1 117, 121, 123                                                         |                                                                          |  |  |
| project_email 28, 34, 38, 45, 49, 94, 98, 114, 1                                                                        | projectkey 55, 72, 76, 146                                               |  |  |
| 121, 123                                                                                                    | ProjectKeys 123 projectname 55, 72, 76, 146                              |  |  |
| project_favourite 28, 34, 38, 45, 49, 94, 98, 114 117, 121, 123                                                         | ' projectRole_admin 104                                                  |  |  |
| project_id 28, 34, 38, 45, 49, 94, 98, 114, 117, 123                                                                    | projectRole_default 104<br>projectRole_description 104                   |  |  |
| project_isPrivate 28, 34, 38, 45, 49, 94, 98, 114                                                                       | projectRole_id 104                                                       |  |  |
| 117, 121, 123                                                                                                    | projectRole_name 104                                                     |  |  |
| project_key 28, 34, 38, 45, 49, 94, 98, 114, 117, 121, 123                                                              | 7 <sub>,</sub> ProjectRolesByldOrKey 125<br>Projects 126                 |  |  |
| project_lead_accountld 28, 34, 38, 45, 49, 94, 91, 114, 117, 121, 123                                                   | 98,projectsimplified 55, 72, 76, 146 ProjectStatusesByldOrKey 128        |  |  |
| project_lead_accountType 28, 34, 38, 45, 49, 9 98, 114, 117, 121, 123                                                   | 4, projecttypekey 55, 72, 76, 114, 126, 146                              |  |  |
| 98, 114, 117, 121, 123 ProjectTypes 129 project_lead_active 28, 34, 38, 45, 49, 94, 98, 114 rojectVersionsByldOrKey 130 |                                                                          |  |  |
| 117, 121, 123                                                                                                    | 1/10ject v et alona by idot Ney 100                                      |  |  |

### - R -

26 rank realAssignee accountId realAssignee\_accountType 111 realAssignee\_active 111 realAssignee\_displayName 111 realAssignee emailAddress 111 realAssignee key realAssignee\_locale 111 realAssignee\_name 111 realAssignee timeZone realAssigneeType record\_authorKey 23, 24 record\_category 23, 24 record\_created 23, 24 record description 23. 24 record eventSource 23, 24 record\_id 23, 24 record\_objectItem\_id 23, 24 record objectItem name 23. 24 record objectItem parentId 23, 24 record objectItem parentName record\_objectItem\_typeName 23, 24 record remoteAddress 23. 24 record\_summary 23, 24 relationship 70 released 114, 130 130 releaseDate remainingSeats 19 remoteAddress 25, 26 renderedBody 62 reporter\_accountId 55, 72, 76, 146 reporter accountType 55, 72, 76, 146 reporter active 55, 72, 76, 146 reporter\_displayName 55, 72, 76, 146 reporter\_emailAddress 55, 72, 76, 146 reporter key 55, 72, 76, 146 reporter locale 55, 72, 76, 146 55, 72, 76, 146 reporter\_name reporter timeZone 55, 72, 76, 146 requested-page-size 2 2 requests-parallel-max requesttypedescription 55, 72, 76, 146 requesttypename 55, 72, 76, 146 required 117 resolutiondate 55, 72, 76, 146 resolutionname 55, 72, 76, 146 Resolutions 131 Response Cache Maximum Age (sec) 144 Result BLOB 144 Result Date Time 144 Result Number 144 Result Text 144 RESULT BLOB 144 RESULT\_DATE\_TIME\_UTC 144 RESULT NUMBER 144 RESULT\_TEXT 144 role admin 28, 34, 38, 45, 49, 94, 98 28, 34, 38, 45, 49, 94, 98 role default role description 28, 34, 38, 45, 49, 94, 98 role id 28, 34, 38, 45, 49, 94, 98 28, 34, 38, 45, 49, 94, 98 role name Roles 132 Run without Actions 144

## - S -

Save HTTP Disk Cache 144 Save HTTP Memory Cache 144 schema\_configuration 42, 114, 117 schema custom 42, 114, 117 schema customld 42, 114, 117 schema items 42, 114, 117 42, 114, 117 schema\_system 42, 114, 117 schema type scheme\_description 104, 106, 109 scheme id 104, 106, 109 scheme name 104, 106, 109 109 scheme self scmInfo 134 32 scope scope\_type 28, 34, 38, 45, 49, 94, 98, 104, 132 Screen Schemes 133 Screens 132 screens create 133 133 screens\_default screens\_edit 133 screens view ScreenSchemes 133 searchable 42, 90 searchUrl 32, 43, 92 Selected Time Tracking Provider 135 selectedByDefault 19 21, 62, 65, 69, 70, 109, 110, 111, 114, 125, 126, 128, 130, 131 server 2 Server Information 134 ServerInformation 134 serverTime 134 serverTitle 134

| simplified 114, 126                                                                     |                                                  |
|-----------------------------------------------------------------------------------------|--------------------------------------------------|
| simulate-http-400-errors 2                                                              | _ <b>T</b> _                                     |
| simulate-http-400-errors-percentage 2                                                   | - 1 -                                            |
| simulate-http-401-errors 2                                                              | text 54                                          |
| simulate-http-401-errors-percentage 2                                                   | thumbnail 21                                     |
| simulate-http-403-errors 2                                                              |                                                  |
| simulate-http-403-errors-percentage 2                                                   | , , , , , , , , , , , , , , , , , , ,            |
| simulate-http-408-errors 2                                                              | timeFormat 136                                   |
| simulate-http-408-errors-percentage 2                                                   | timeoriginalestimate 55, 72, 76, 146             |
| simulate-http-429-errors 2                                                              | Timeout (sec) 144                                |
| simulate-http-429-errors-percentage 2                                                   | TIMEOUT_SEC 144                                  |
| simulate-http-500-errors 2                                                              | timespent 55, 72, 76, 86, 146                    |
| simulate-http-500-errors-percentage 2                                                   | timeSpentSeconds 86                              |
| simulate-http-502-errors 2                                                              | Time-tracking Providers 135                      |
| simulate-http-502-errors-percentage 2                                                   | Time-tracking Settings 136                       |
| simulate-http-503-errors 2                                                              | timeTrackingConfiguration_defaultUnit 53         |
| simulate-http-503-errors-percentage 2                                                   | timeTrackingConfiguration_timeFormat 53          |
| simulate-http-protocol-errors 2                                                         | timeTrackingConfiguration_workingDaysPerWeek     |
| simulate-http-protocol-errors-percentage 2                                              | 53                                               |
| simulate-http-timeout-errors 2                                                          | timeTrackingConfiguration_workingHoursPerDay 53  |
| simulate-http-timeout-errors-percentage 2                                               | timeTrackingEnabled 53                           |
| size 21                                                                                 | TimeTrackingProviders 135                        |
| slot-based-rate-limit-length-ms 2                                                       | TimeTrackingProviderSelected 135                 |
| slot-based-rate-limit-slots 2                                                           | TimeTrackingSettings 136                         |
| standardize-identifiers 2                                                               | timeZone 83, 85, 102, 137, 139                   |
| standardize-identifiers - 2 standardize-identifiers - 2 2                               | title 54                                         |
| Start Date 144                                                                          | to 60                                            |
| startDate 130                                                                           | to_description 81                                |
| started 86                                                                              | to_iconUrl 81                                    |
| status_description 55, 72, 76, 146                                                      | to_id 81                                         |
| status_iconUrl 55, 72, 76, 146                                                          | to_name 81                                       |
| status_id 55, 72, 76, 146                                                               | to_statusCategory_colorName 81                   |
| status_name 55, 72, 76, 146                                                             | to_statusCategory_id 81                          |
| status status Catagory colorNamo 55, 72, 76, 14                                         | to_statusCategory_key 81                         |
| status_statusCategory_colorName 55, 72, 76, 14 status_statusCategory_id 55, 72, 76, 146 |                                                  |
|                                                                                         | toString 60                                      |
| _                                                                                       | Transaction ID 144                               |
| status_statusCategory_name 55, 72, 76, 146                                              | TRANSACTION_ID 144                               |
| statusCategory_colorName 144                                                            | transitions 140                                  |
| statusCategory_id 144                                                                   | type 15, 16, 28, 34, 38, 45, 49, 54, 94, 98, 108 |
| statusCategory_key 144                                                                  | type_id 65                                       |
| status Category_name 144                                                                | type_inward 65                                   |
| statuscategorychangedate 55, 72, 76, 146                                                | type_name 65                                     |
| statusColor 110                                                                         | type_outward 65                                  |
| statuses 128, 140                                                                       | type_self 65                                     |
| style 126                                                                               | typeName 23                                      |
| subtask 82, 114, 121                                                                    | types 90, 91                                     |
| subtask 128                                                                             |                                                  |
| subTasksEnabled 53                                                                      | - ( ) -                                          |
| Successful 144                                                                          |                                                  |
| SUCCESSFUL 144                                                                          | unassignedIssuesAllowed 53                       |
| summary 25, 55, 72, 76, 146                                                             | updateAuthor accountId 62, 86                    |

updateAuthor\_accountType 62, 86 updateAuthor\_active 62, 86 updateAuthor\_displayName 62.86 updateAuthor emailAddress 62, 86 updateAuthor\_key 62, 86 updateAuthor\_locale 62, 86 updateAuthor\_name 62.86 updateAuthor timeZone 62, 86 updated 55, 62, 72, 76, 86, 146 updateDraftIfNeeded uploadLimit 23 URL 126, 135, 144 Use HTTP Disk Cache Use HTTP Memory Cache use-batch-insert use-http-disk-cache-read use-http-disk-cache-write use-http-memory-cache-read 2 use-http-memory-cache-write User by Account ID user\_accountId user\_accountType 104 user\_active 104 user displayName 104 user emailAddress 104 user\_key 104 user\_locale 104 user name 104 user timeZone UserByAccountId userCount 19 userCountDescription 19 userReleaseDate 130 Users 139 userStartDate 130 uuid 126

## - V -

15, 16, 17, 18, 43, 90, 91, 92, 123 version 134 versionNumber1 134 versionNumber2 134 versionNumber3 134 view 26 viewUrl 32, 43, 92 visibility type visibility\_value 86 votes 55, 72, 76, 146 votingEnabled

## - W -

watchingEnabled 53 Webhooks 20 Workflow Schemes 141 Workflow Status Categories 143 Workflow Statuses Workflows 140 WorkflowSchemes 141 WorkflowStatusCategories 143 WorkflowStatuses workingDaysPerWeek 136 workingHoursPerDay 136 55, 72, 76, 146 workratio

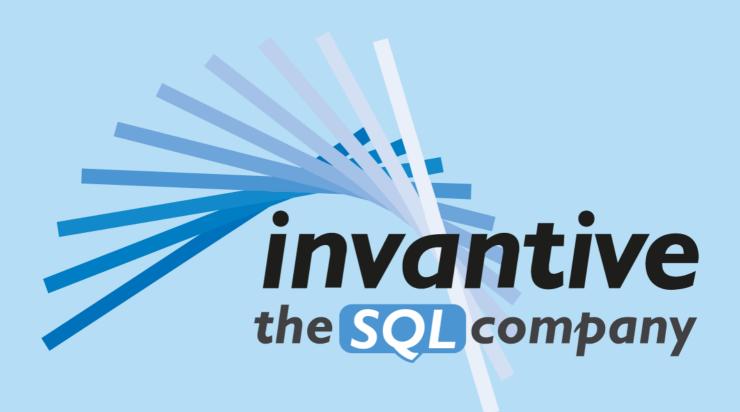

Invantive B.V. Biesteweg I I 3849 RD Hierden

Tel: +31 88 00 26 500 Fax: +31 84 22 58 178 info@invantive.com

Chamber of Industry and Commerce
13031406
VAT NL812602377B01
RSIN 8122602377
Managing Director: Guido Leenders

(C) Copyright 2004-2023 Invantive Software B.V., the Netherlands. All rights reserved. 23.0.92 16/01/2025, 02:16 ISBN 978-94-6302-000-8: